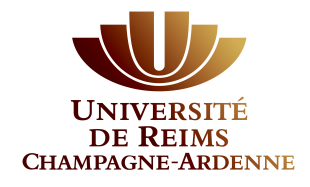

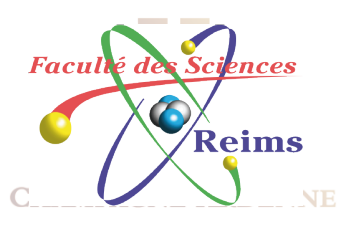

### La Table de Routage

# La Structure d'une Table de Routage

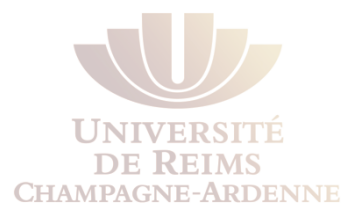

La structure d'une table de routage semble évidente

Connaître le fonctionnement d'une table de routage peut être très utile lors d'un dépannage ou pour vérifier une configuration

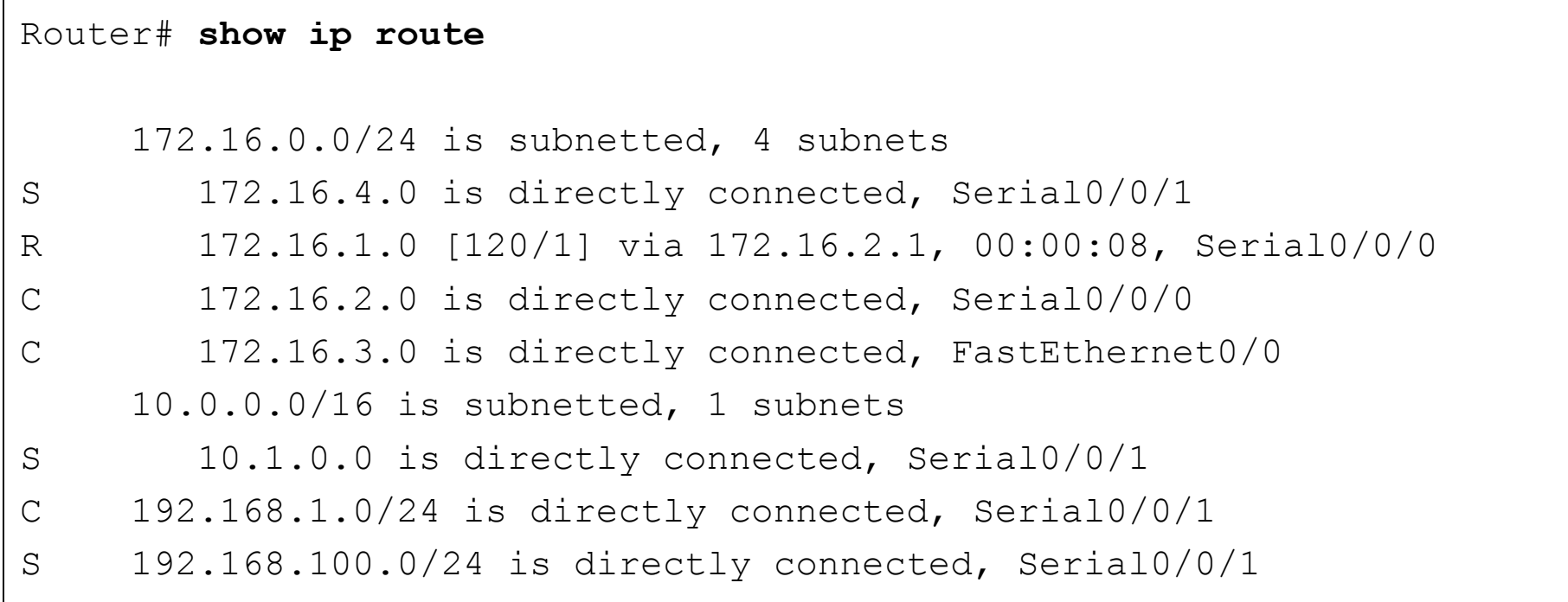

# Quelques exemples

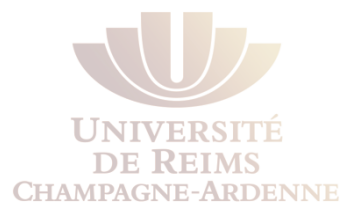

Différents types de route selon leurs **sources**

- Réseaux directement connectés
- Routes statiques
- Protocoles de routage dynamique

#### *La source des routes n'affecte pas la structure de la table de routage*

Router# **show ip route**  172.16.0.0/24 is subnetted, 4 subnets S 172.16.4.0 is directly connected, Serial0/0/1 R 172.16.1.0 [120/1] via 172.16.2.1, 00:00:08, Serial0/0/0 C 172.16.2.0 is directly connected, Serial0/0/0 C 172.16.3.0 is directly connected, FastEthernet0/0 10.0.0.0/16 is subnetted, 1 subnets S 10.1.0.0 is directly connected, Serial0/0/1 C 192.168.1.0/24 is directly connected, Serial0/0/1 S 192.168.100.0/24 is directly connected, Serial0/0/1

# Quelques exemples

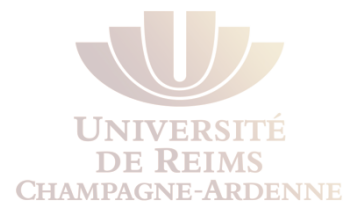

L'hiérarchie des tables de routage IOS a été initialement **implémentée avec un schéma de routage classful**

La table de routage incorpore les deux mécanismes, classful et classless

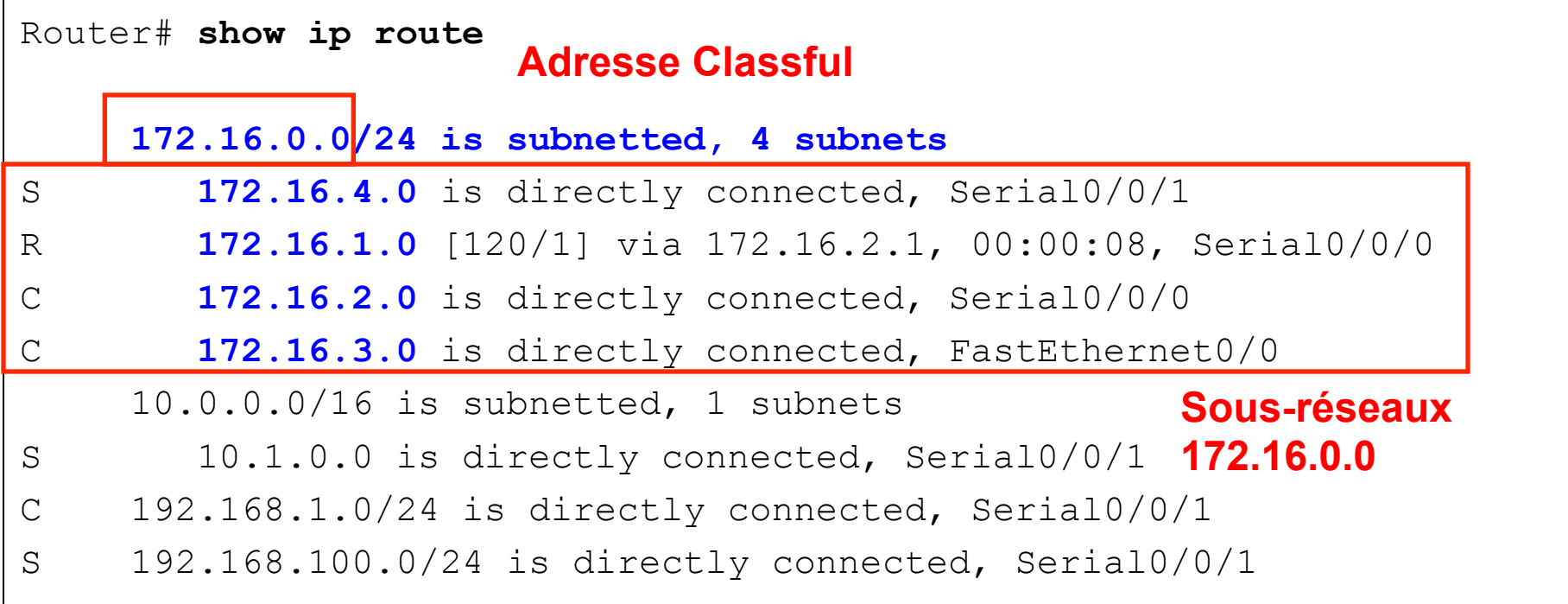

# Topologie pour l'exemple à venir

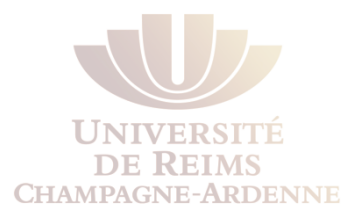

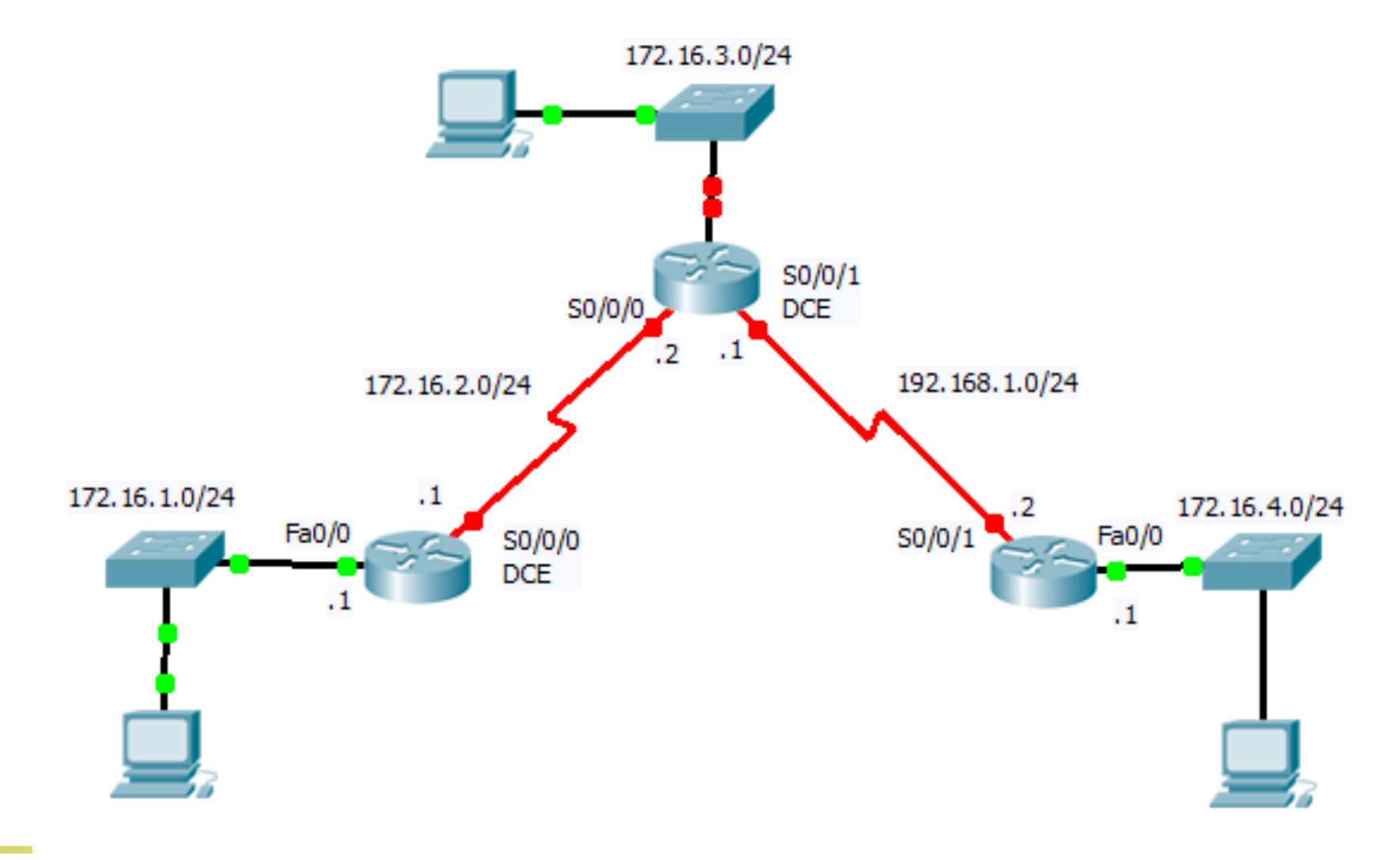

#### Configurations des interfaces de R1 et R3

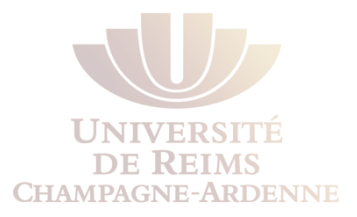

Pour l'instant on ne configure pas les interfaces de R2

```
R1(config)# interface FastEthernet0/0 
R1(config-if)# ip address 172.16.1.1 255.255.255.0 
R1(config-if)# no shutdown 
R1(config-if)# interface Serial0/0/0 
R1(config-if)# ip address 172.16.2.1 255.255.255.0 
R1(config-if)# clock rate 64000 
R1(config-if)# no shutdown 
R3(config)# interface FastEthernet0/0 
R3(config-if)# ip address 172.16.4.1 255.255.255.0 
R3(config-if)# no shutdown 
R3(config-if)# interface Serial0/0/1 
R3(config-if)# ip address 192.168.1.2 255.255.255.0 
R3(config-if)# no shutdown
```
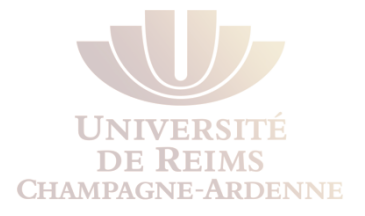

Dès qu'on entre « **no shutdown »**, la sortie de **debug ip routing** indique que cette route a été rajoutée à la table de routage

```
R2# debug ip routing 
IP routing debugging is on 
R2# conf t 
R2(config)# interface serial 0/0/1 
R2(config-if)# ip address 192.168.1.1 255.255.255.0 
R2(config-if)# clock rate 64000 
R2(config-if)# no shutdown 
R2(config-if)#
00:11:06: %LINK-3-UPDOWN: Interface Serial0/0/1, changed state to up 
R2(config-if)#
RT: add 192.168.1.0/24 via 0.0.0.0, connected metric [0/0] 
RT: interface Serial0/0/1 added to routing table 
R2(config-if)# end 
R2# undebug all 
All possible debugging has been turned off
```
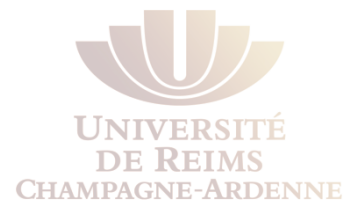

La table de routage est une structure hiérarchique qui est censée accélérer la recherche d'une route lors de la transmission de paquets

**Dans cette hiérarchie, on y trouve plusieurs niveaux**

Pour *simplicité*, nous étudions **toutes les routes en seulement deux niveaux** 

```
RT: add 192.168.1.0/24 via 0.0.0.0, connected metric [0/0] 
RT: interface Serial0/0/1 added to routing table 
R2(config-if)# end 
R2# show ip route 
<output omitted> 
C 192.168.1.0/24 is directly connected, Serial0/0/1
```
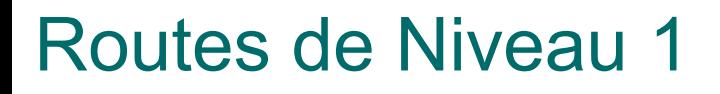

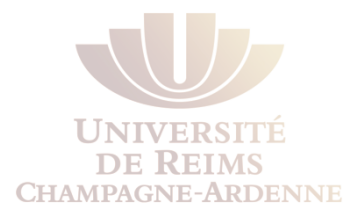

Une *route de niveau 1* est une route avec un **masque de sous-réseau égal ou inférieur au masque par défaut de la classe de l'adresse**

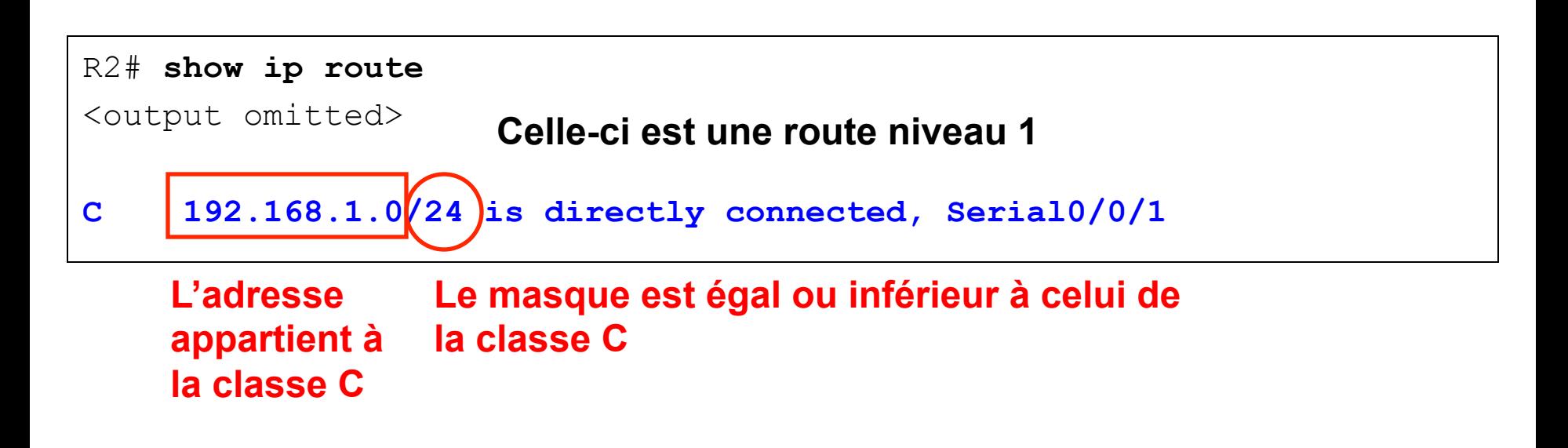

DE KEIMS **CHAMPAGNE-ARDENNE** 

Une **route de niveau 1** peut être utilisée pour :

**Route par défaut:** 

Une route par défaut est une route statique avec l'adresse 0.0.0.0/0 **Route agrégée (supernet) :**

Une route avec un masque inférieur à celui de la classe du réseau **Route pour un réseau :** 

Une route avec un masque égal à celui de la classe du réseau

**DE KEIMS CHAMPAGNE-ARDENNE** 

La **route de niveau 1** 192.168.1.0/24 peut être aussi appelée « route définitive » (*ultimate route*)

C

#### Une **route définitive** est une route qui inclut **une ou toutes** caractéristiques :

Une adresse de prochain saut (next-hop)

Une interface de sortie

192.168.1.0/24 is directly connected, Serial0/0/1

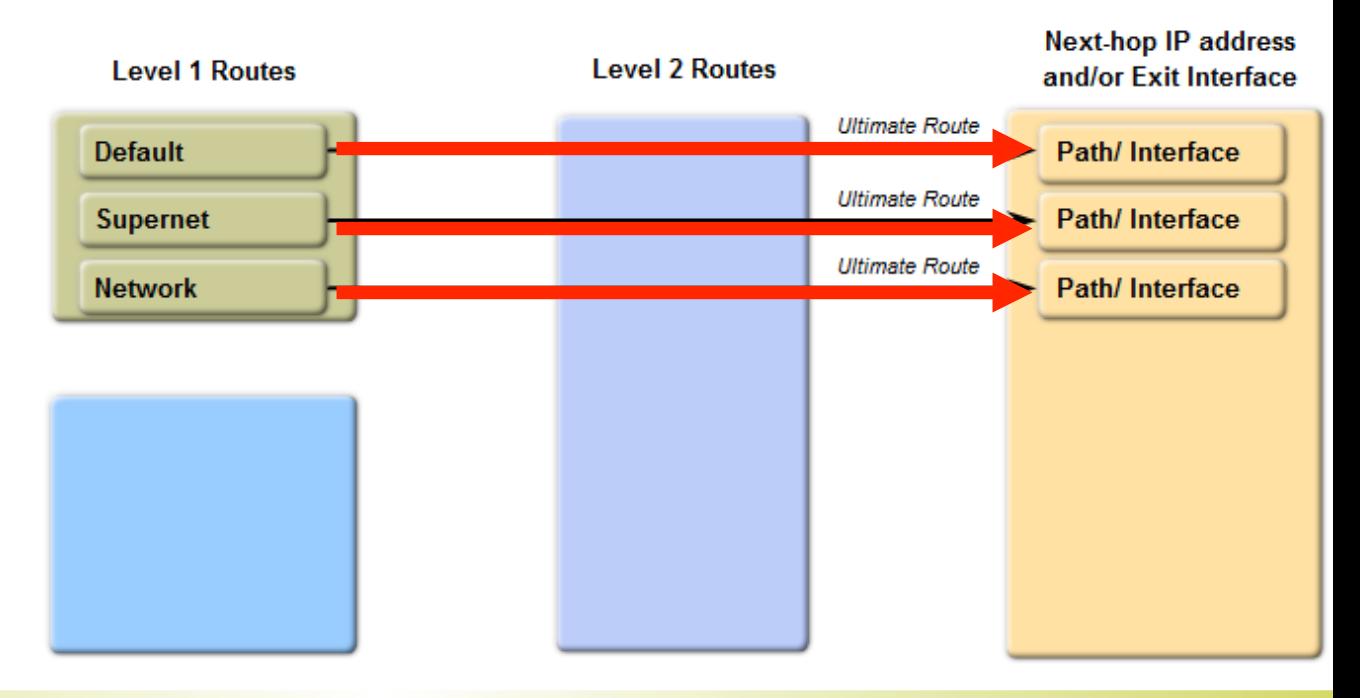

Comment on sait que la route directement connectée **192.168.1.0/24** :

**Est une route de niveau 1 ?**

#### Le masque du réseau est égal à celui de la classe

**Est une route définitive ? Classe C Interface de Sortie** Contient l'interface de sortie Serial 0/0/1. 192.168.1.0 $\sqrt{24}$  is directly connected, Serial0/0/1  $\mathbf C$ **Next-hop IP address** 

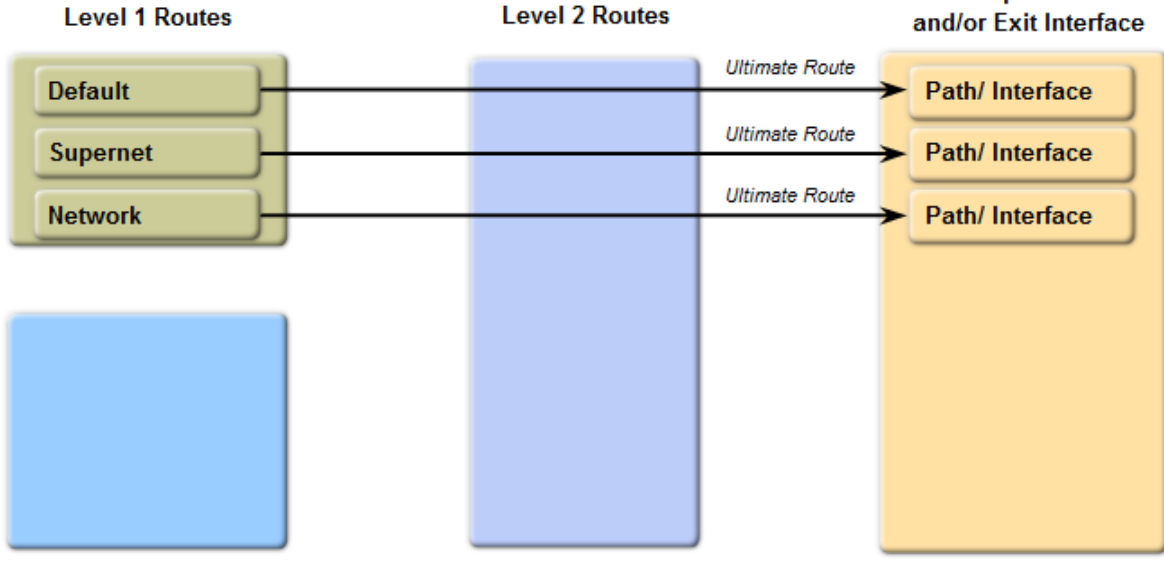

**DE KEIMS CHAMPAGNE-ARDENNE** 

# Routes Parent et Enfant : Réseaux Classful

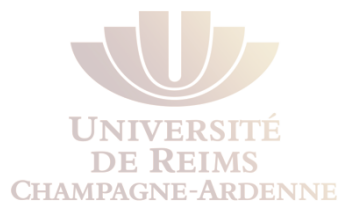

Un autre type de route **niveau 1** est la **route parent** 

Lorsque le réseau 172.16.3.0 a été rajouté, une entrée supplémentaire a été créée 172.16.0.0

#### **Que peut-on dire des routes** *parent de niveau 1 ?*

Aucune adresse de prochain saut ou interface de sortie sont indiquées

```
R2(config)# interface fastethernet 0/0 
R2(config-if)# ip address 172.16.3.1 255.255.255.0 
R2(config-if)# no shutdown 
R2(config-if)# end 
R2# show ip route 
Codes: C - connected, S - static, I - IGRP, R - RIP, M - mobile,
<text omitted> 
Gateway of last resort is not set 
      172.16.0.0/24 is subnetted, 1 subnets 
C 172.16.3.0 is directly connected, FastEthernet0/0 
C 192.168.1.0/24 is directly connected, Serial0/0/1 
                                                         Route Parent de Niveau 1
```
# Routes Parent et Enfant : Réseaux Classful

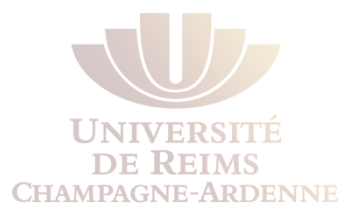

Une **route parent** est une entête qui :

Indique la présence de routes niveau 2, aussi connues comme *routes enfant*

- Une **route parent de niveau 1** est créée automatiquement lorsqu'on rajoute un sousréseau à la table de routage
- Une **route parent** est créée à chaque fois qu'une route avec un masque plus grand que celui de la classe est entrée dans la table de routage

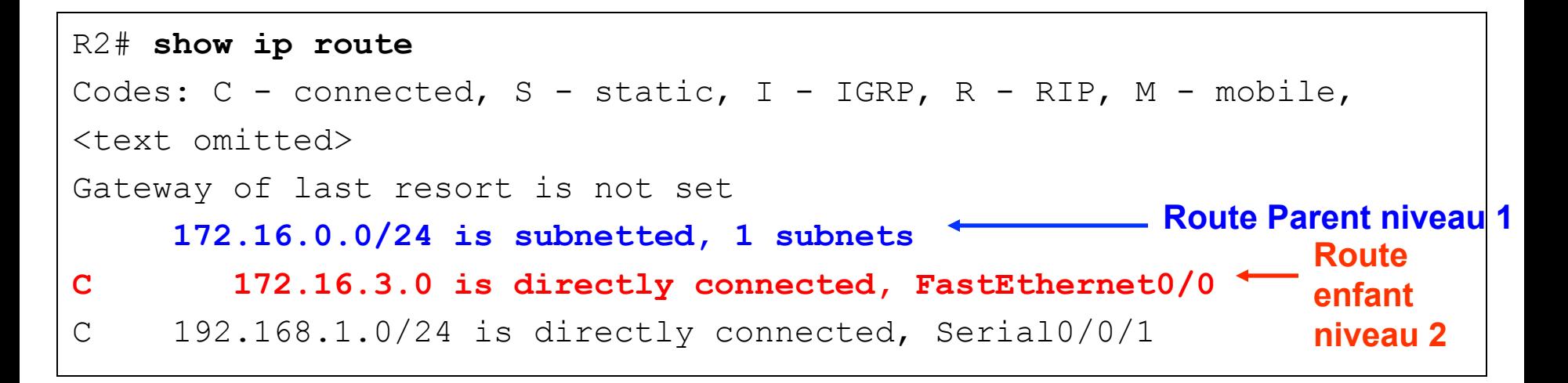

# Routes Parent et Enfant : Réseaux Classful

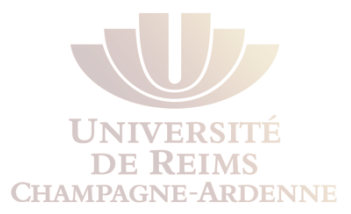

Comme une route niveau 1, la **source** d'une route niveau 2 peut être :

- Un réseau directement connecté
- Une route statique

Une route dynamique (avec un protocole classful ou classless)

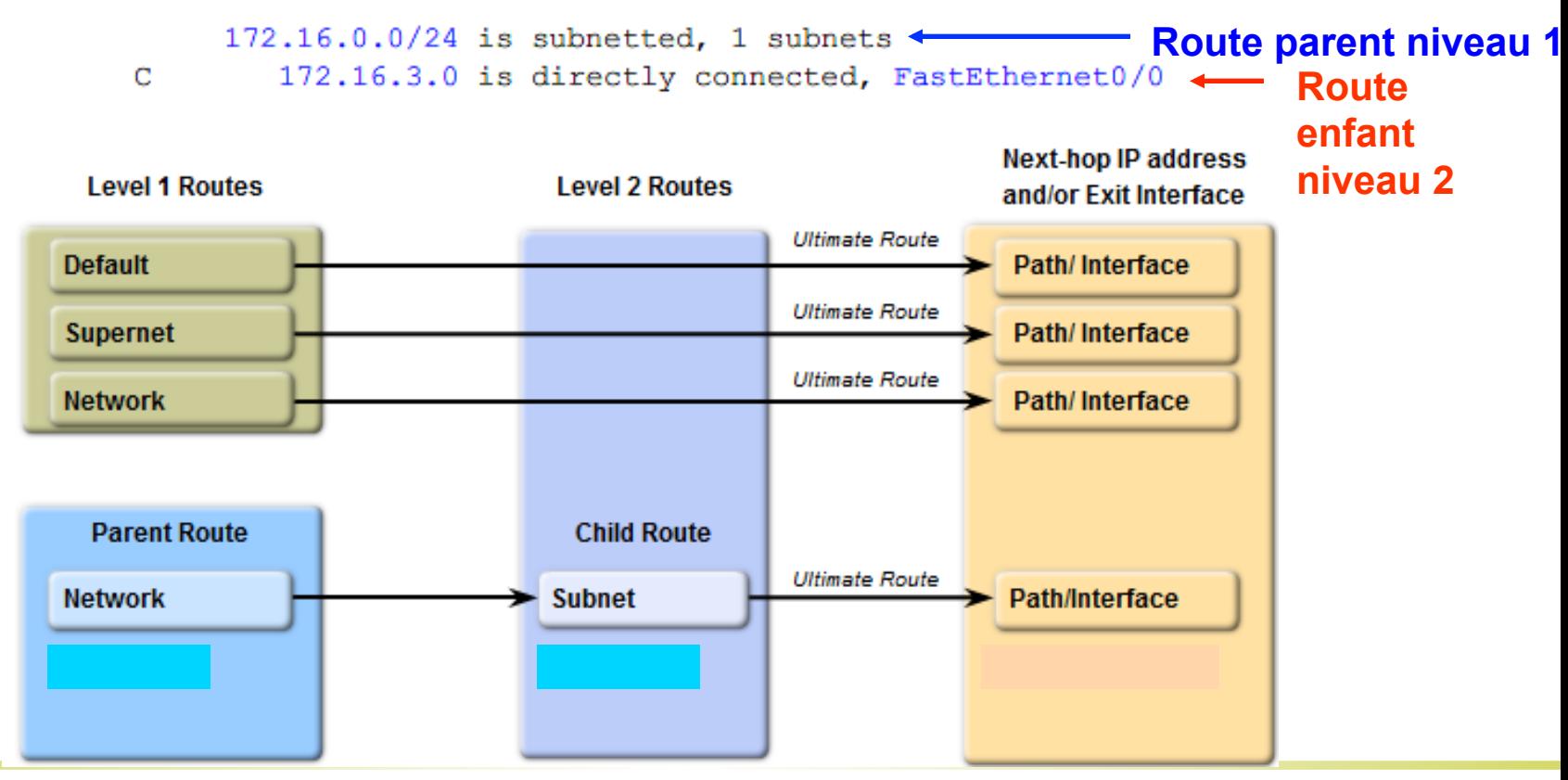

# Routes Parent et Enfant : Réseaux ClassfulSubnet mask for child routes **Classful network** Parent route with one child

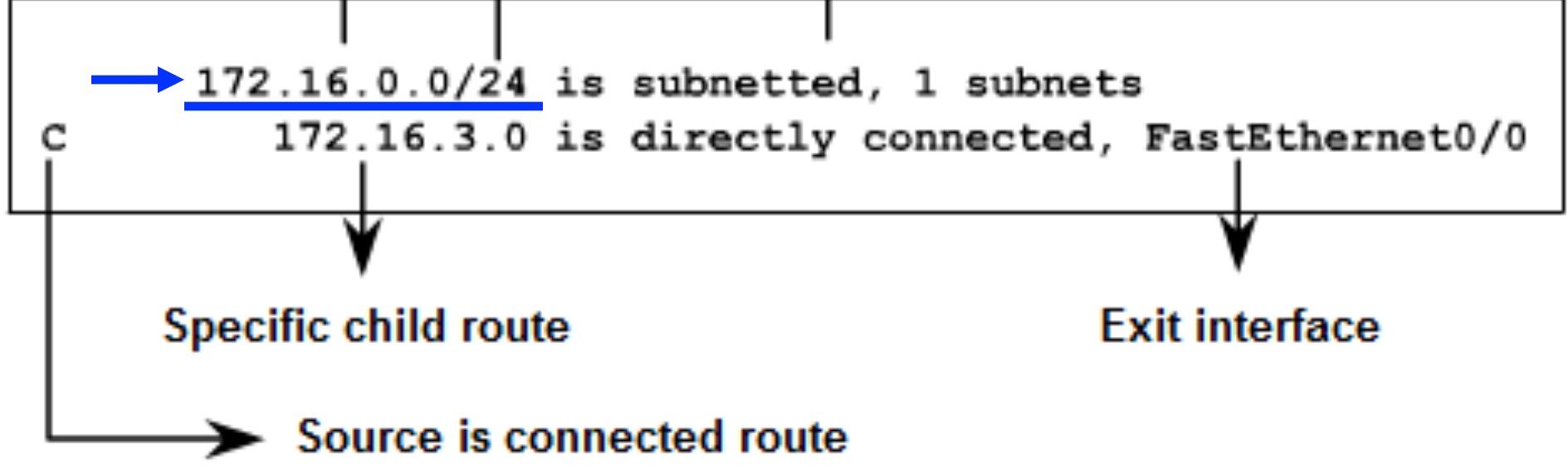

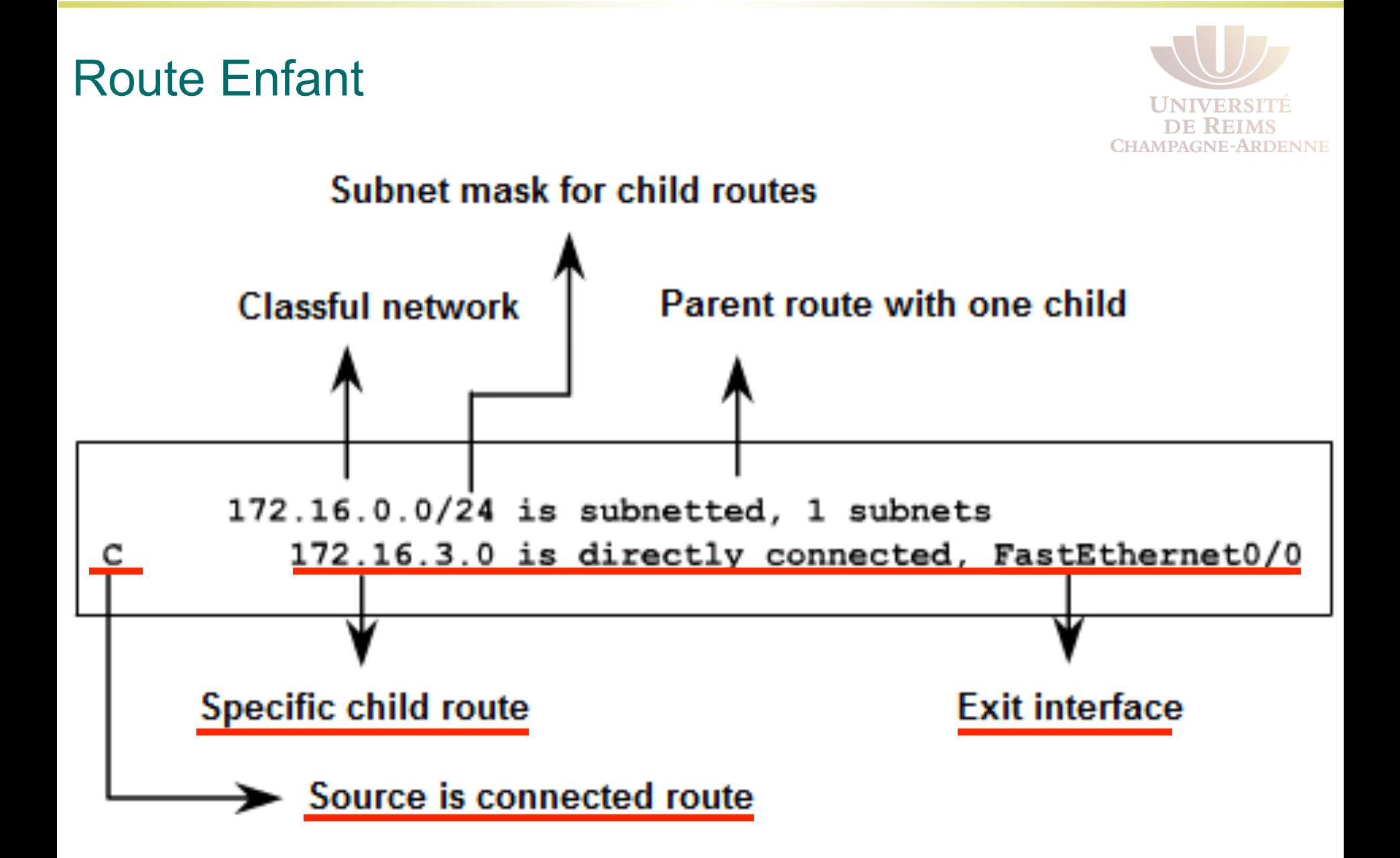

### Rajouter une autre route enfant

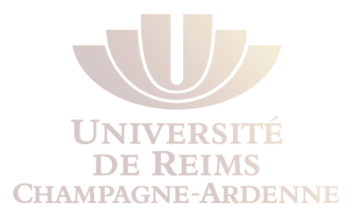

Nous allons configure une autre interface

Attention à l'endroit où cette route sera insérée

*Comme toutes les routes enfant ont le même masque, la route parent gardera le masque /24 mais indique désormais deux routes* 

```
R2(config)# interface serial 0/0/0 
R2(config-if)# ip address 172.16.2.2 255.255.255.0 
R2(config-if)# no shutdown 
R2(config-if)# end 
R2# show ip route 
      172.16.0.0/24 is subnetted, 2 subnets 
C 172.16.2.0 is directly connected, Serial0/0/0 
C 172.16.3.0 is directly connected, FastEthernet0/0 
C 192.168.1.0/24 is directly connected, Serial0/0/1
```
# Suppression de toutes les routes enfant

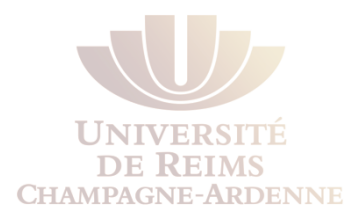

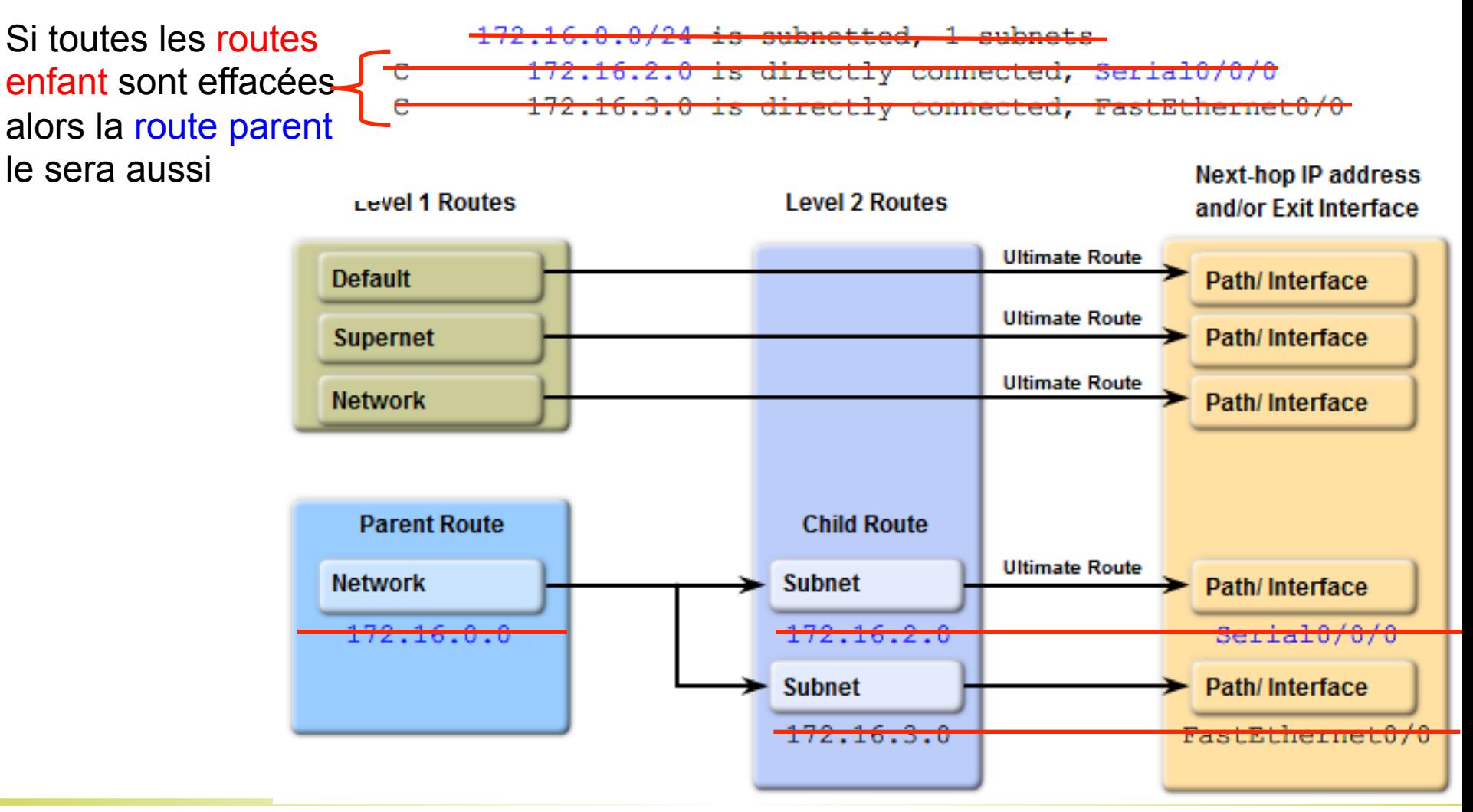

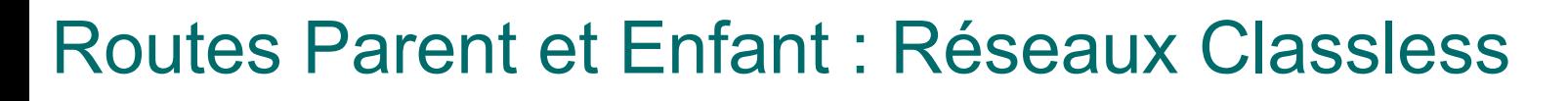

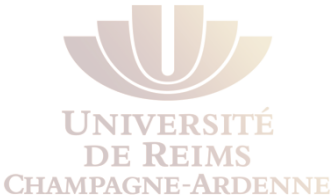

Pour illustrer ce cas, on change temporairement de topologie

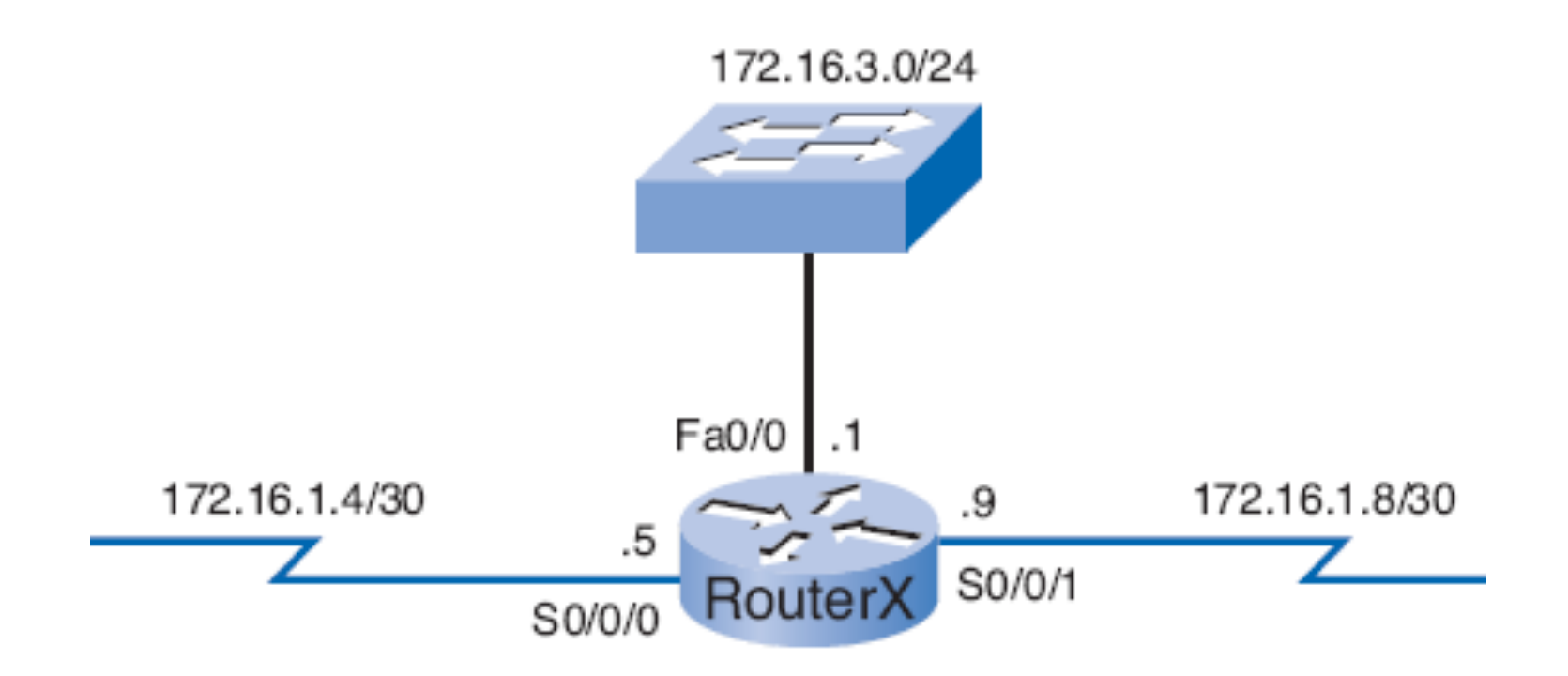

# Routes Parent et Enfant : Réseaux Classless

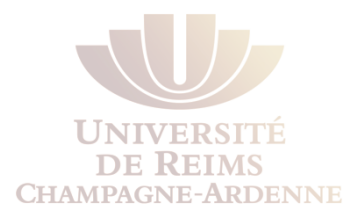

On observe que les routes enfant ne partagent pas le même masque, comme c'était le cas dans les réseaux classful

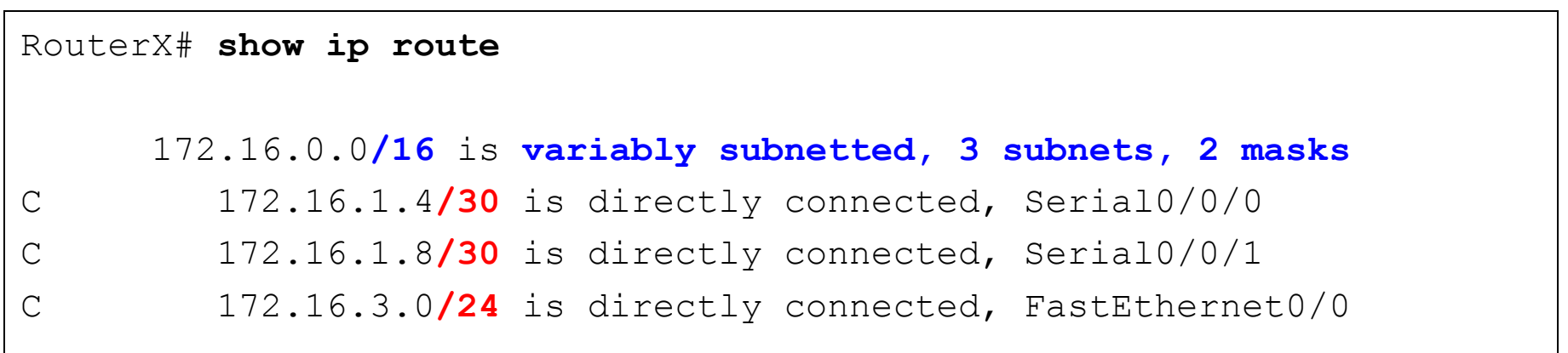

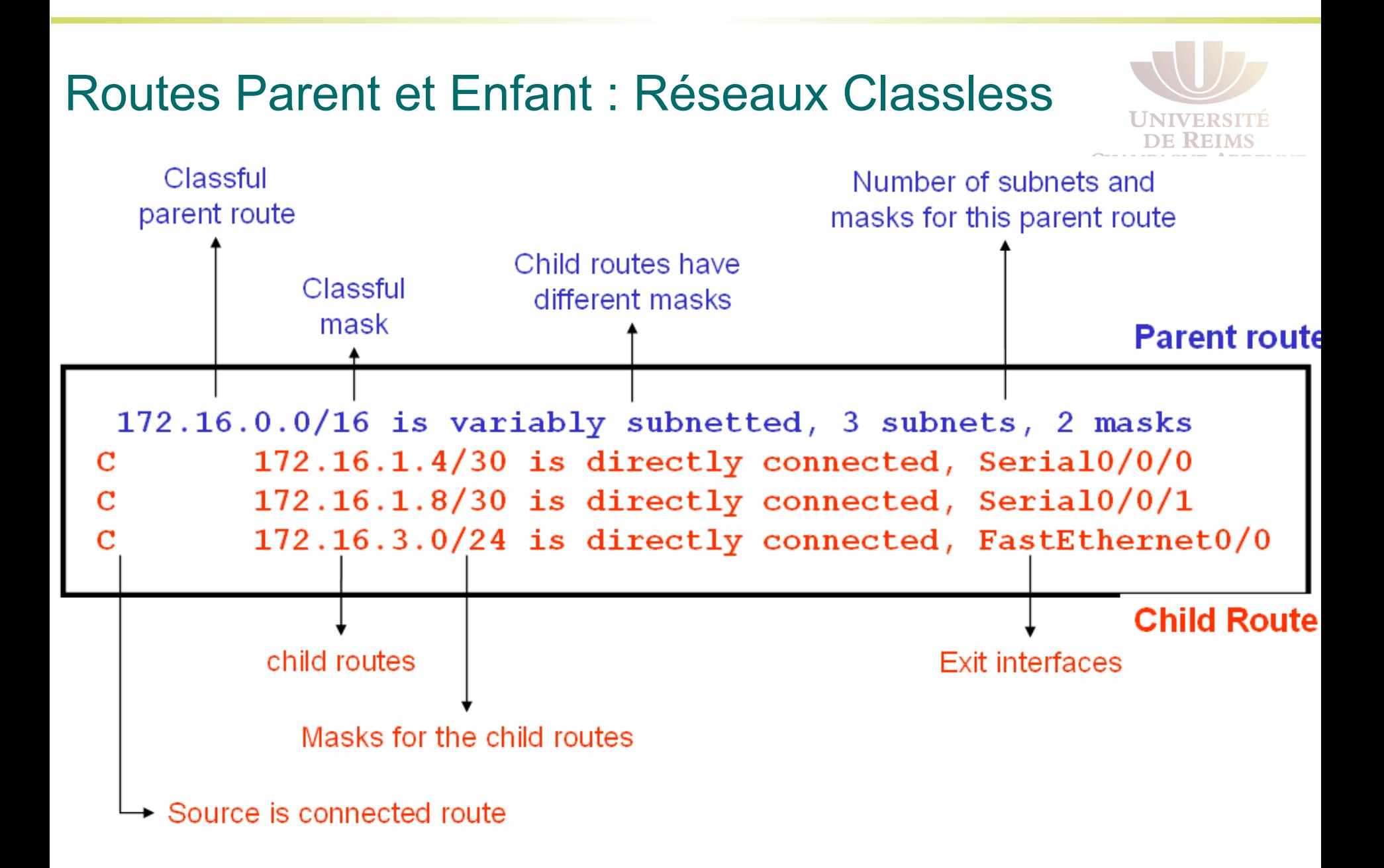

### Fonctionnement de la table de routage

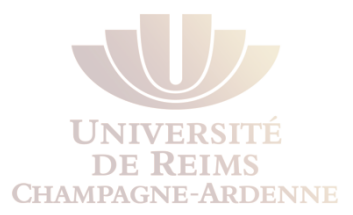

#### **Paquet IP**

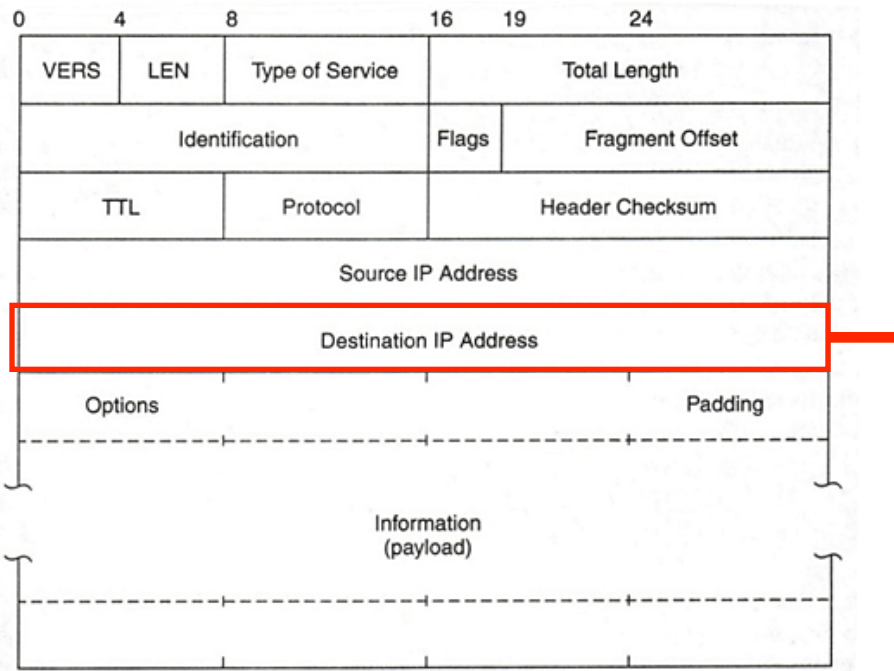

#### **Table de Routage** Router# show ip route 172.16.0.0/24 is subnetted, 4 subnets 172.16.4.0 is directly connected, Serial0/0/1 s. 172.16.1.0 [120/1] via 172.16.2.1, 00:00:08, Serial0/0/0  $\mathbb R$ 172.16.2.0 is directly connected, Serial0/0/0  $\mathbf C$ 172.16.3.0 is directly connected, FastEthernet0/0  $\mathbf{C}$  $10.0.0.0/16$  is subnetted, 1 subnets 10.1.0.0 is directly connected, Serial0/0/1 s  $\mathbf C$ 192.168.1.0/24 is directly connected, Serial0/0/1 s 192.168.100.0/24 is directly connected, Serial0/0/1 Trouver la **meilleure correspondance**

# Configuration de RIPv1

Pour illustration, nous choisissons un protocole classful qui ne supportera pas le réseau noncontigu

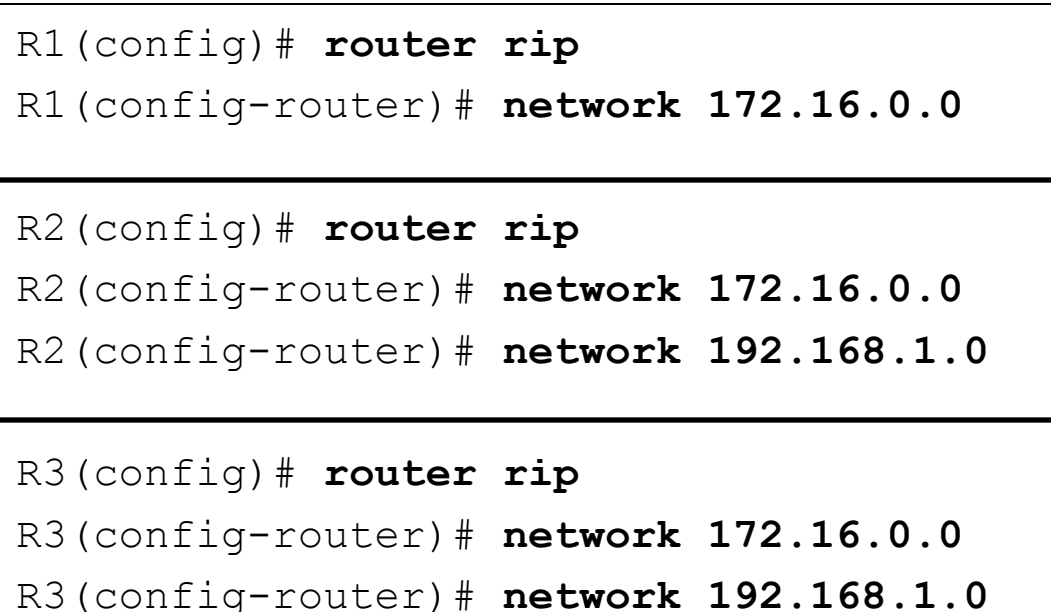

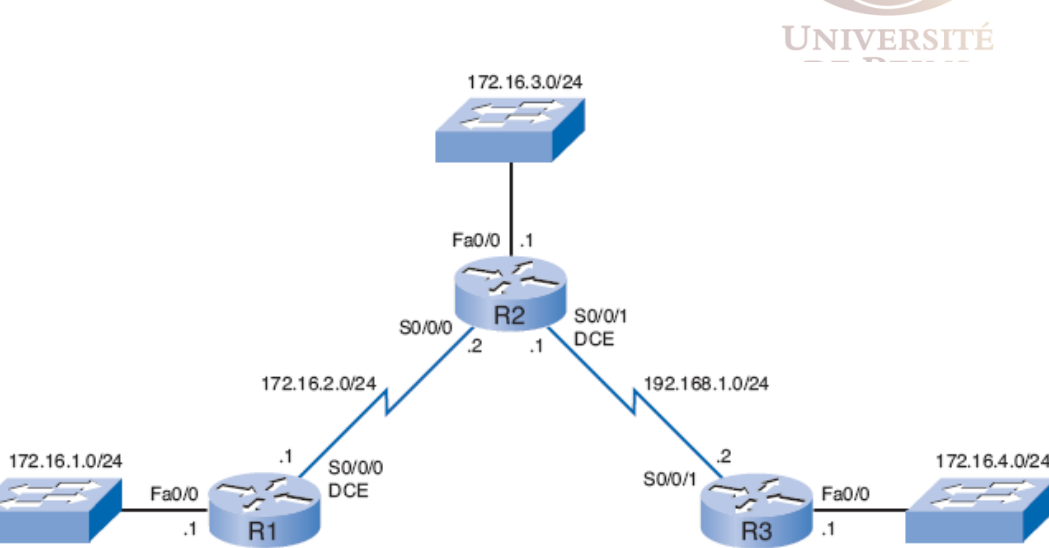

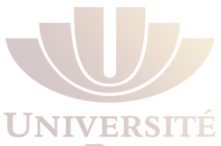

# Étapes du processus de routage

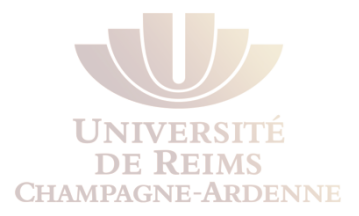

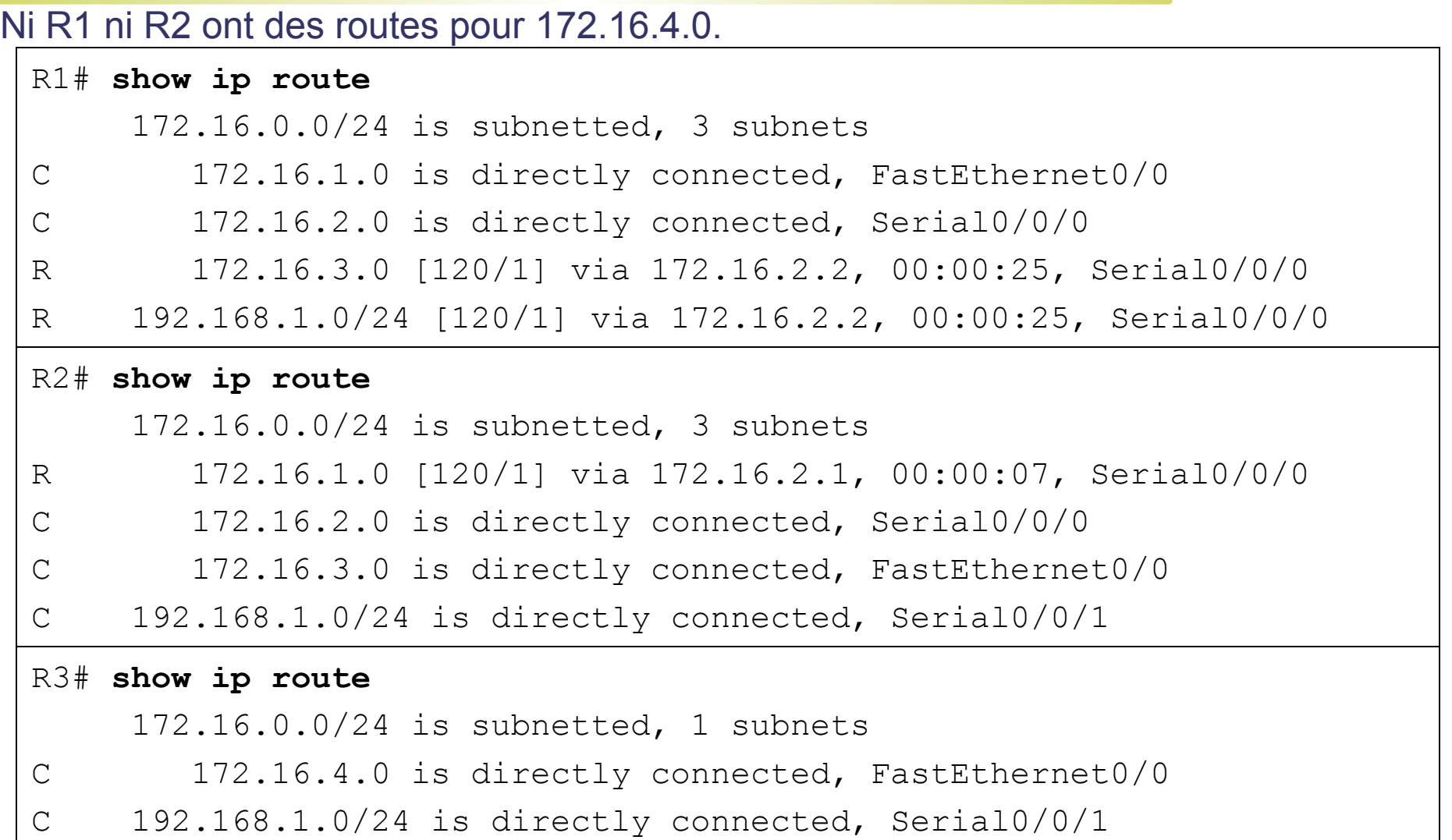

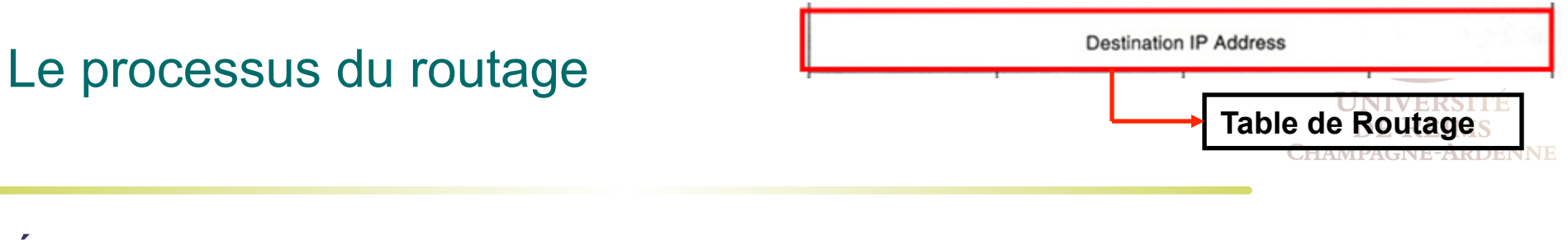

#### **Étape 1.**

#### Le routeur examine les routes de niveau 1

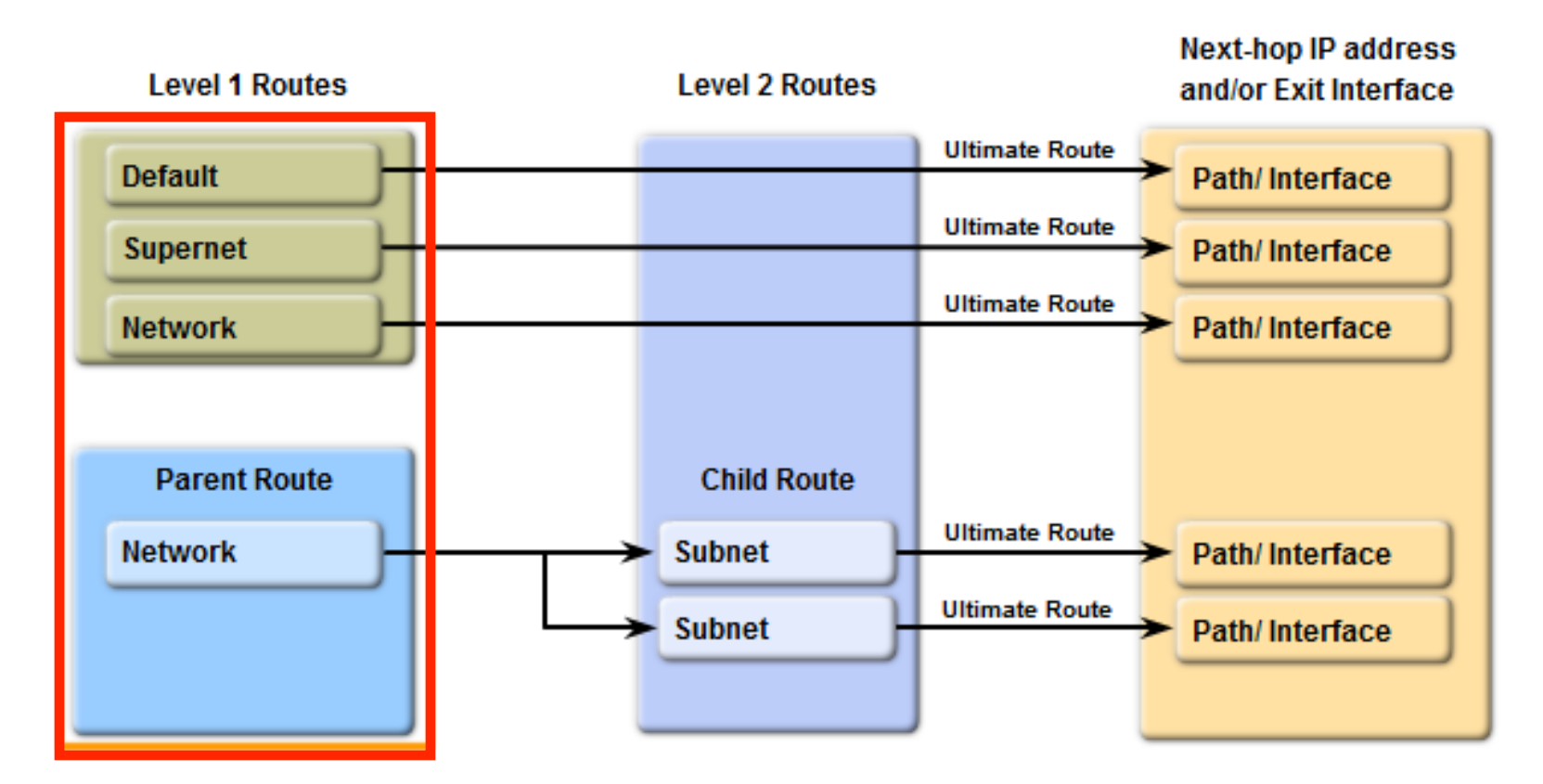

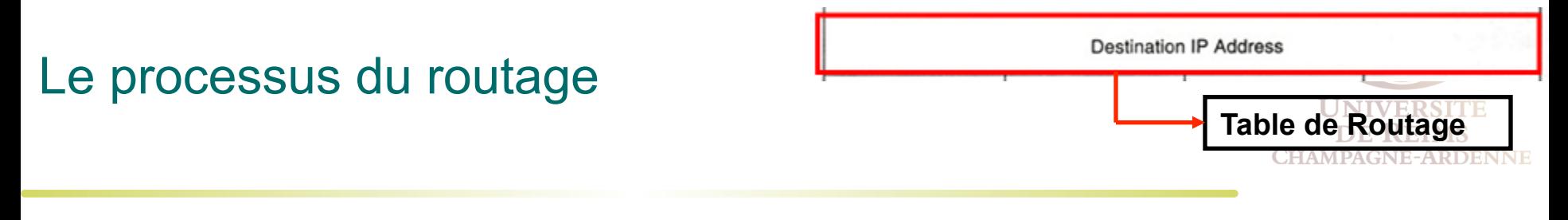

#### **Étape 1a.**

Si la meilleure correspondance est une route définitive de niveau 1 – un réseau classful, un supernet ou une route par défaut – cette route sera choisie

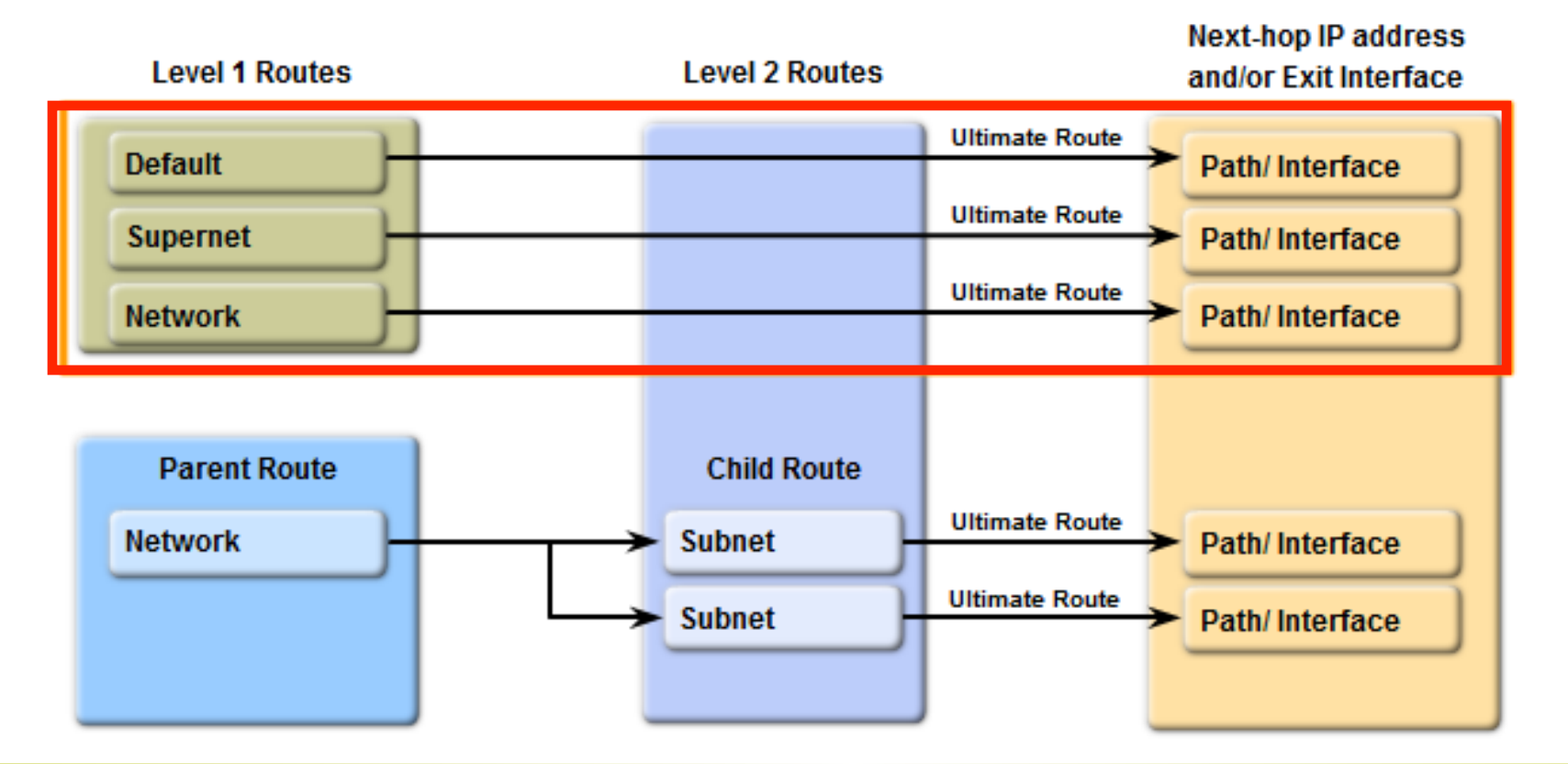

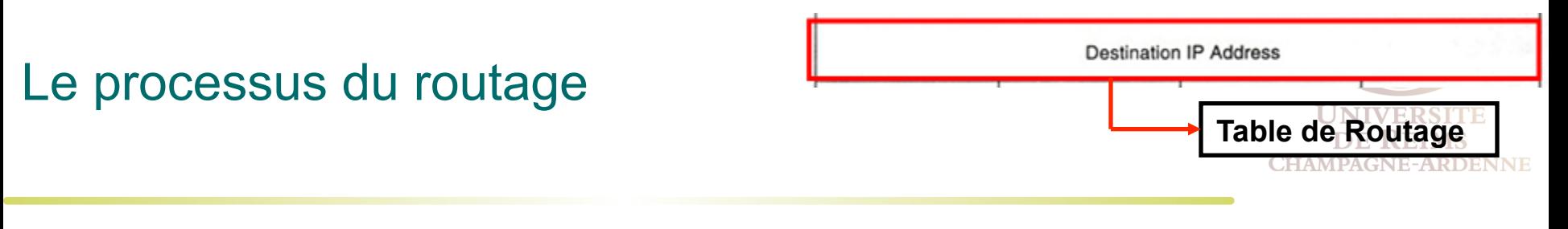

#### **Étape 1b.**

Si la meilleure correspondance est une route parent de niveau 1, avancer à l'étape 2 **Étape 2.** 

Le route examine les routes enfant (les sous-réseaux) de cette route parent à la recherche d'une correspondance

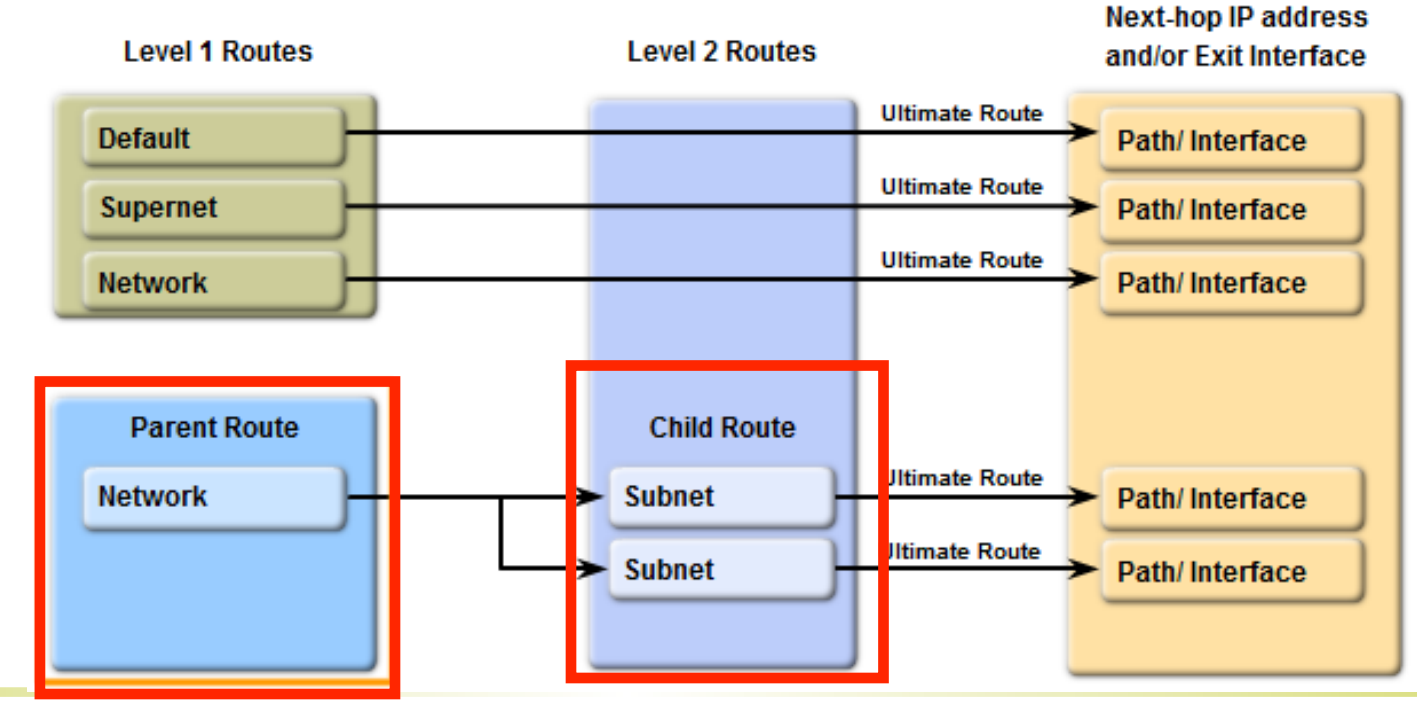

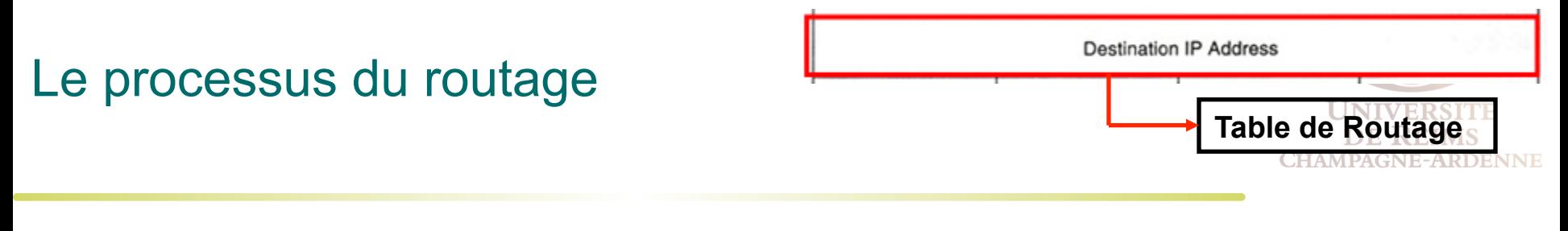

#### **Étape 2a.**

Si une correspondance avec une route niveau 2 est trouvée, celle-ci sera utilisée

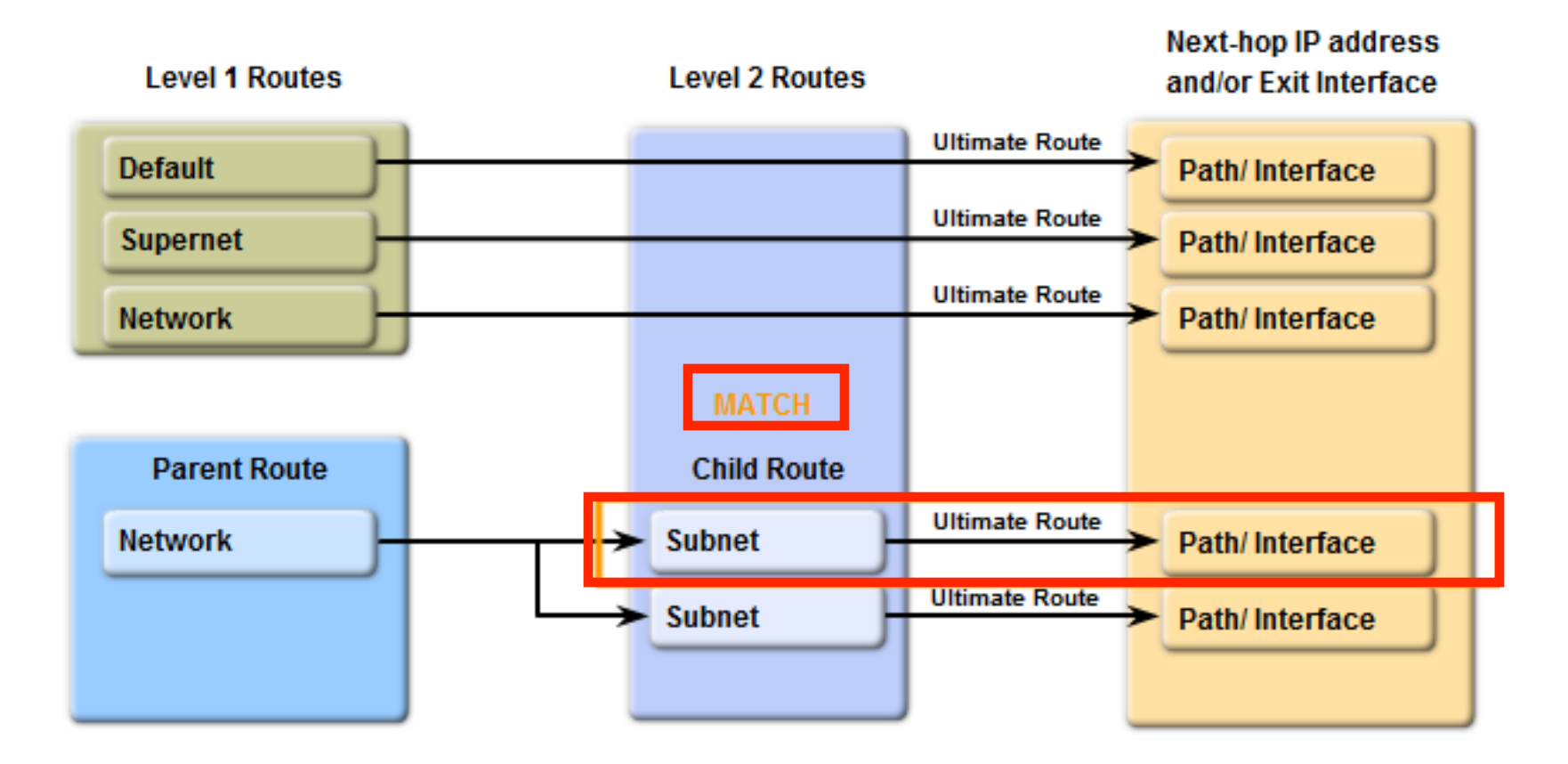

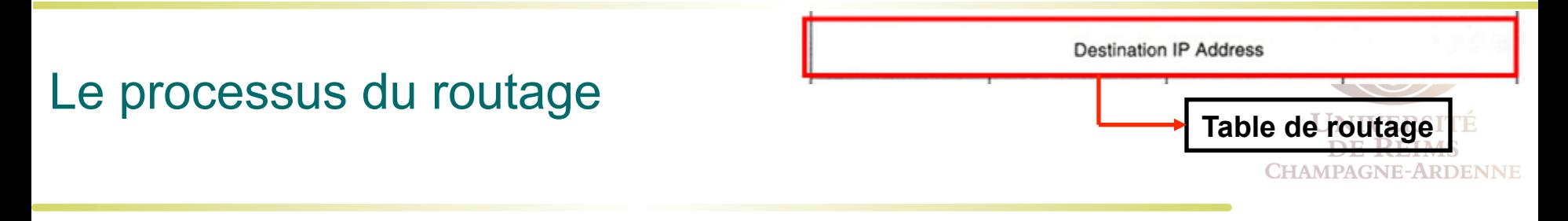

#### **Étape 2b.**

Si aucune correspondance avec une route niveau 2 est trouvée, procéder à l'étape 3

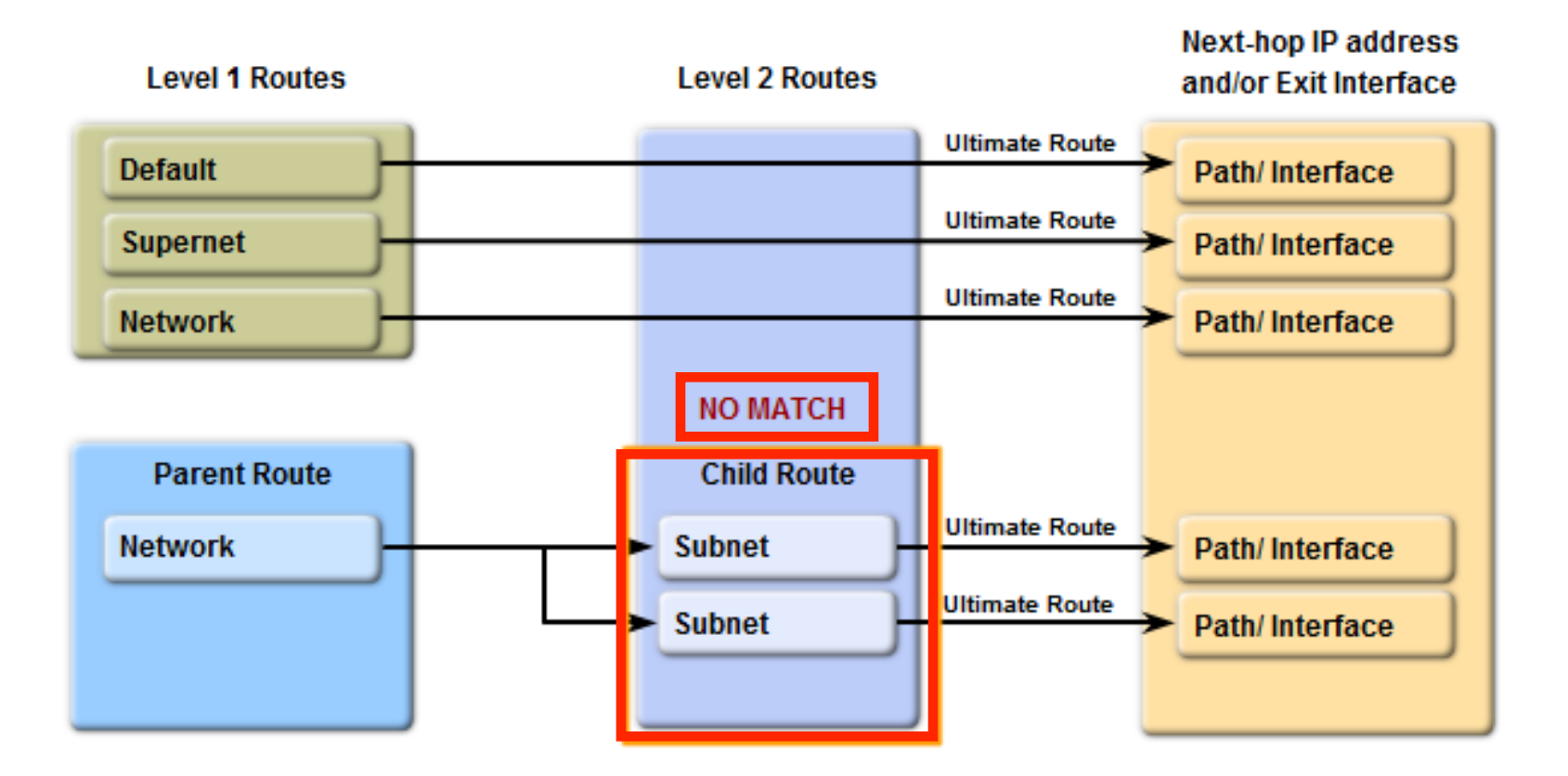

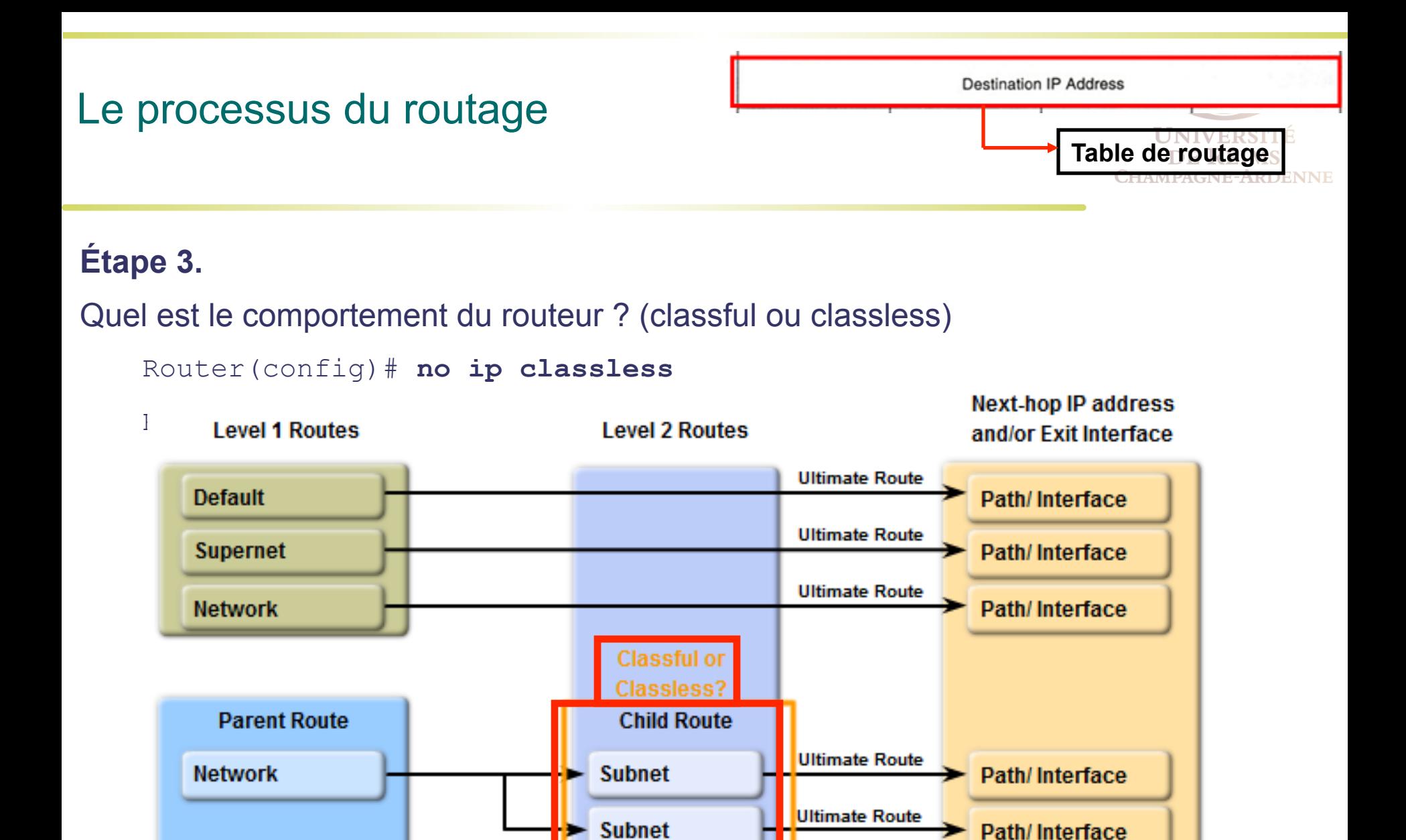

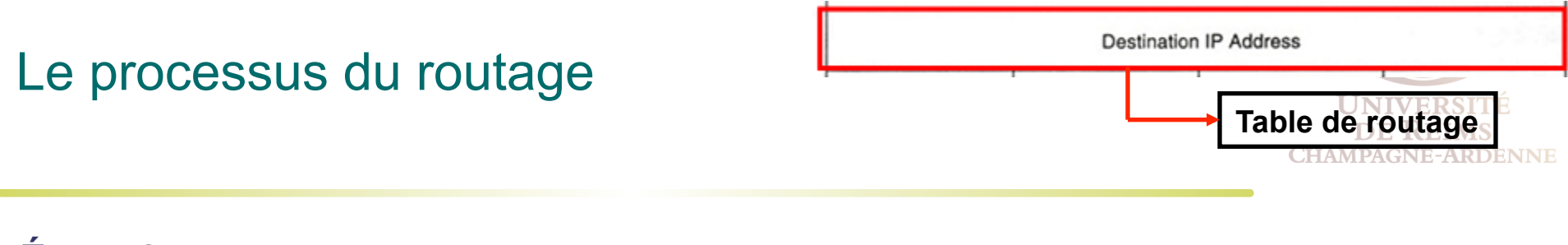

**Étape 3a.** 

Si le **comportement classful** est actif, terminer le processus et jeter le paquet

Router(config)# **no ip classless**

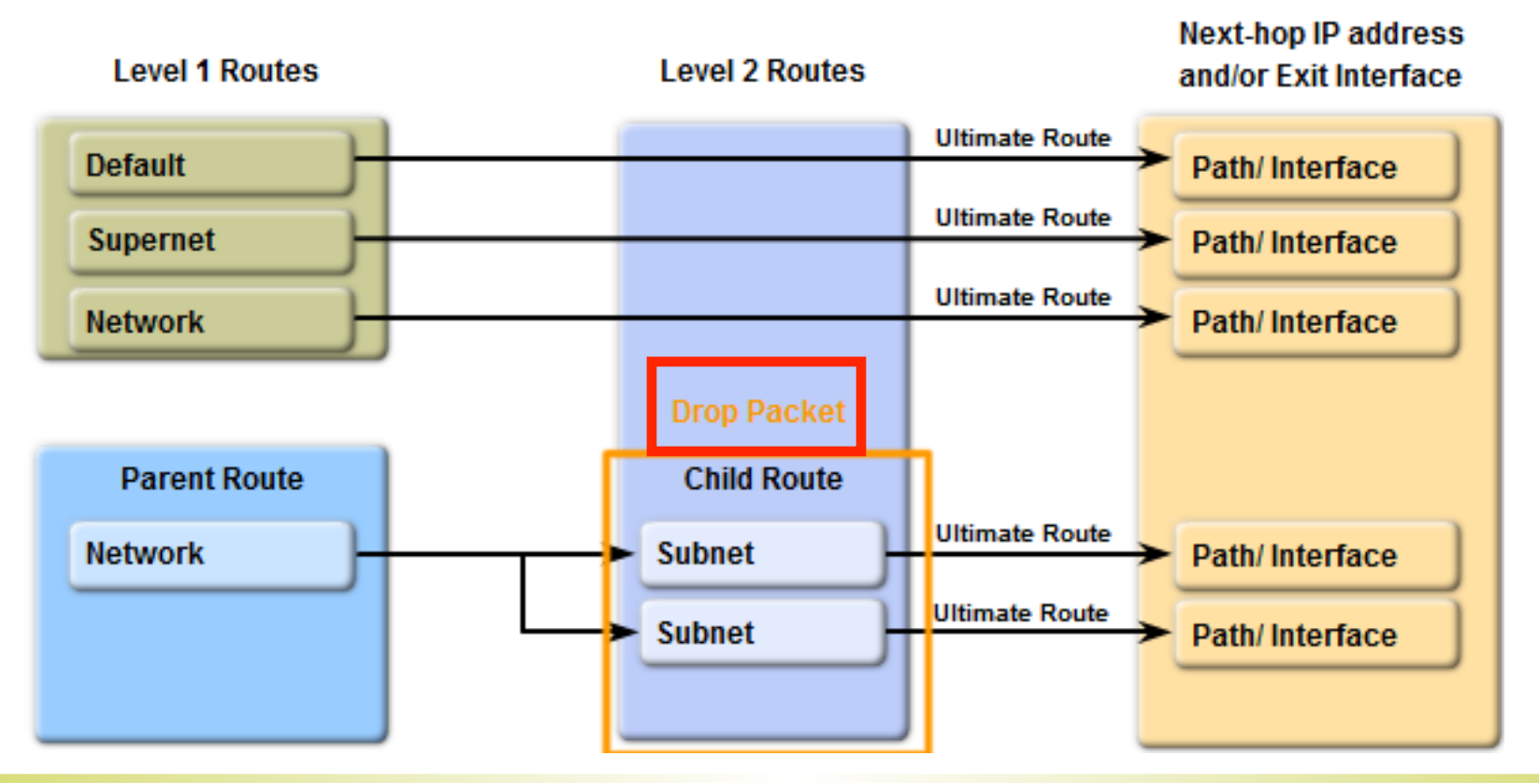

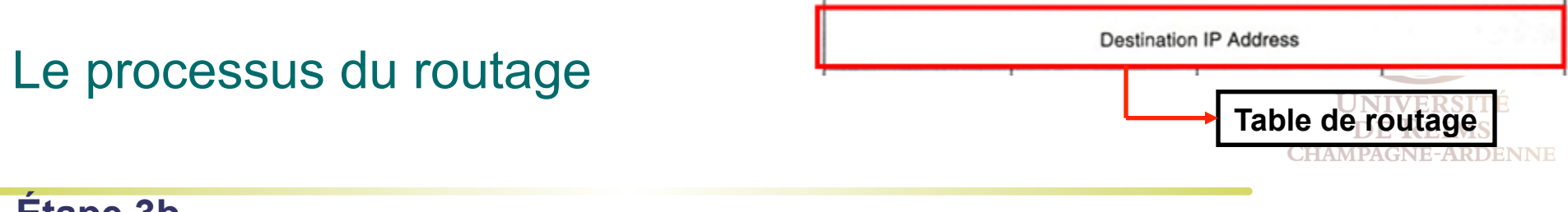

#### **Étape 3b.**

Si le comportement *classless* est actif, continuer à chercher un supernet dans les routes niveau 1, voir une route par défaut si disponible

Router(config)# **ip classless**

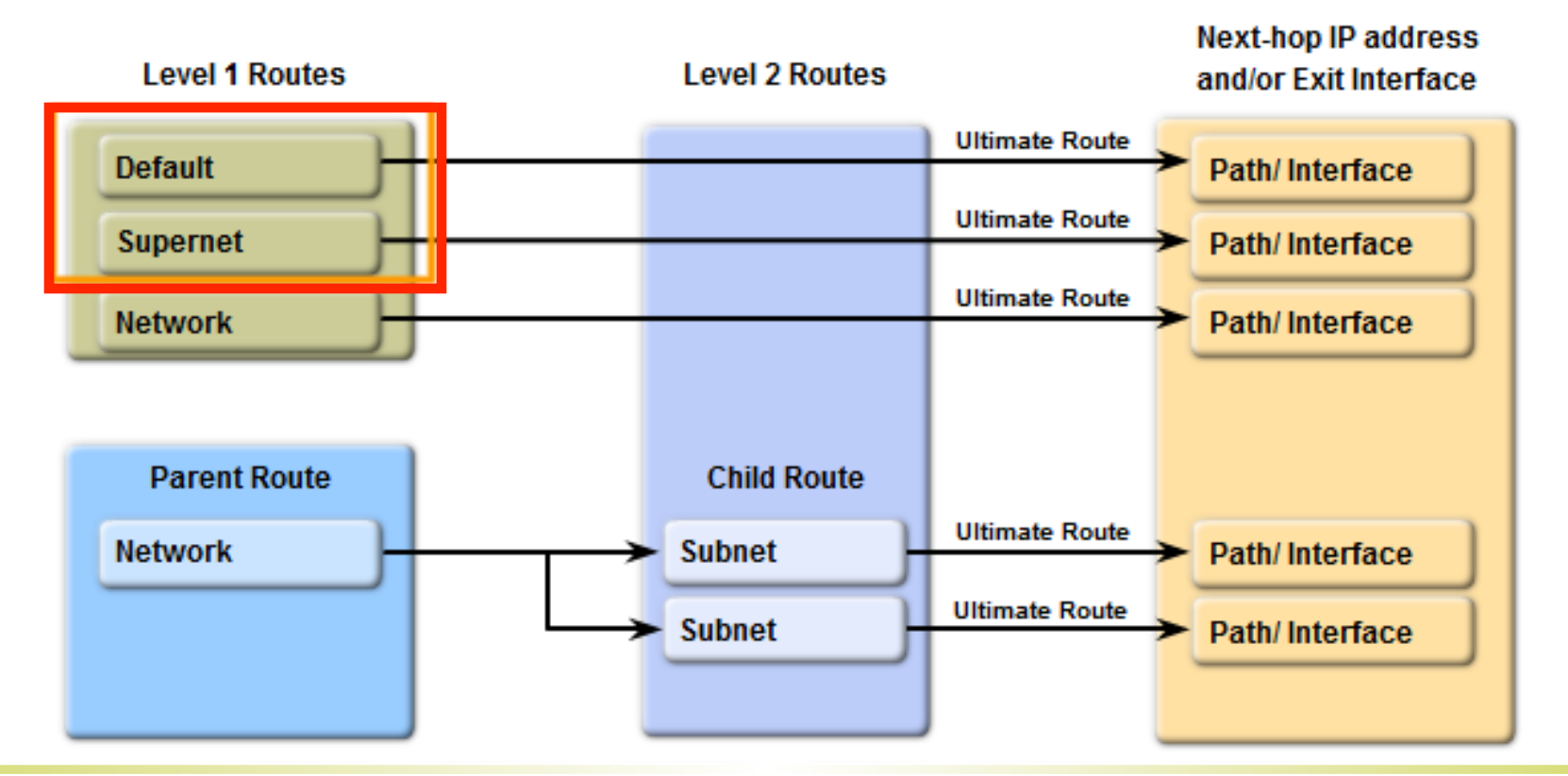

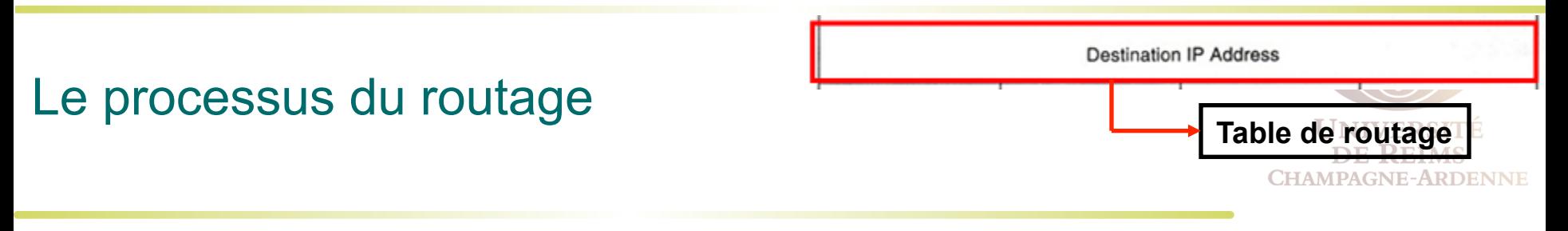

#### **Étape 4. Correspondance – transmission du paquet Étape 5. Aucune correspondance – jeter le paquet**

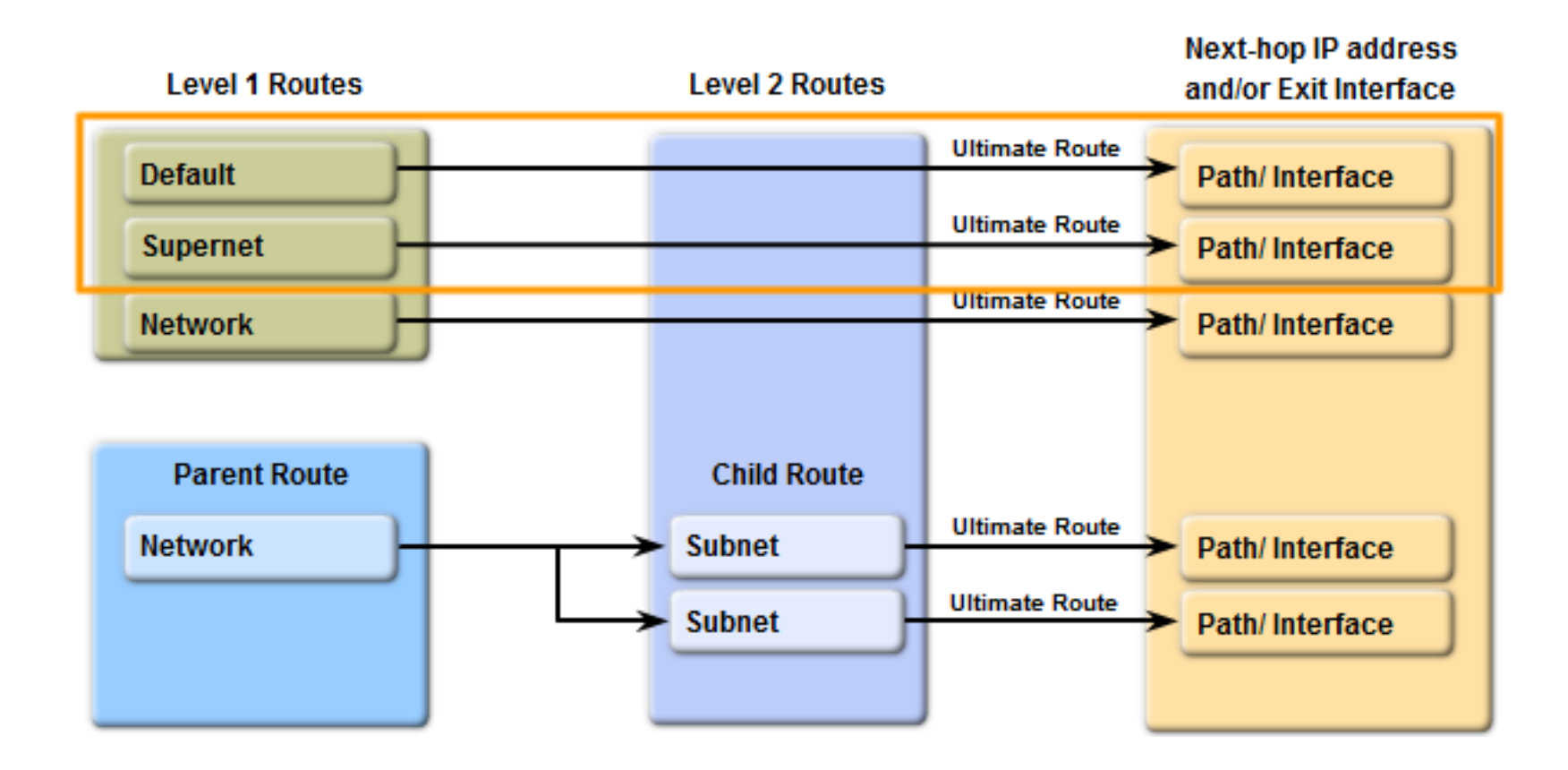

### Note : Modifier le comportement IOS

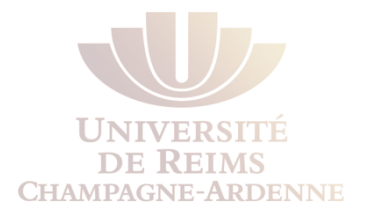

- Si un protocole classless tel que OSPF est en utilisation, les autres routes seront examinées même si aucune correspondance est trouvée au niveau des routes enfant
- Ceci arrive indépendamment d'utiliser **ip classless** ou **no ip classless**
	- Tourner un protocole classless est une manière de dépasser le **no ip classless**

### Exemple : classful

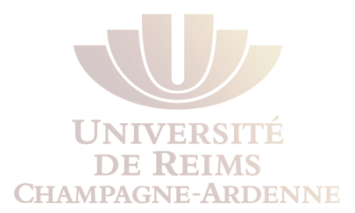

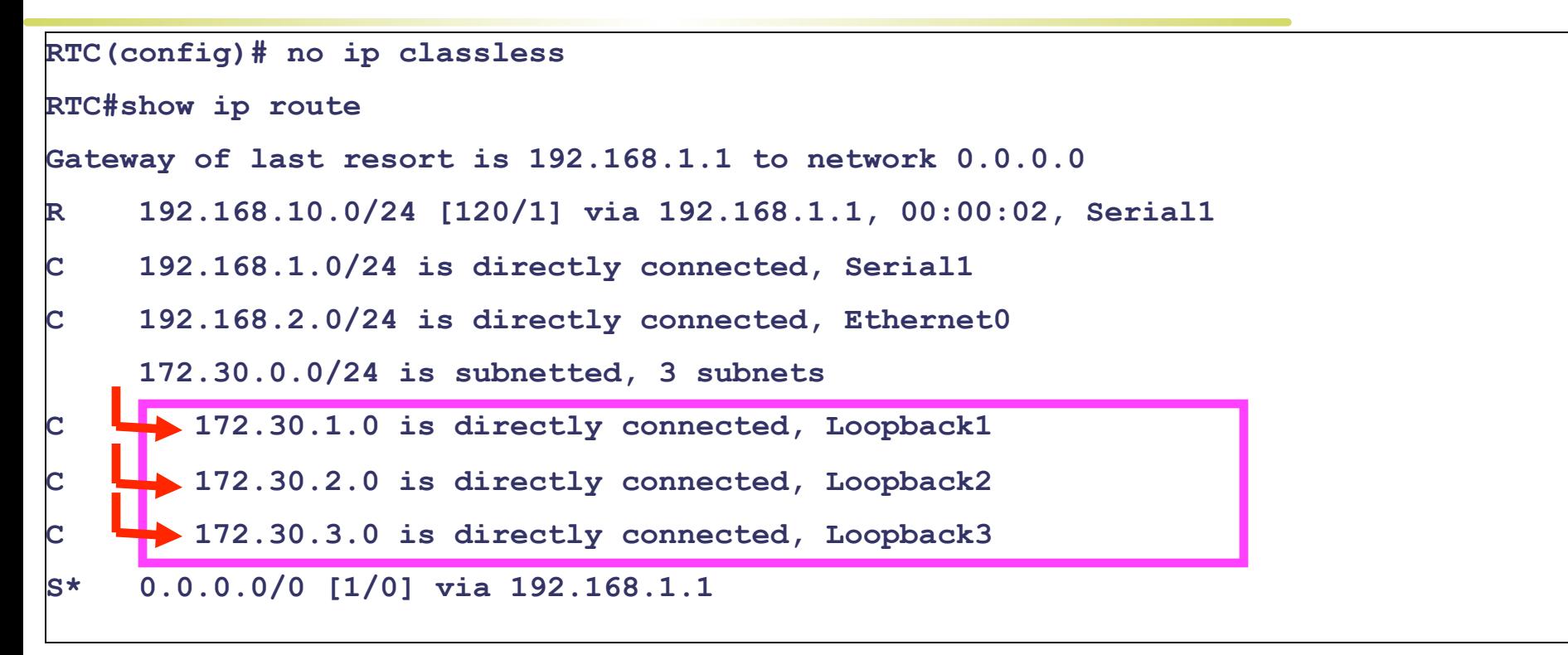

**RTC#ping 172.30.4.1 Destination du paquet : 172.30.4.1 Sending 5, 100-byte ICMP Echoes to 172.30.4.1, timeout is 2 seconds: ..... Success rate is 0 percent (0/5)**
#### Exemple : classless

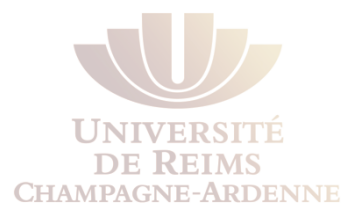

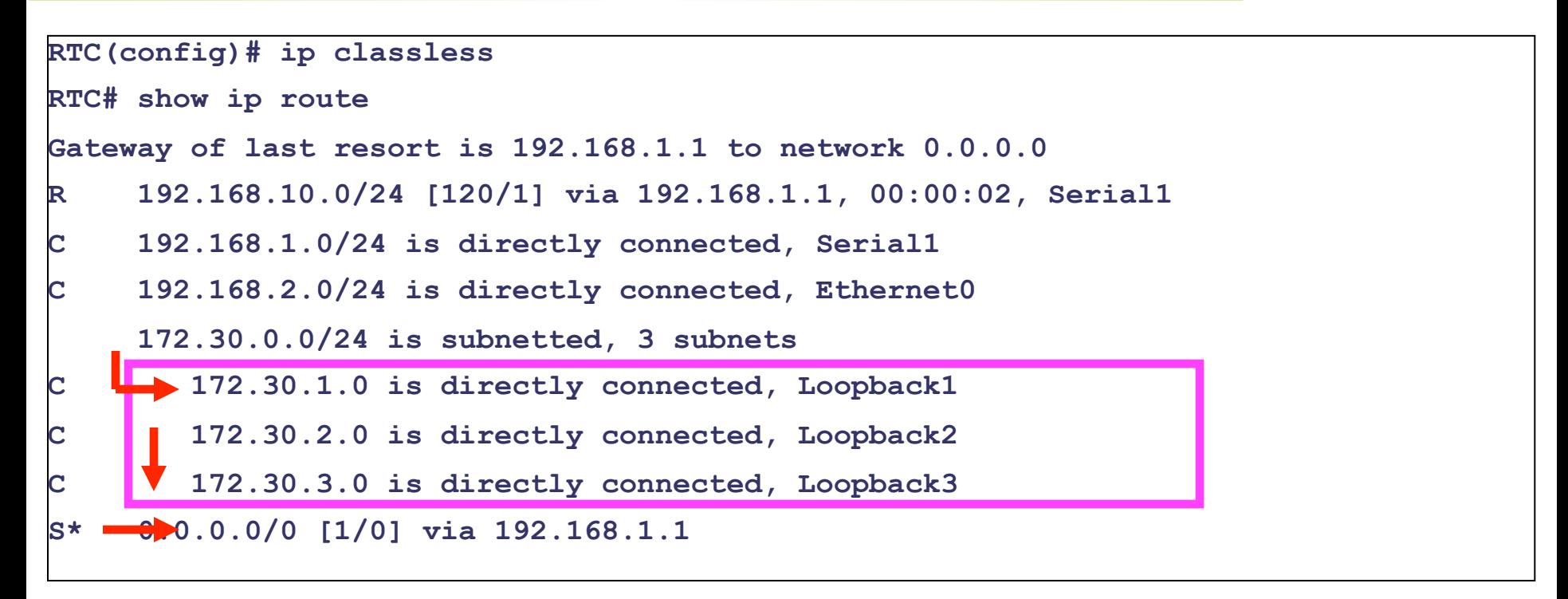

**RTC#ping 172.30.4.1 Sending 5, 100-byte ICMP Echoes to 172.30.4.1, timeout is 2 seconds: !!!!! Destination du paquet : 172.30.4.1** 

**Success rate is 100 percent (5/5),round-trip min/avg/max=56/57/60 ms** 

## Correspondance la plus grande

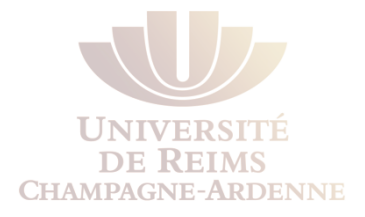

Le masque d'une route dans la table de routage est utilisé pour déterminer le nombre minimum de bits qui doivent correspondre

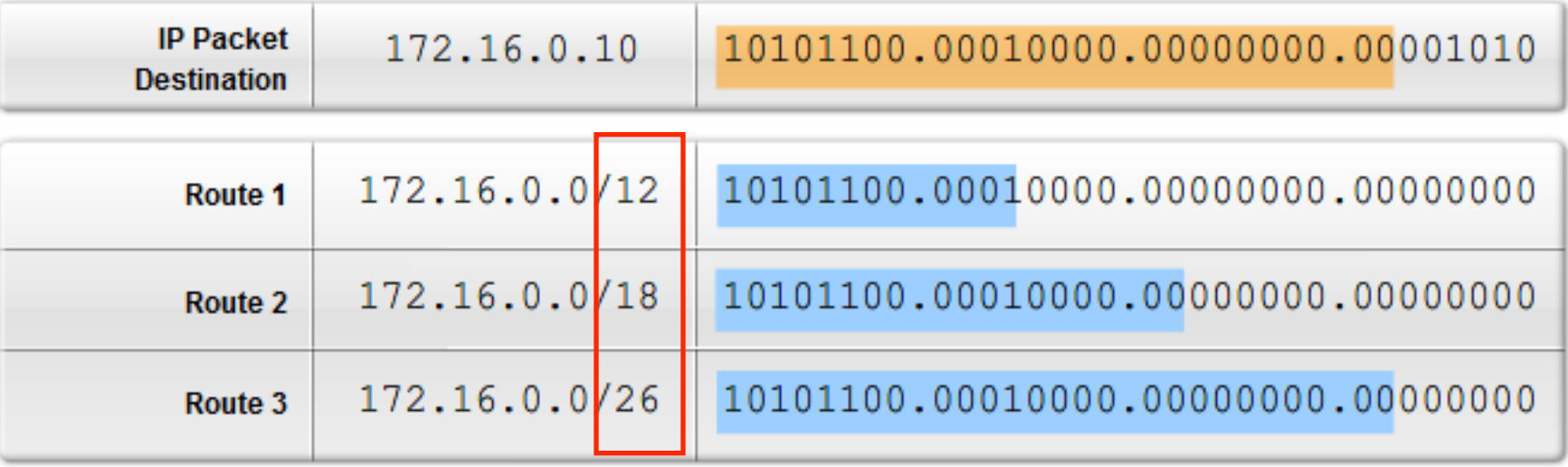

#### **Longest Match to IP Packet Destination**

## Meilleure correspondance

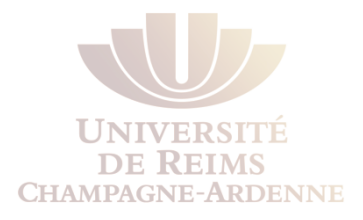

La meilleure correspondance est la route dans la table de routage qui contient le plus grand nombre de bits en commun avec l'adresse IP du paquet

Quelle est la meilleure route ?

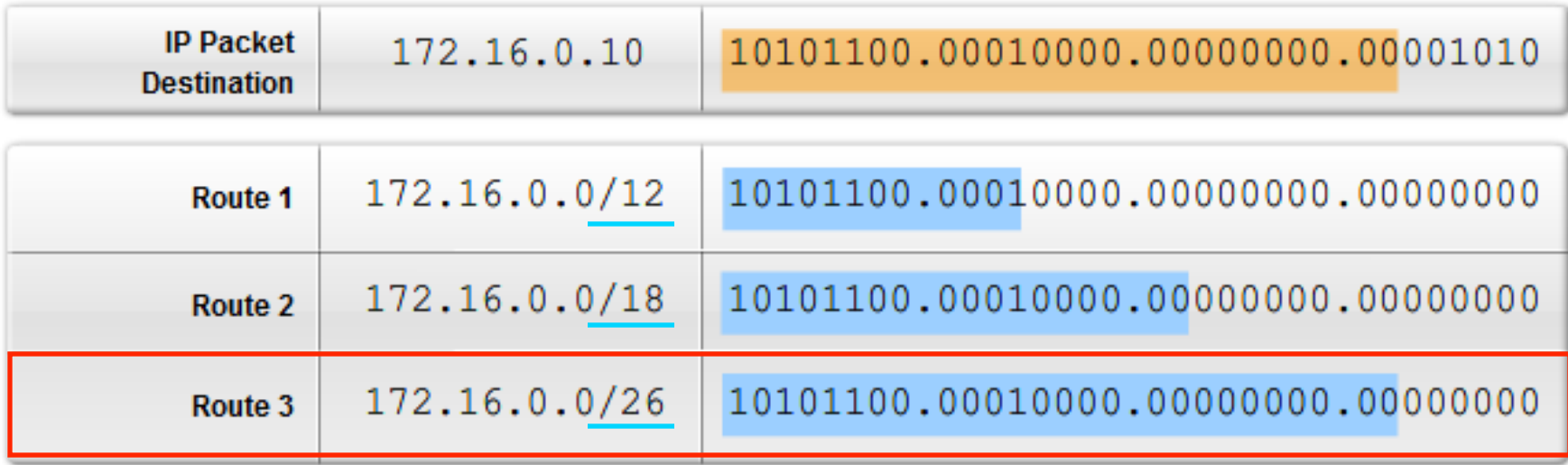

# Exemple : Route définitive de niveau 1

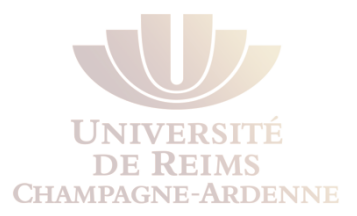

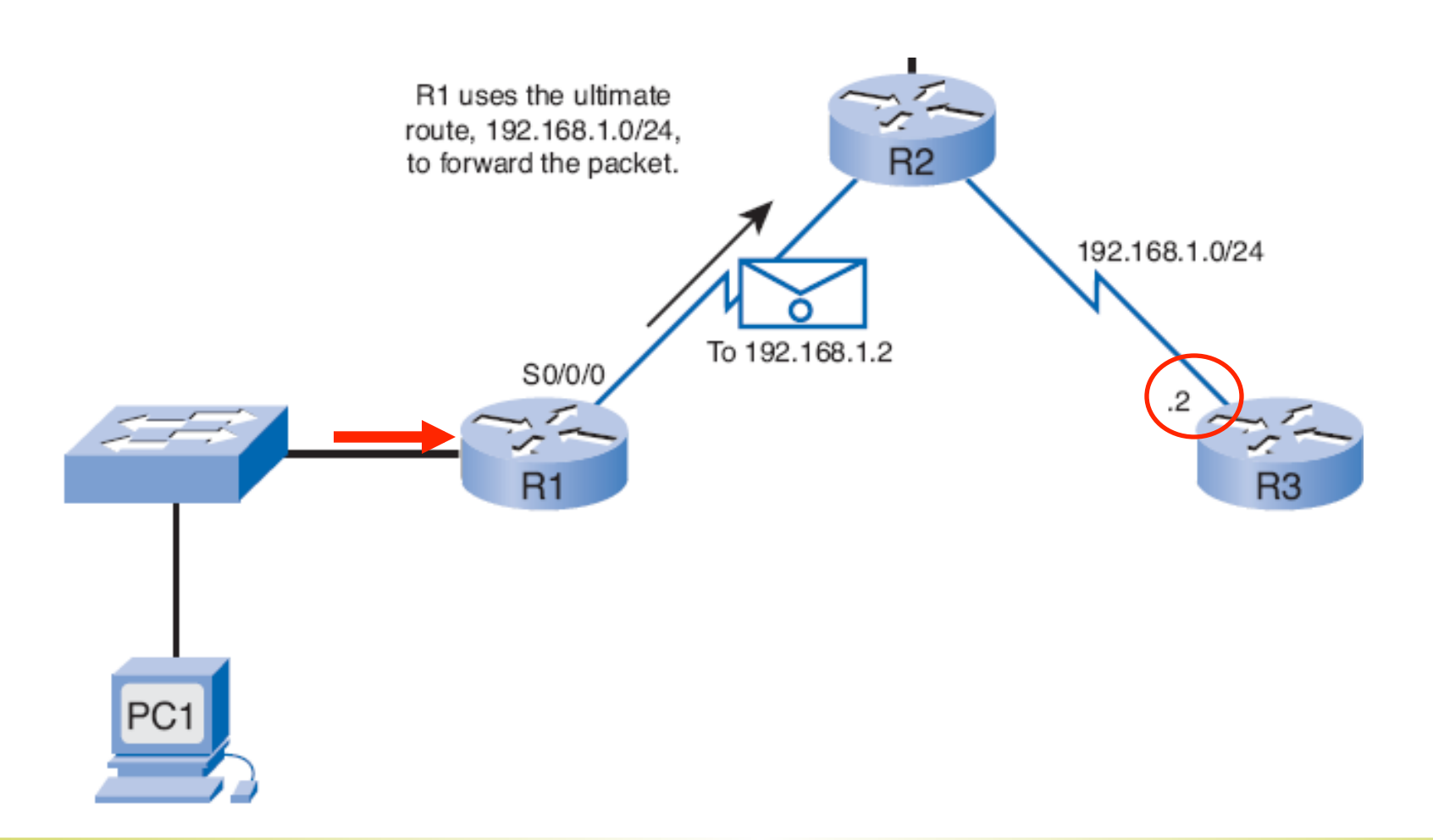

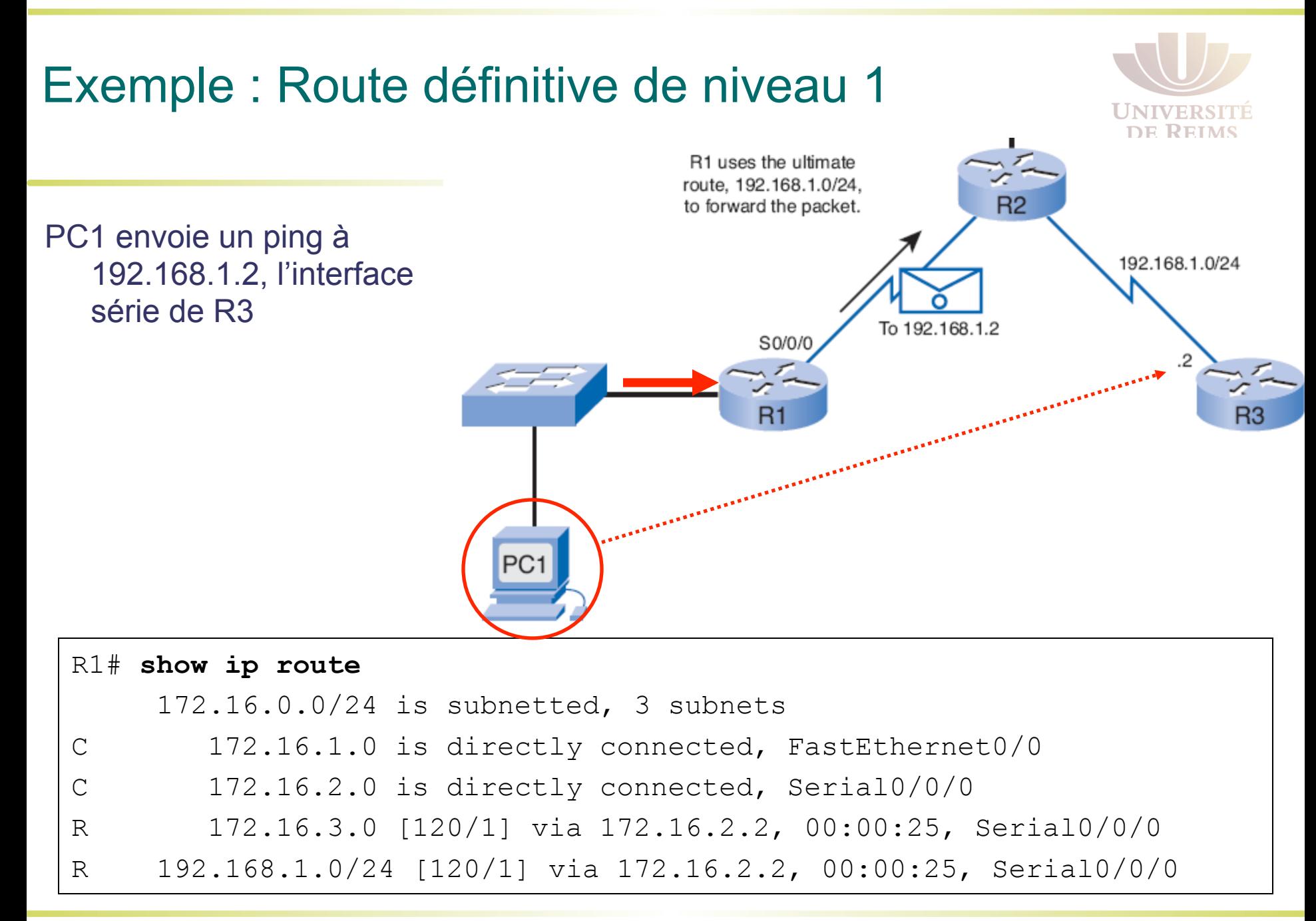

Le routeur examine d'abord les routes niveau 1 pour trouver une correspondance

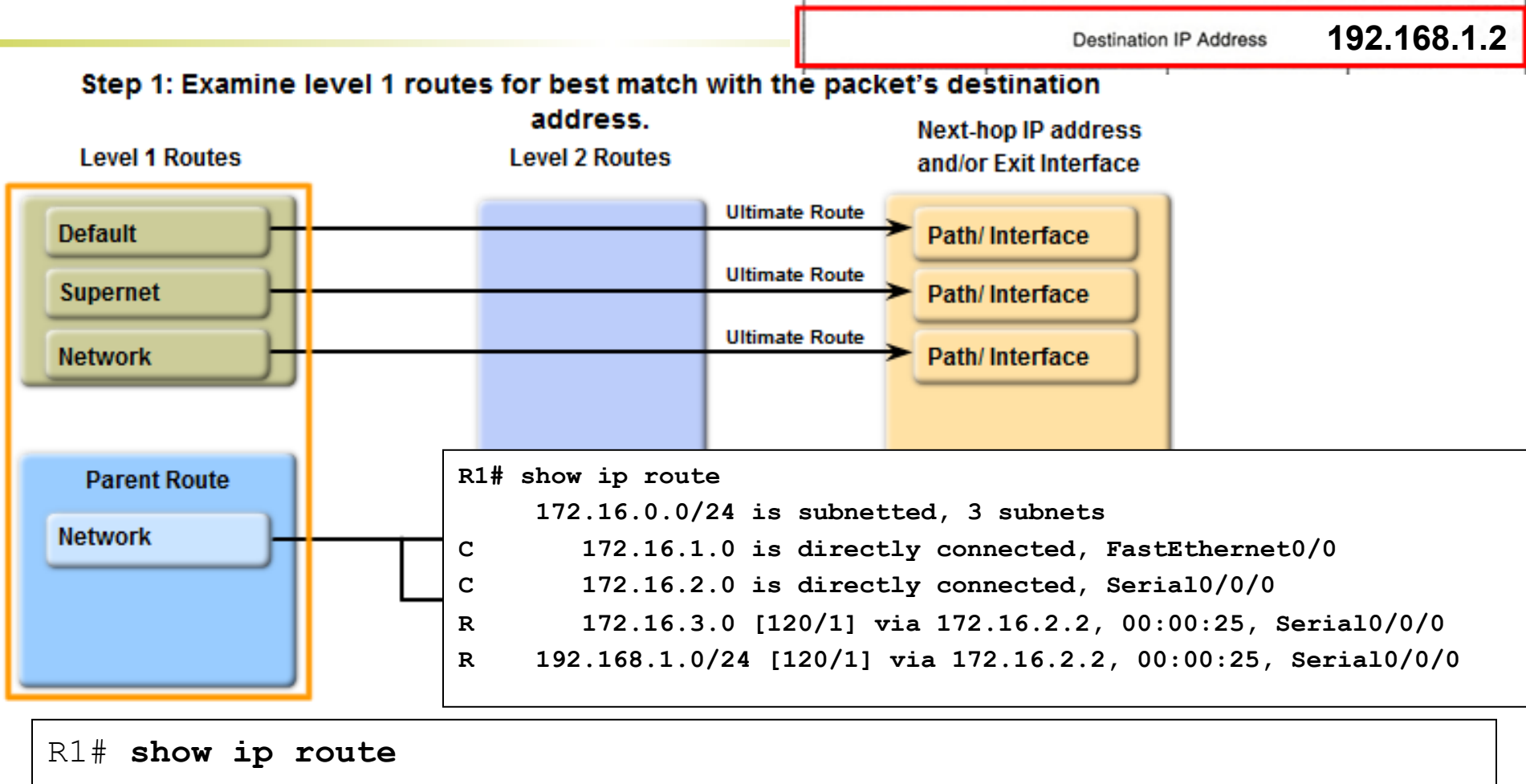

172.16.0.0/24 is subnetted, 3 subnets

R 192.168.1.0/24 [120/1] via 172.16.2.2, 00:00:25, Serial0/0/0

**DE REIMS** 

#### Une correspondance est trouvée entre **l'adresse destination 192.168.1.2** et la route définitive de 192.168.1.0/24

**CHAMPAGNE-ARDENNE** 

**Destination IP Address** 

**192.168.1.2** 

#### Step 1a: If best match is a level 1 ultimate route, use it to forward packet.

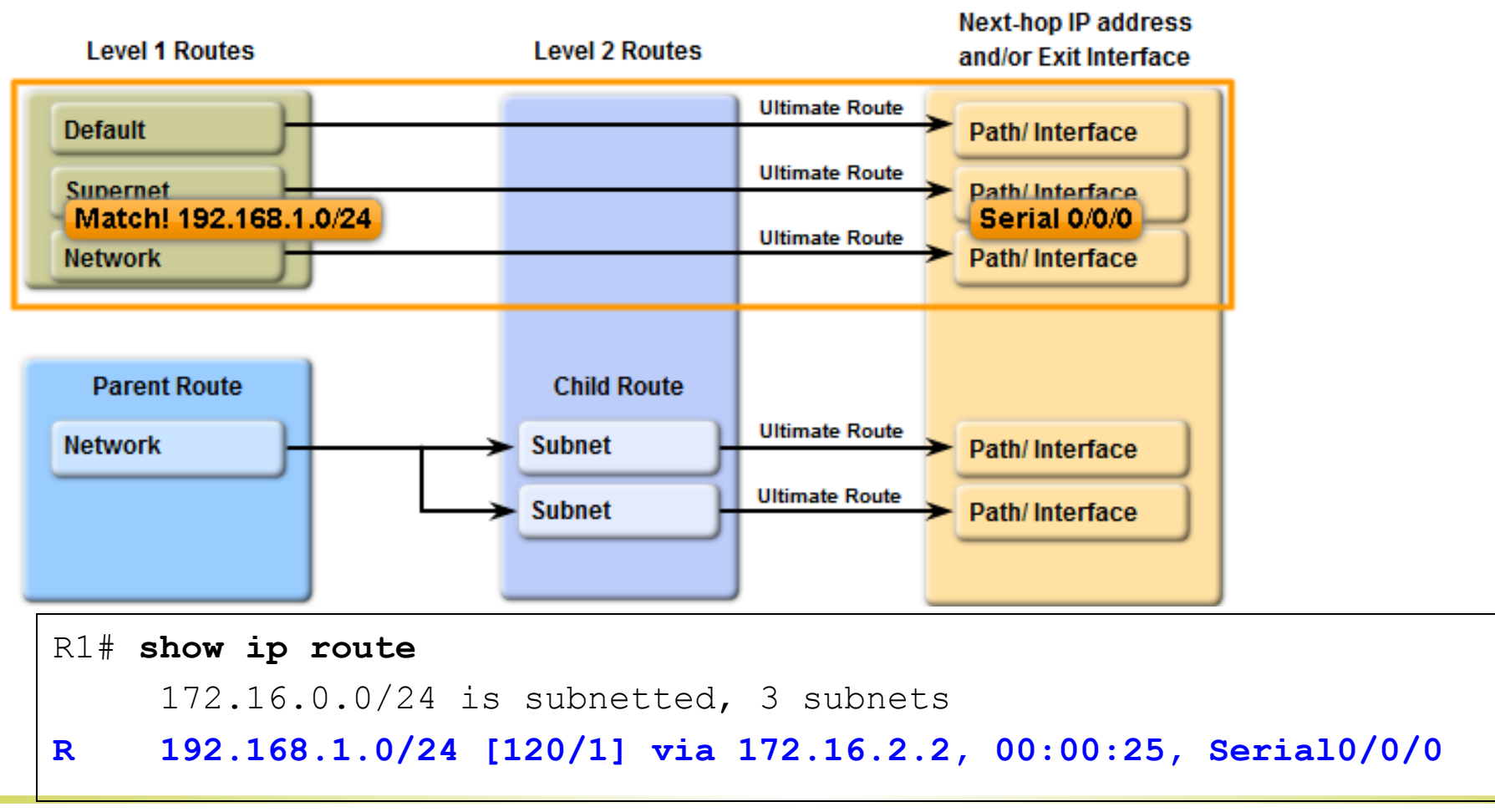

# Exemple : Route définitive de niveau 1

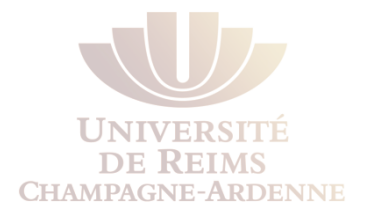

Pourquoi avoir choisi la route niveau 1 192.168.1.0/24 au lieu de regarder les sousréseaux de 172.16.0.0 ? **Car il faut un minimum de correspondance !** 

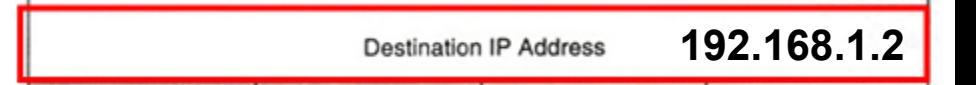

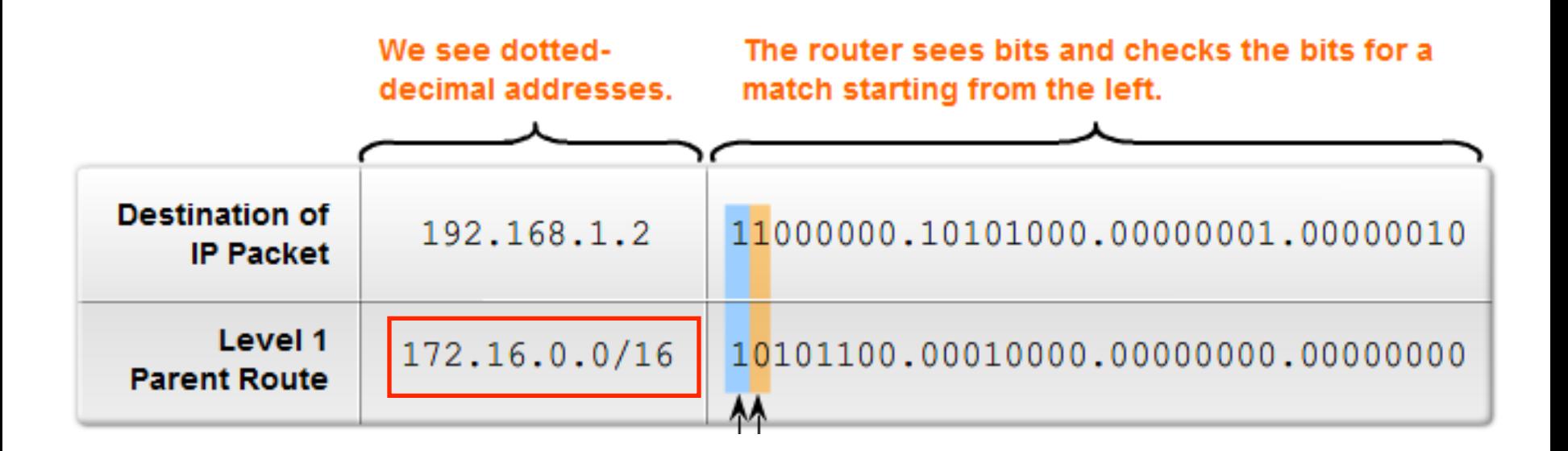

# Exemple : Route définitive de niveau 1

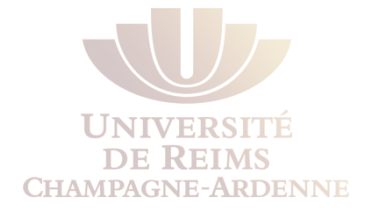

La route choisie respecte le **minimum de 24 bits**. Il y a même **30 bits en commun !**

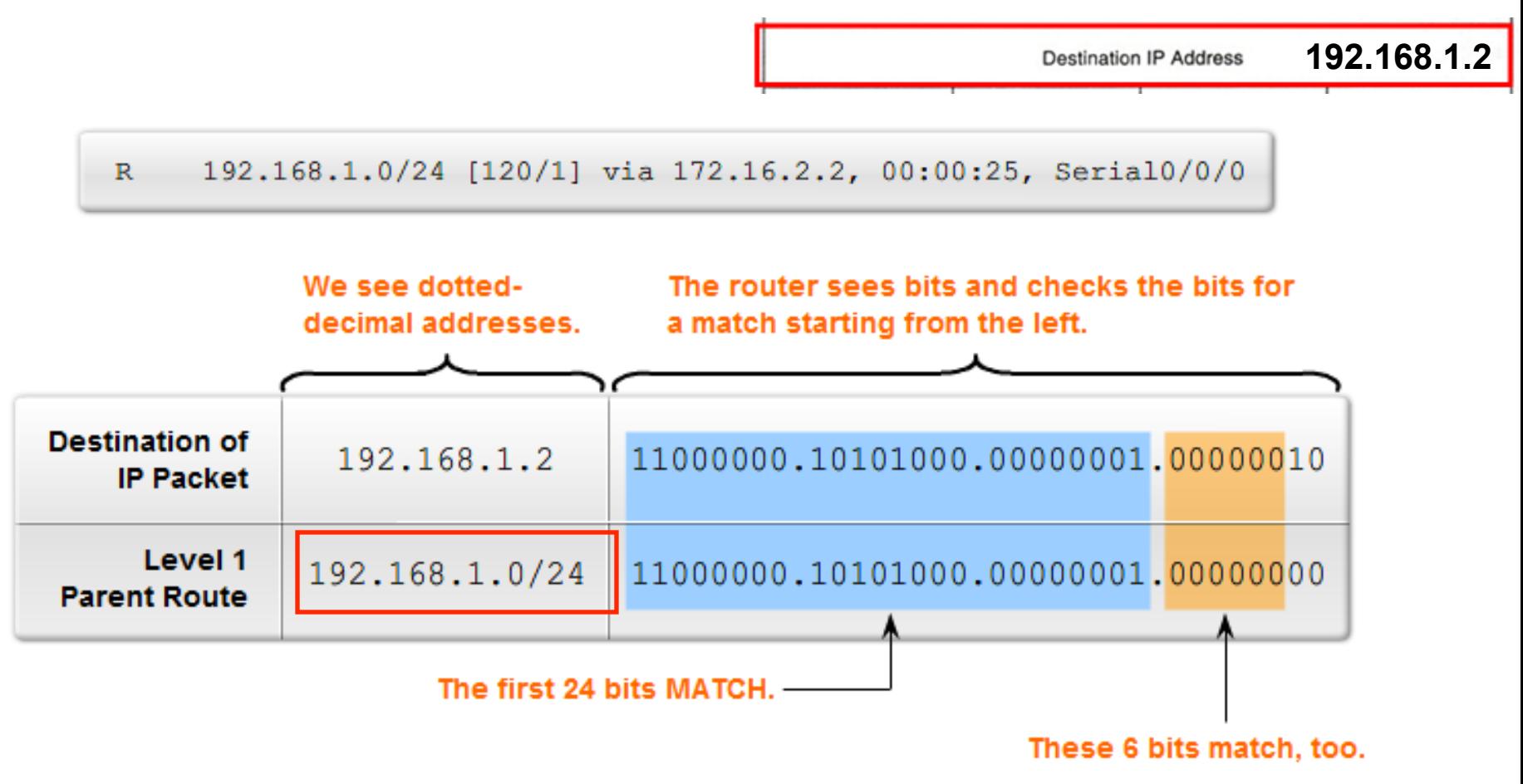

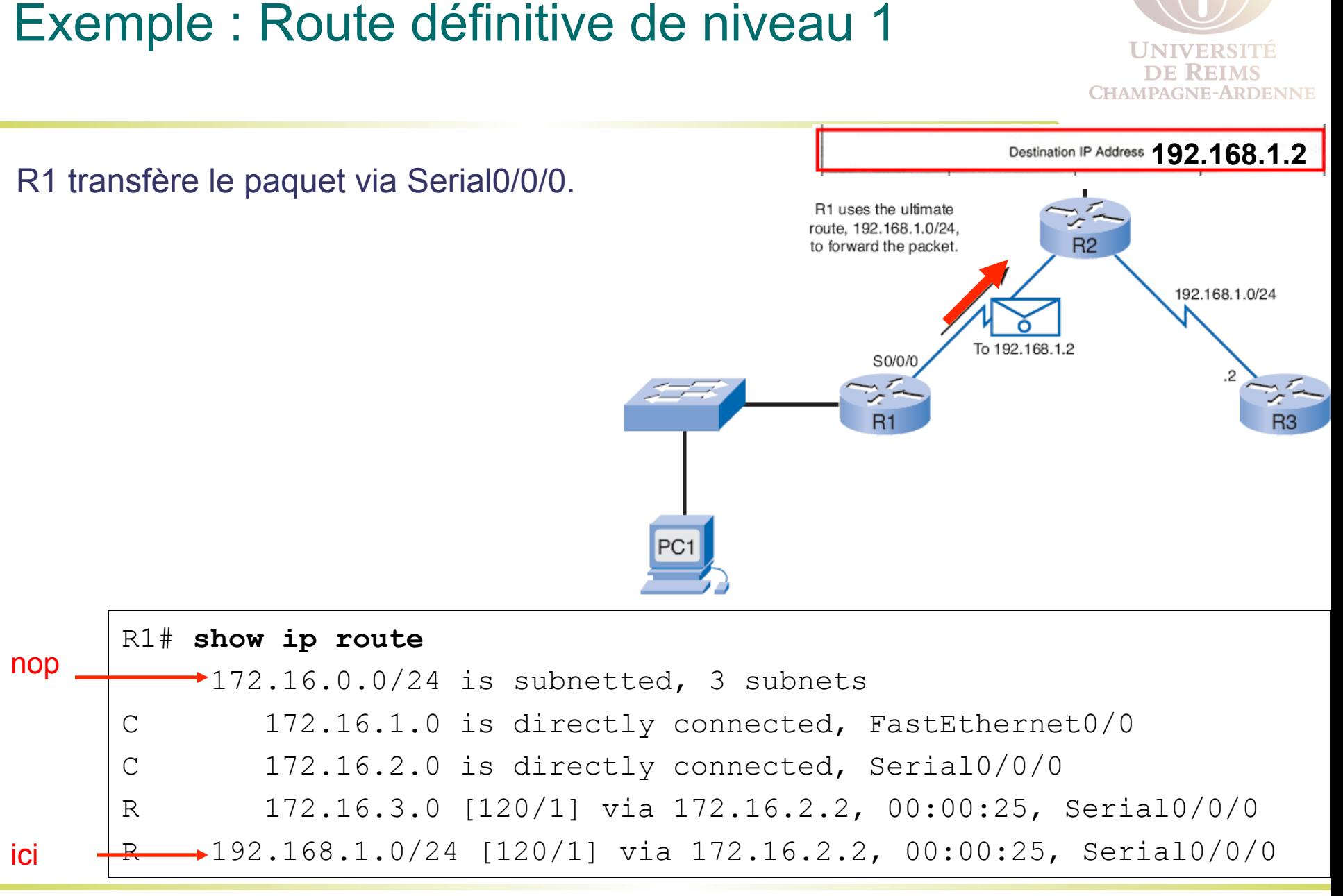

#### **L.A. Steffenel 46**

#### Meilleure correspondance : routes niveau 1 et 2 **UNIV DE REIMS CHAMPAGNE-ARDENNE**

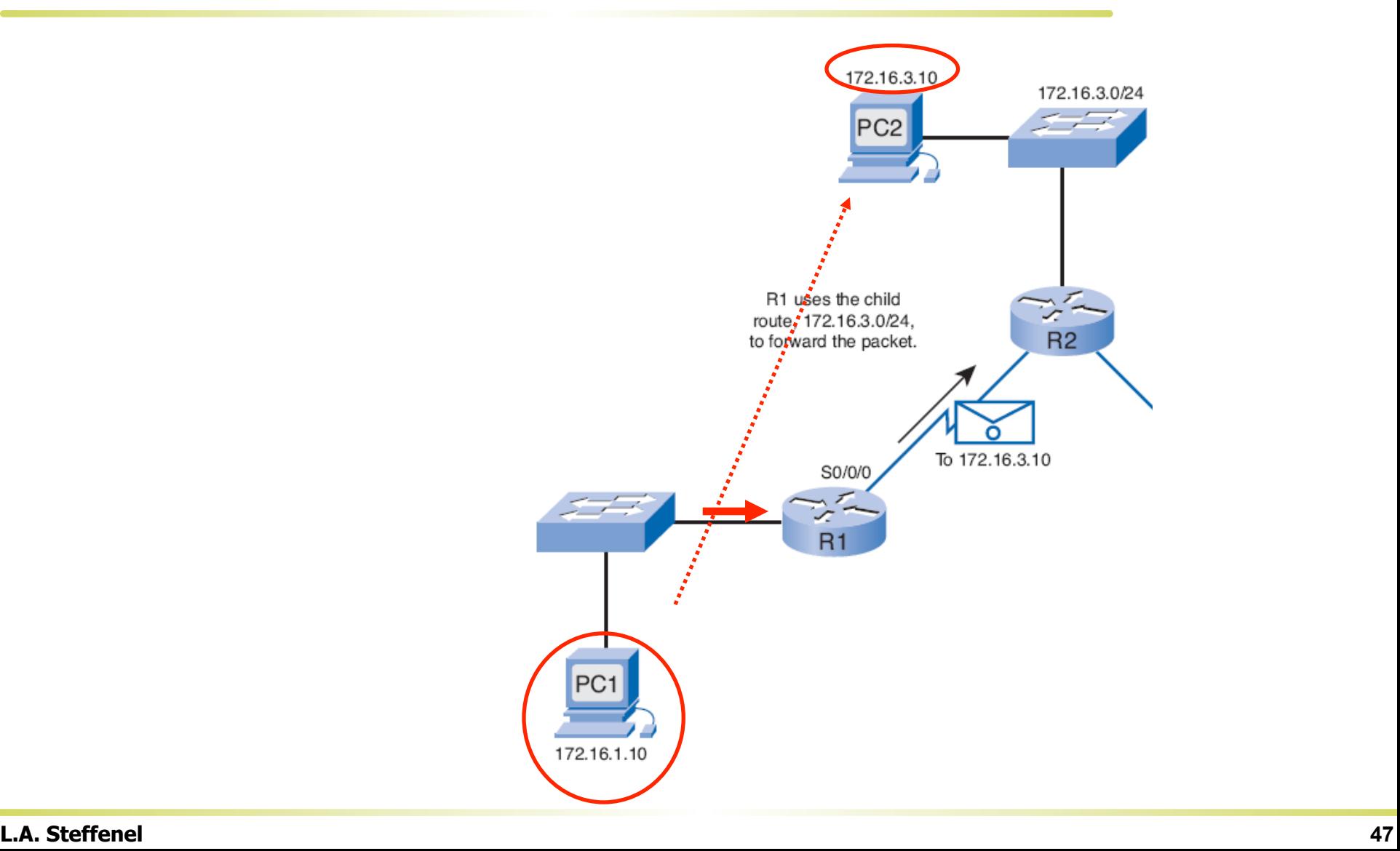

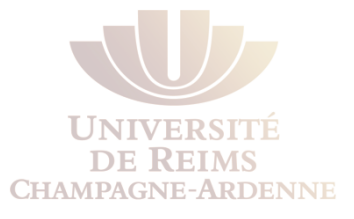

#### La **première correspondance** trouvée est celle de la route parent niveau 1 172.16.0.0

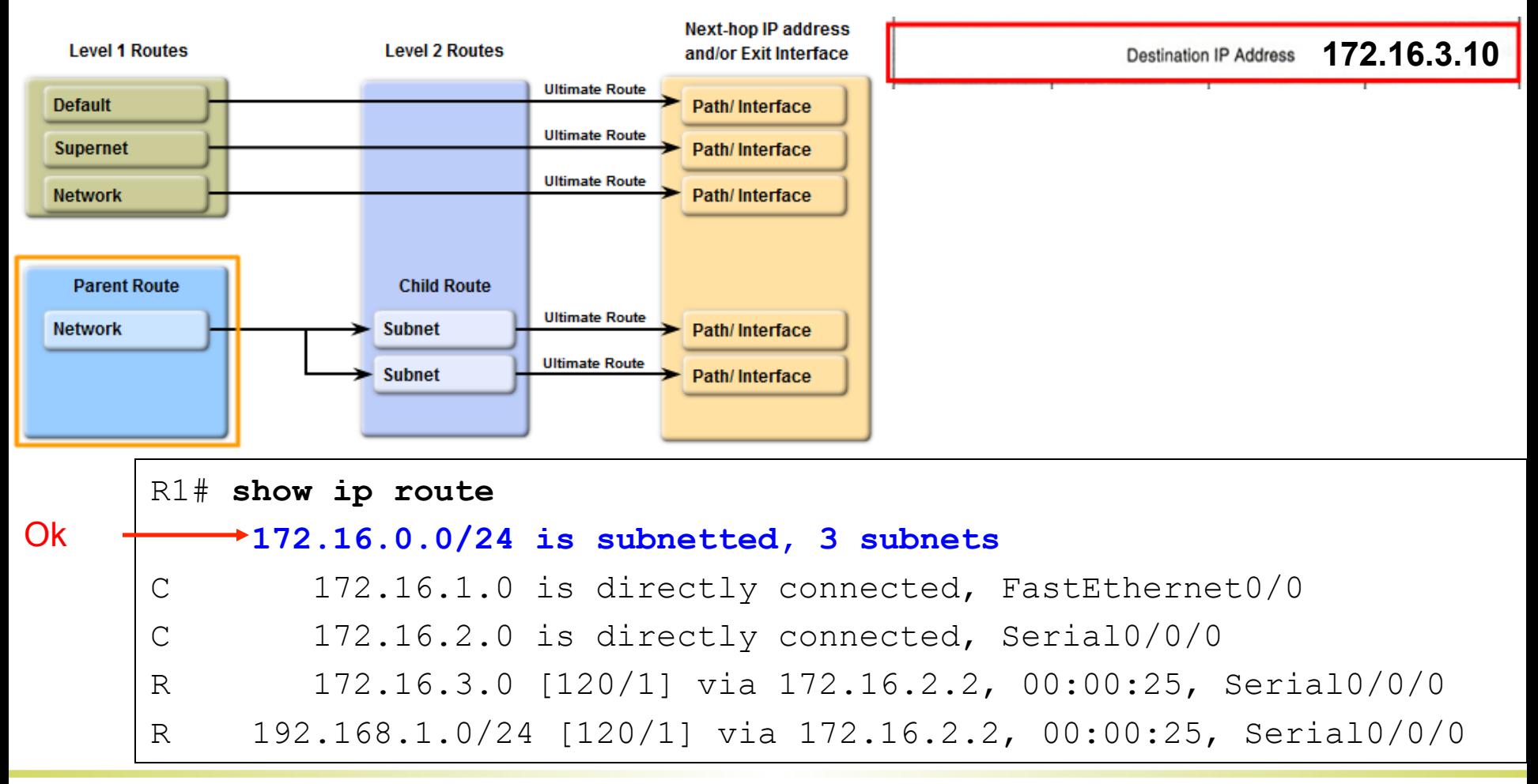

#### Comme on a une correspondance avec la route parent, les **routes enfant** seront examinées à la recherche d'une correspondance **CHAMPAGNE-ARDENNE**

Le masque **/24** indique le nombre minimum de bits qui doivent correspondre

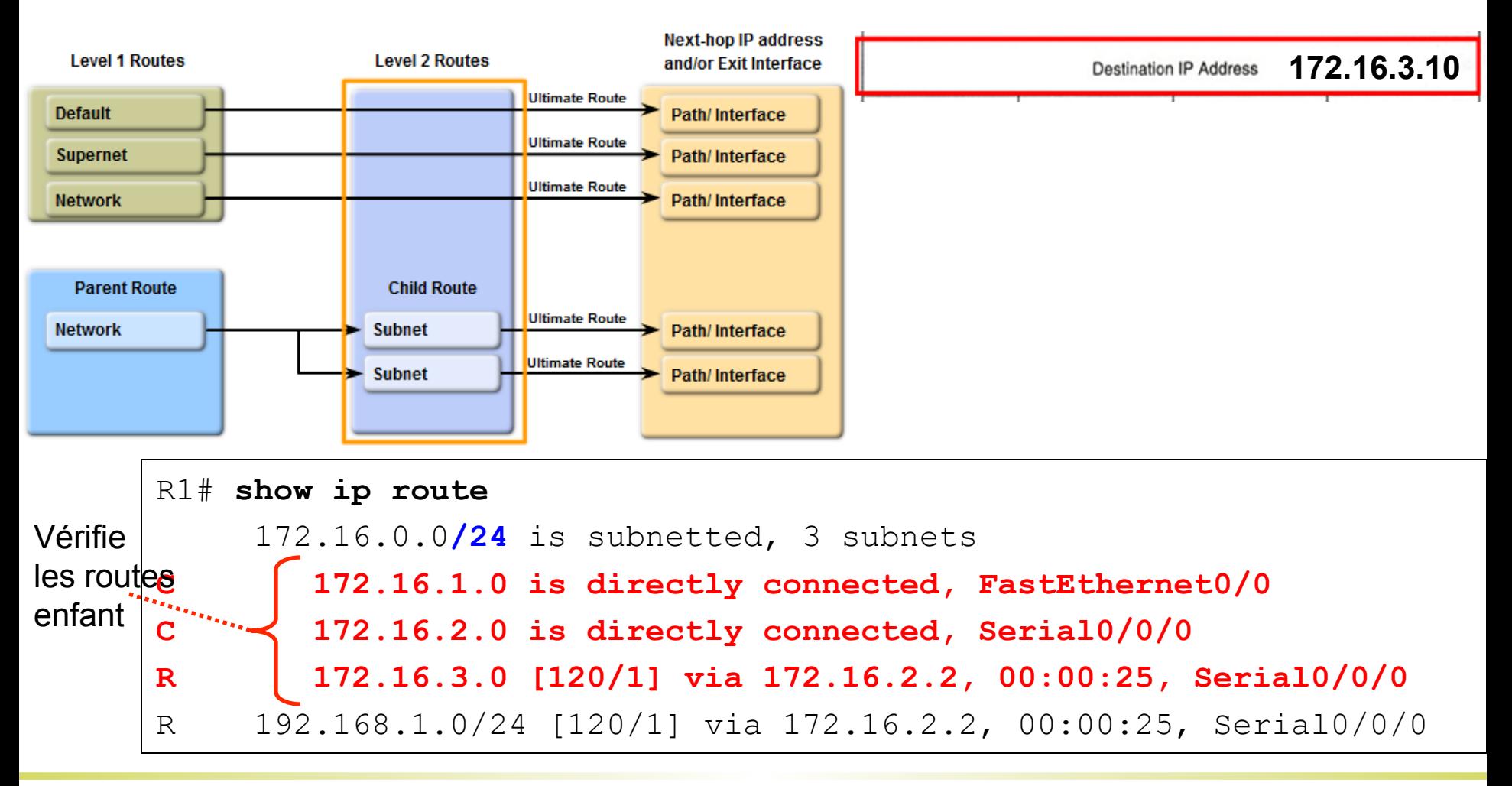

#### Le processus de recherche regarde les routes enfant.

Des trois sous-réseaux, seulement un a une correspondance à 24 bits

**172.16.3.0** 

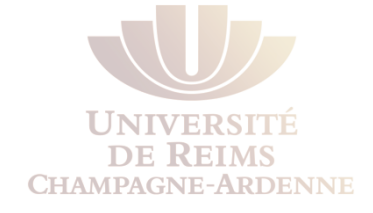

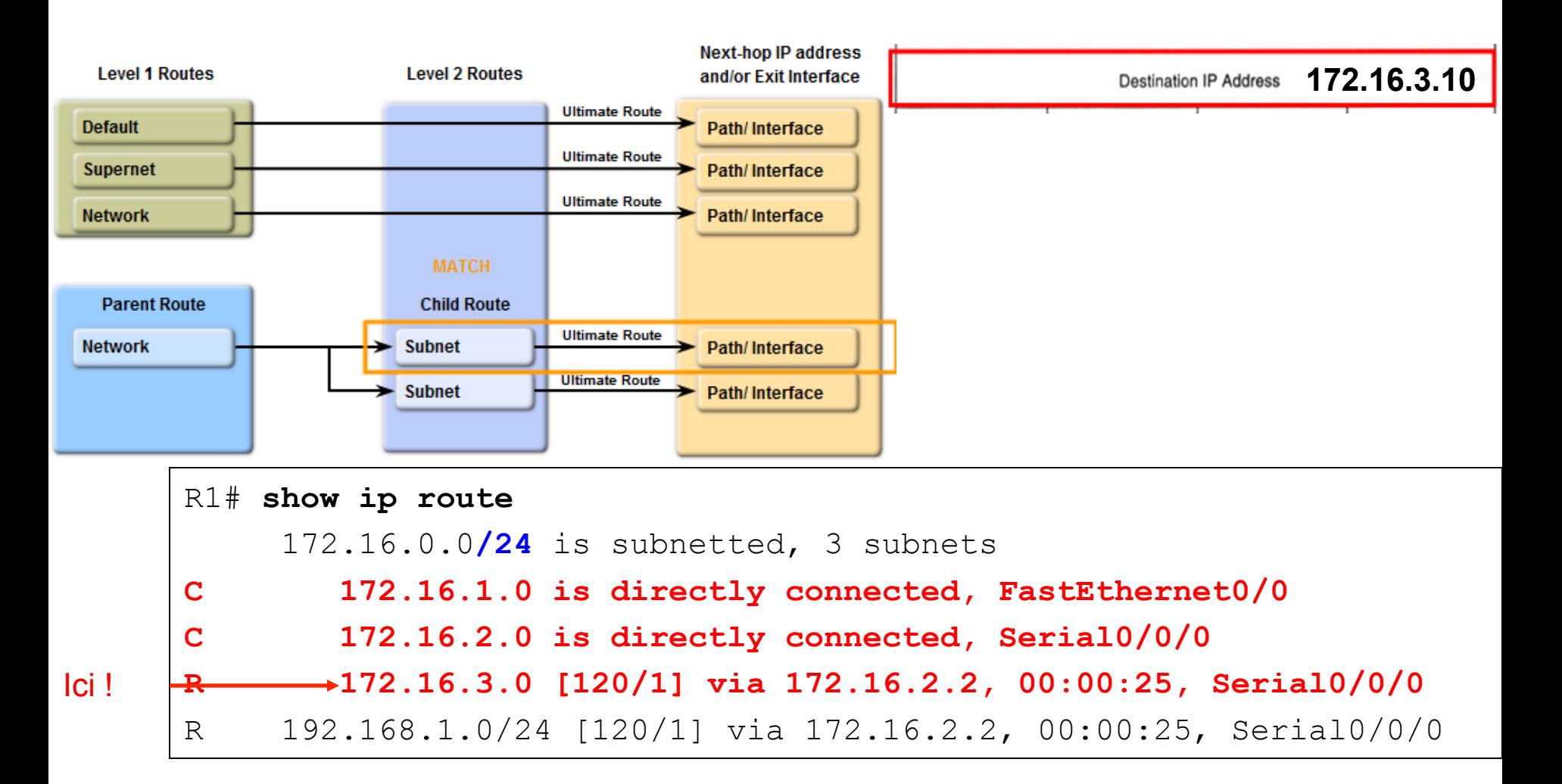

#### **L.A. Steffenel 50**

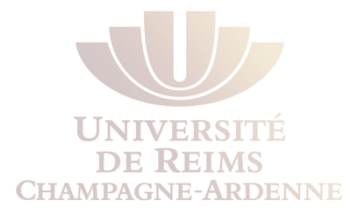

#### Le routeur vérifie la route enfant 172.16.3.0/24 et trouve une correspondance

Destination IP Address **172.16.3.10** 

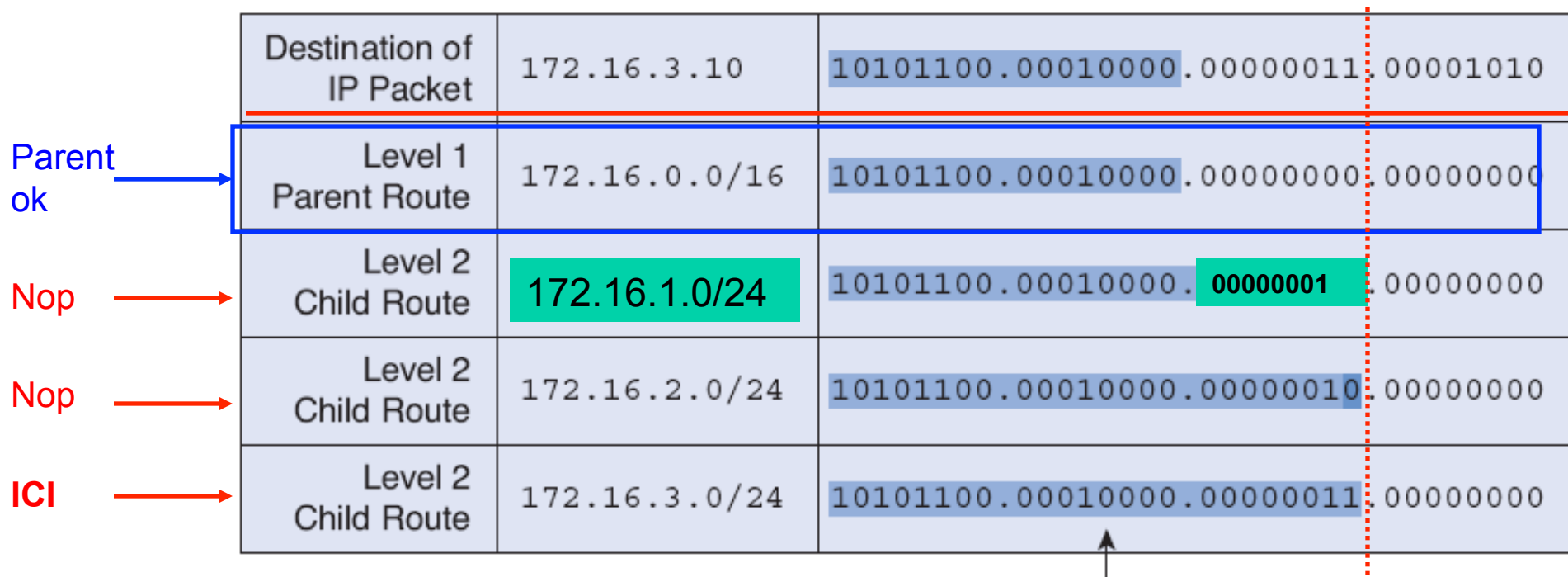

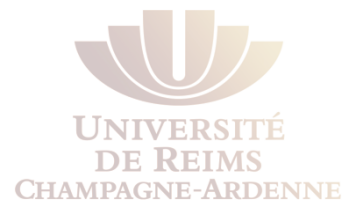

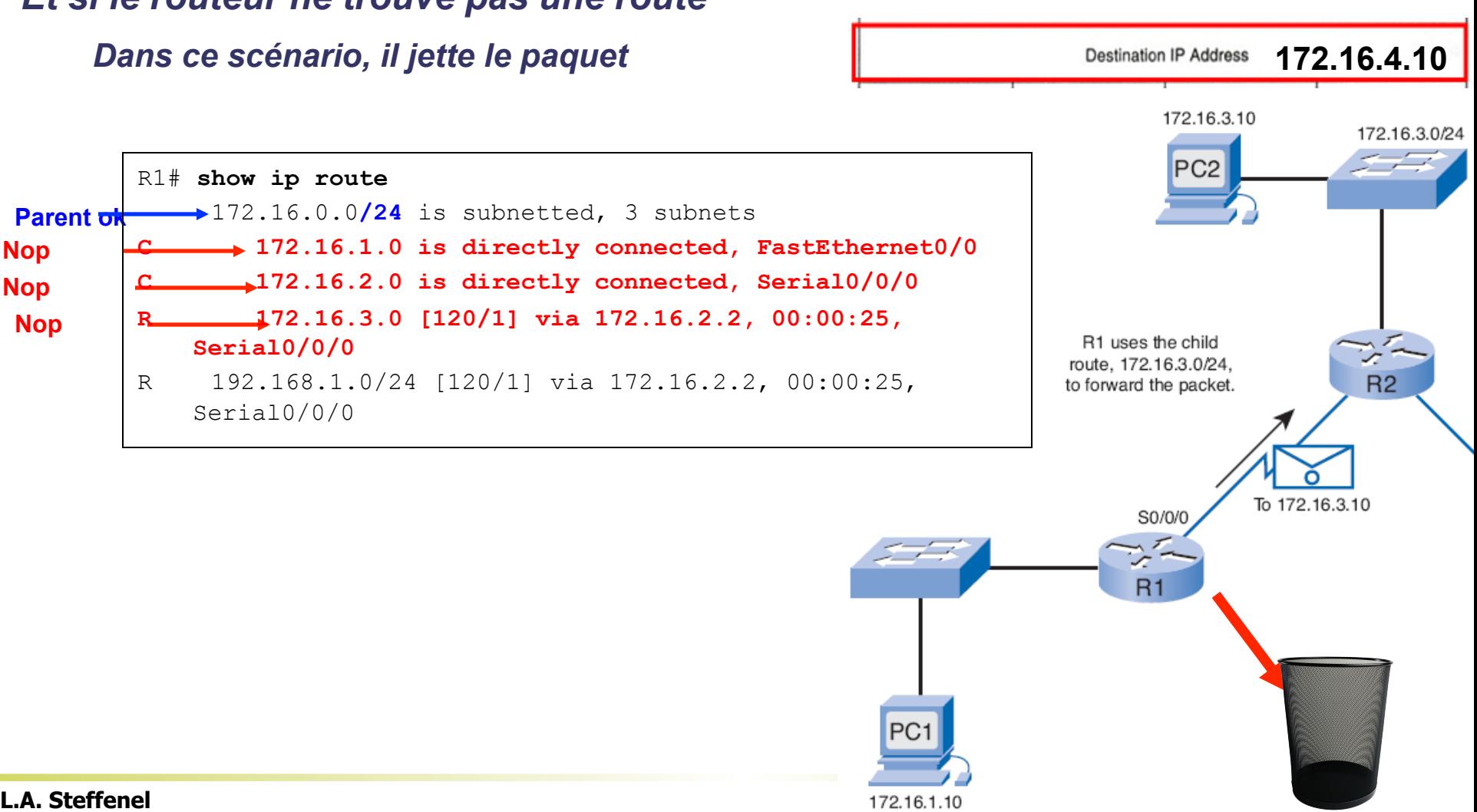

#### *Et si le routeur ne trouve pas une route*

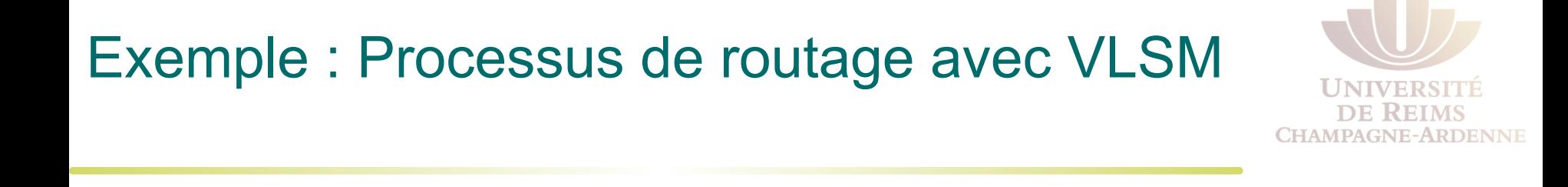

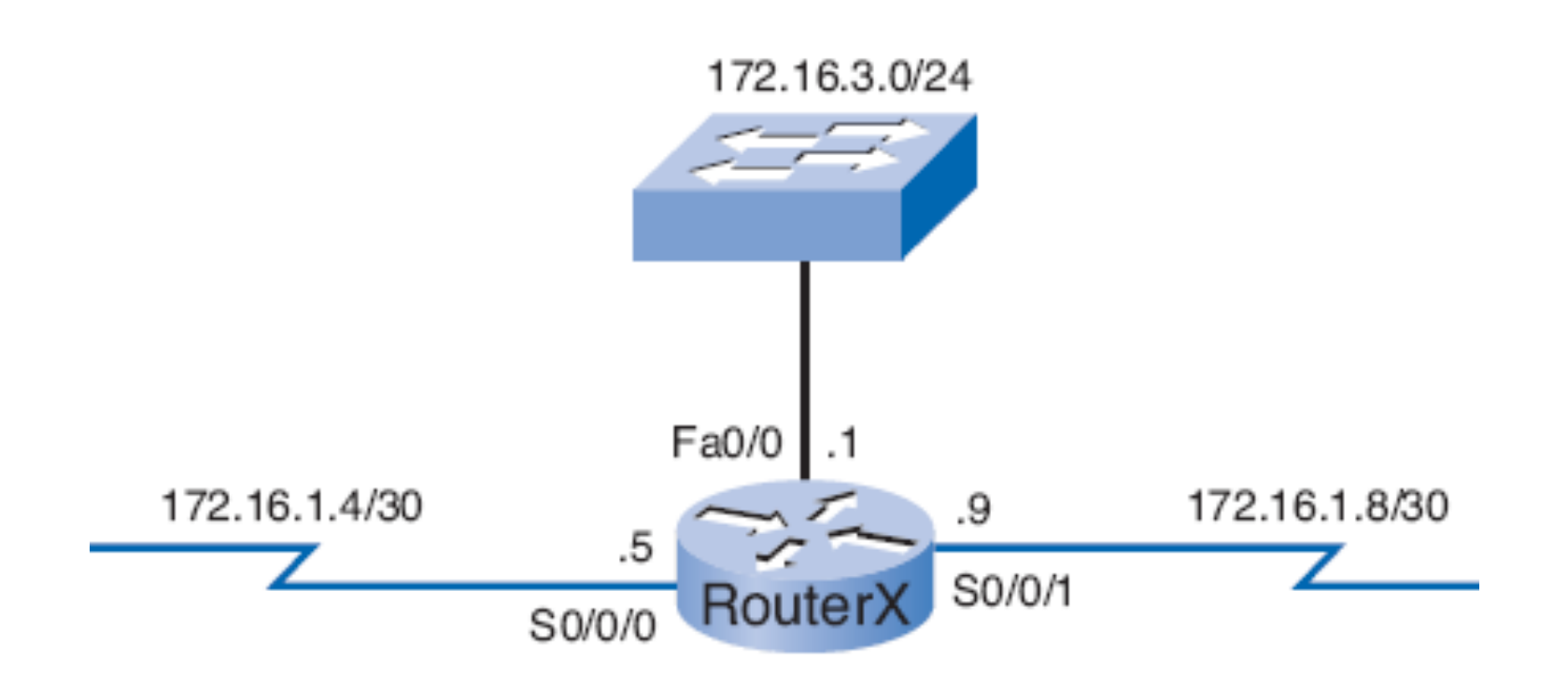

# Exemple : Processus de routage avec VLSM

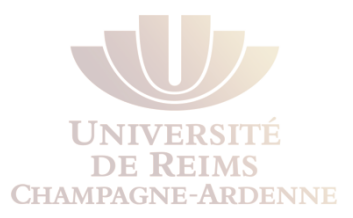

- Destination du paquet **: 172.16.1.5**
- L'utilisation de *VSLM ne modifie pas le processus de routage*
- La seule différence est que les routes enfant affichent leurs propres masques

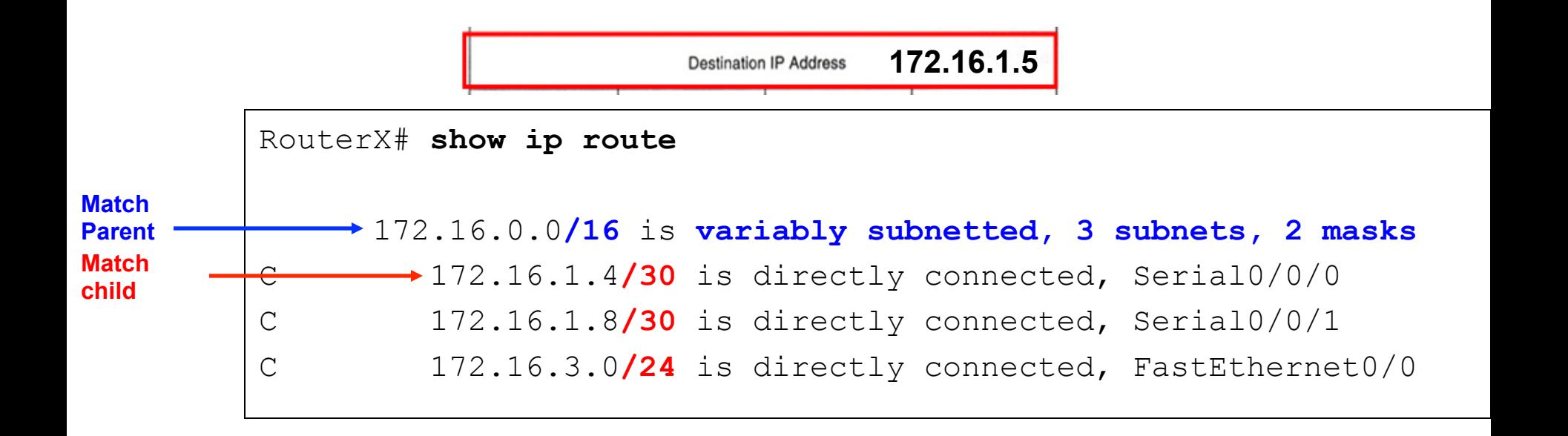

### Comportement de routage

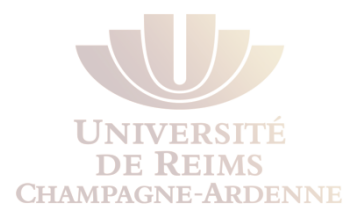

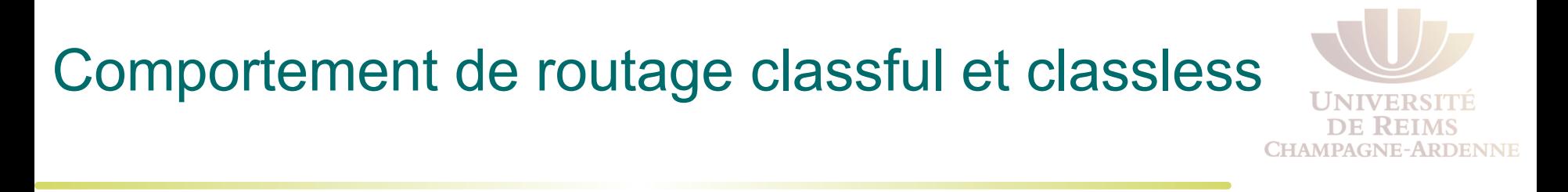

*Que arrive-t-il s'il y a une correspondance avec une route parent niveau 1, mais aucune correspondance avec le routes enfant niveau 2 ?* 

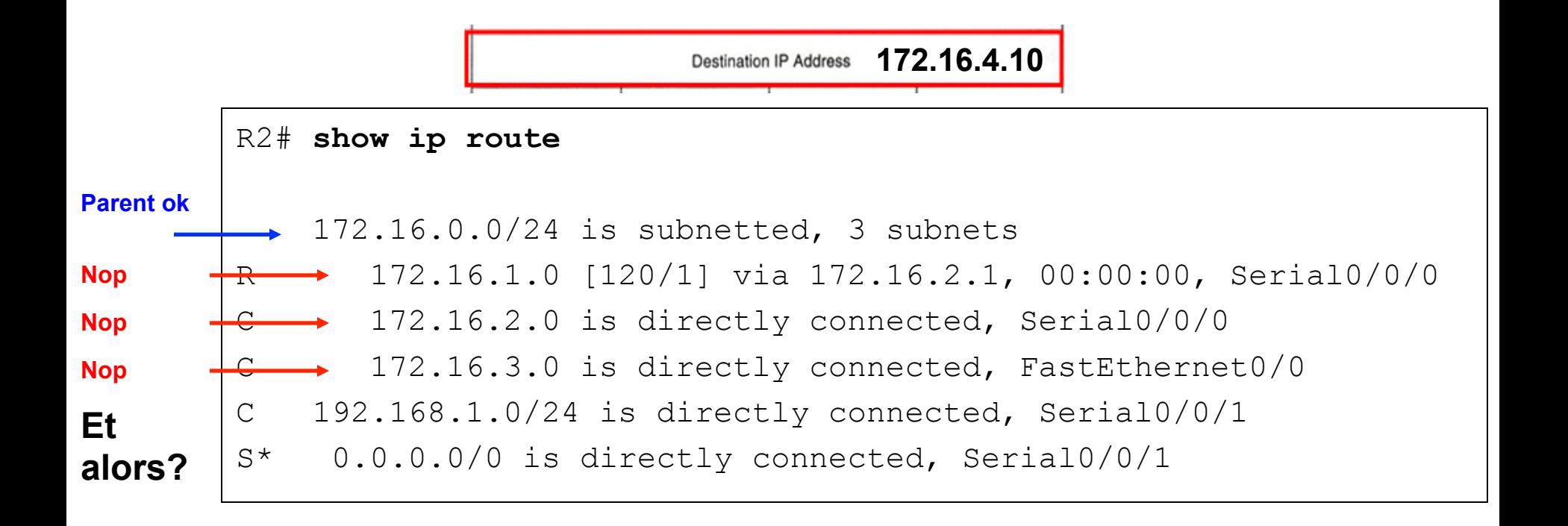

# Comportement de routage classful et classless

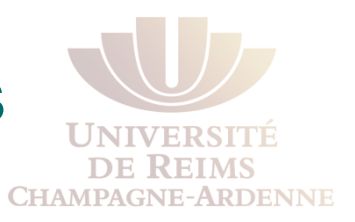

Avoir un comportement classful ou classless n'est pas la même chose qu'être un protocole classful ou classless

Pas si vrai, les protocoles classless forcent le comportement classless

*Être un protocole classful ou classless affecte comment la table sera remplie*

*Avoir un comportement classful ou classless* détermine comment chercher dans la table de routage

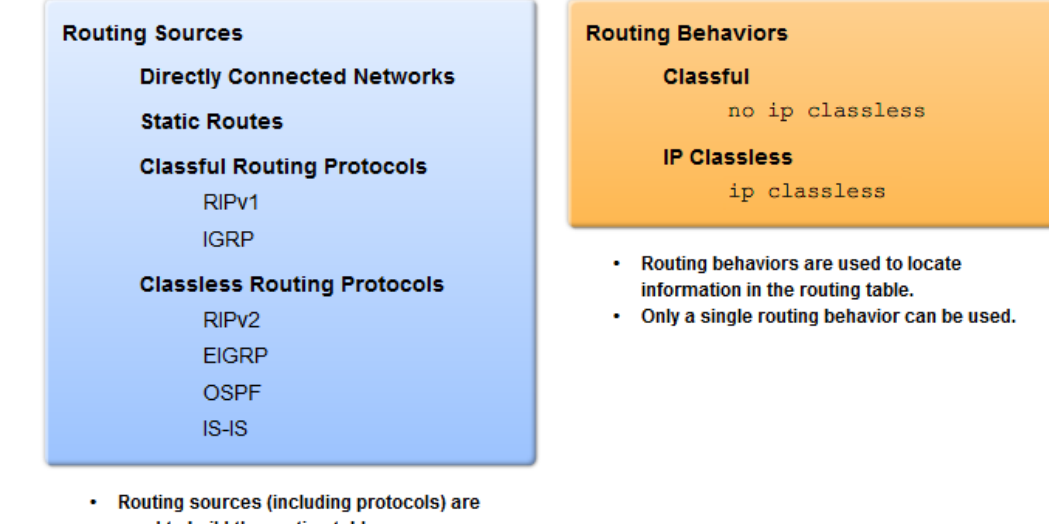

used to build the routing table. Multiple sources and routing protocols can be used.

### Encore une topologie

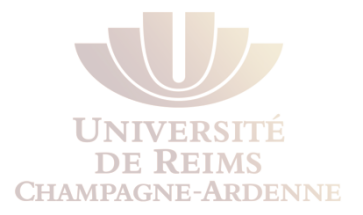

Lrs protocoles classful comme RIPv1 ne supportent pas les réseaux non contigus Cela n'empêche pas qu'on force son fonctionnement grâce à des routes statiques

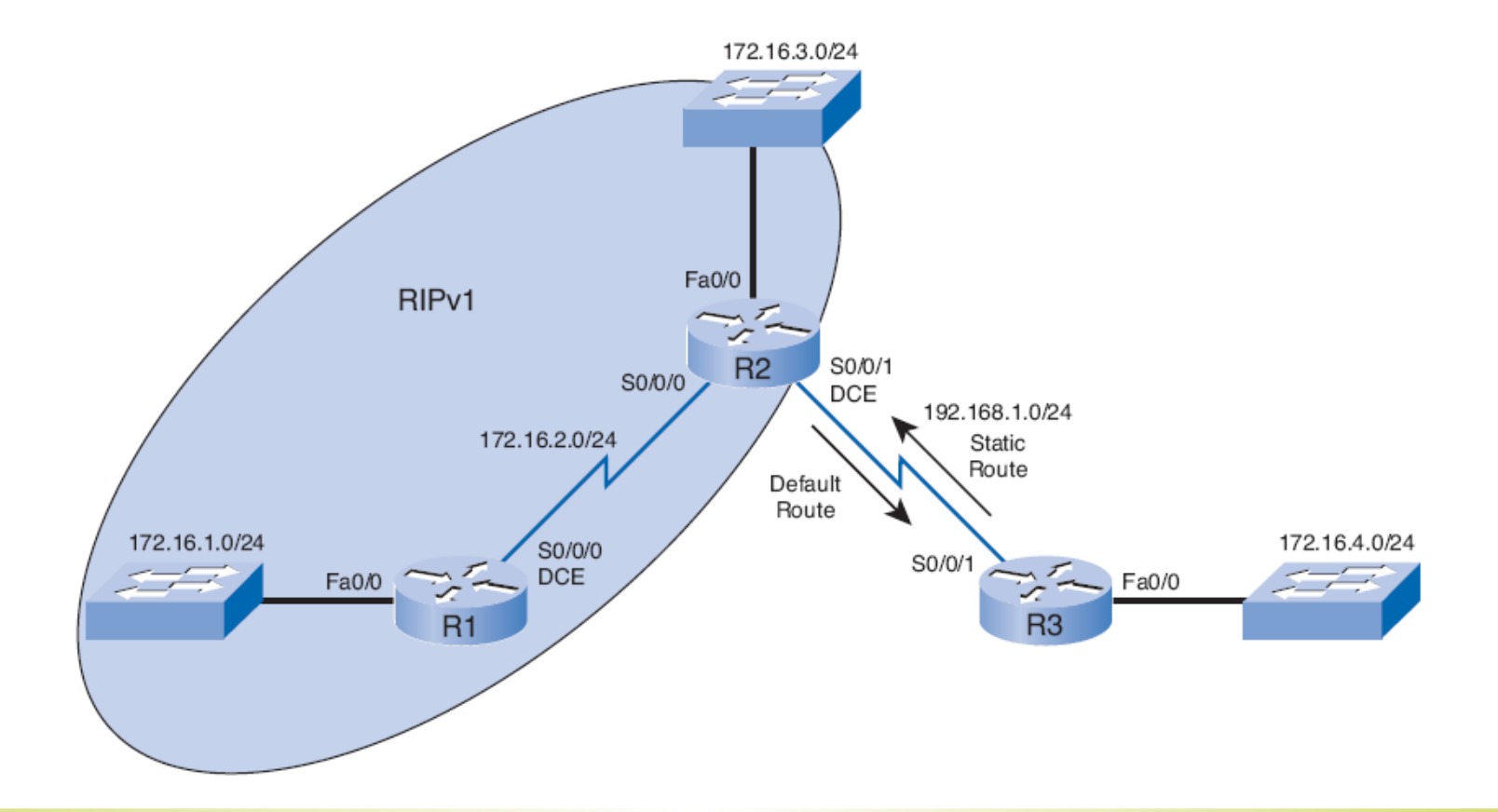

#### Encore une topologie

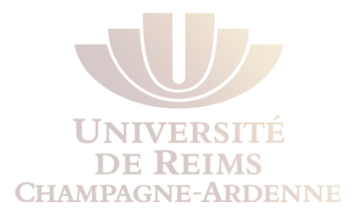

```
R2(config)# ip route 0.0.0.0 0.0.0.0 s0/0/1 
R2(config)# router rip 
R2(config-router)# default-information originate 
R2(config-router)# no network 192.168.1.0 
R2(config-router)# end 
R2# show ip route 
    172.16.0.0/24 is subnetted, 3 subnets 
R 172.16.1.0 [120/1] via 172.16.2.1, 00:00:00, Serial0/0/0 
C 172.16.2.0 is directly connected, Serial0/0/0 
C 172.16.3.0 is directly connected, FastEthernet0/0 
C 192.168.1.0/24 is directly connected, Serial0/0/1 
S* 0.0.0.0/0 is directly connected, Serial0/0/1
```
## Encore une topologie

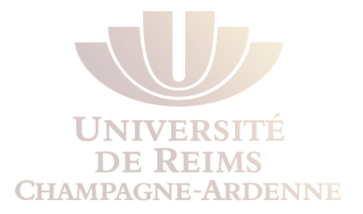

#### *On voit que la route statique pour le même réseau devient une route enfant dans la table de routage*

```
R3(config)# ip route 172.16.0.0 255.255.0.0 s0/0/1 
R3(config)# no router rip 
R3(config-router)# end 
R3# show ip route 
    172.16.0.0/16 is variably subnetted, 2 subnets, 2 masks 
C 172.16.4.0/24 is directly connected, FastEthernet0/0 
S 172.16.0.0/16 is directly connected, Serial0/0/1 
C 192.168.1.0/24 is directly connected, Serial0/0/1
```
# **Comportement classful : no ip classless**

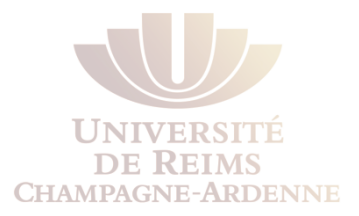

**Avant l' IOS 11.3**, **no ip classless** était le comportement par **défaut**

La commande **no ip classless** indique au routeur qu'il faut utiliser la recherche selon le comportement classful

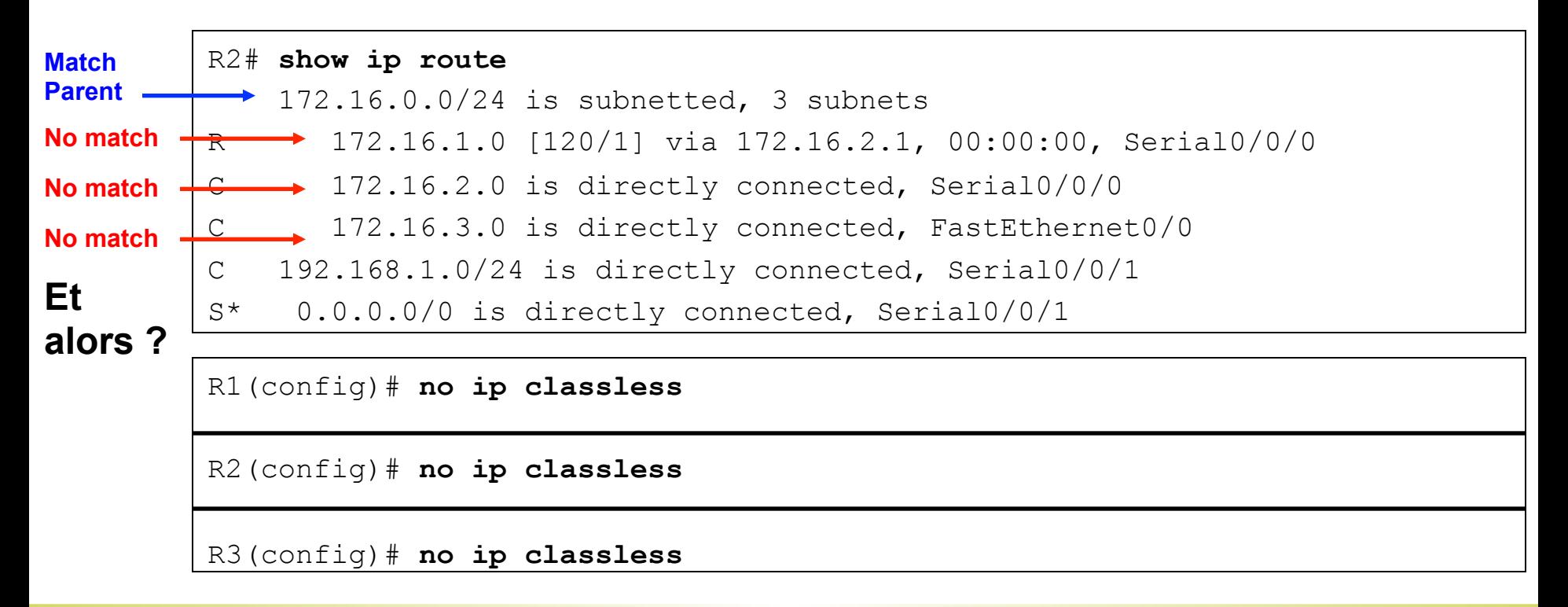

no ip classless

# **Comportement classful : no ip classless**

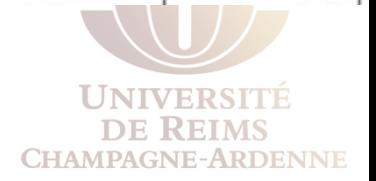

- Et maintenant ? On a un paquet qui arrive en direction de 172.16.4.10
- Le routeur R2 jette le paquet
- **La route par défaut n'est jamais atteinte et utilisée !!!!**

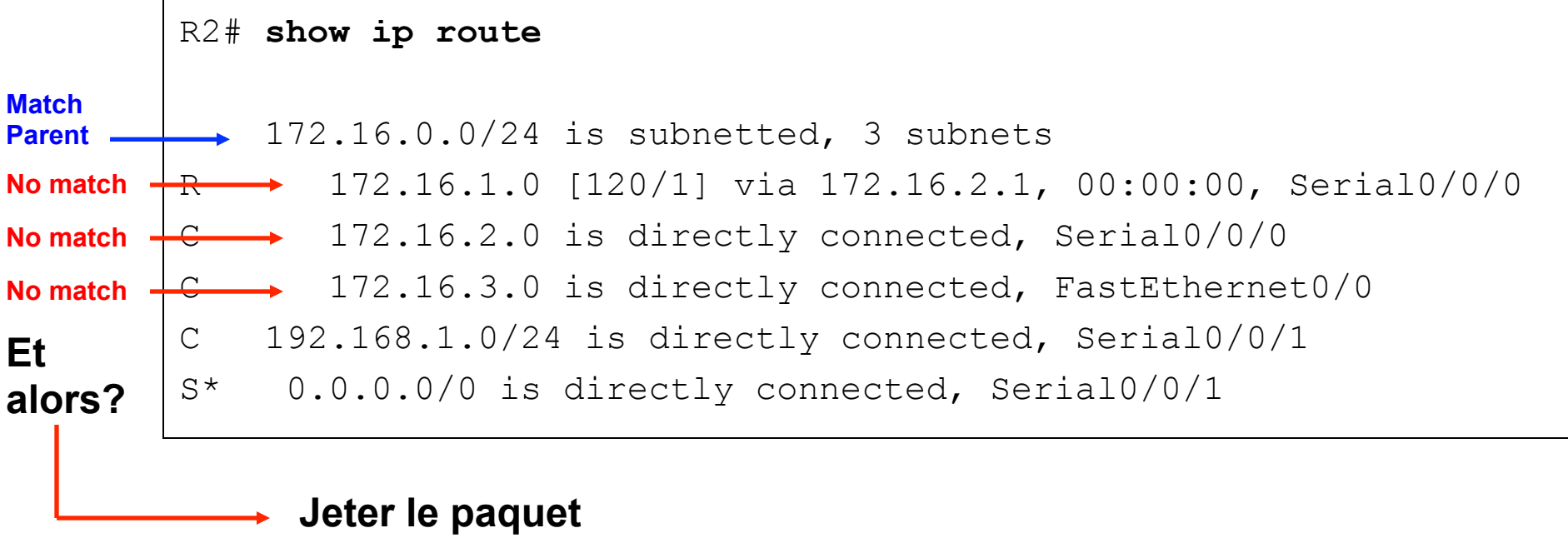

no ip classless

**CHAMPAGNE-ARDENNE** 

# **Comportement classful : no ip classless**

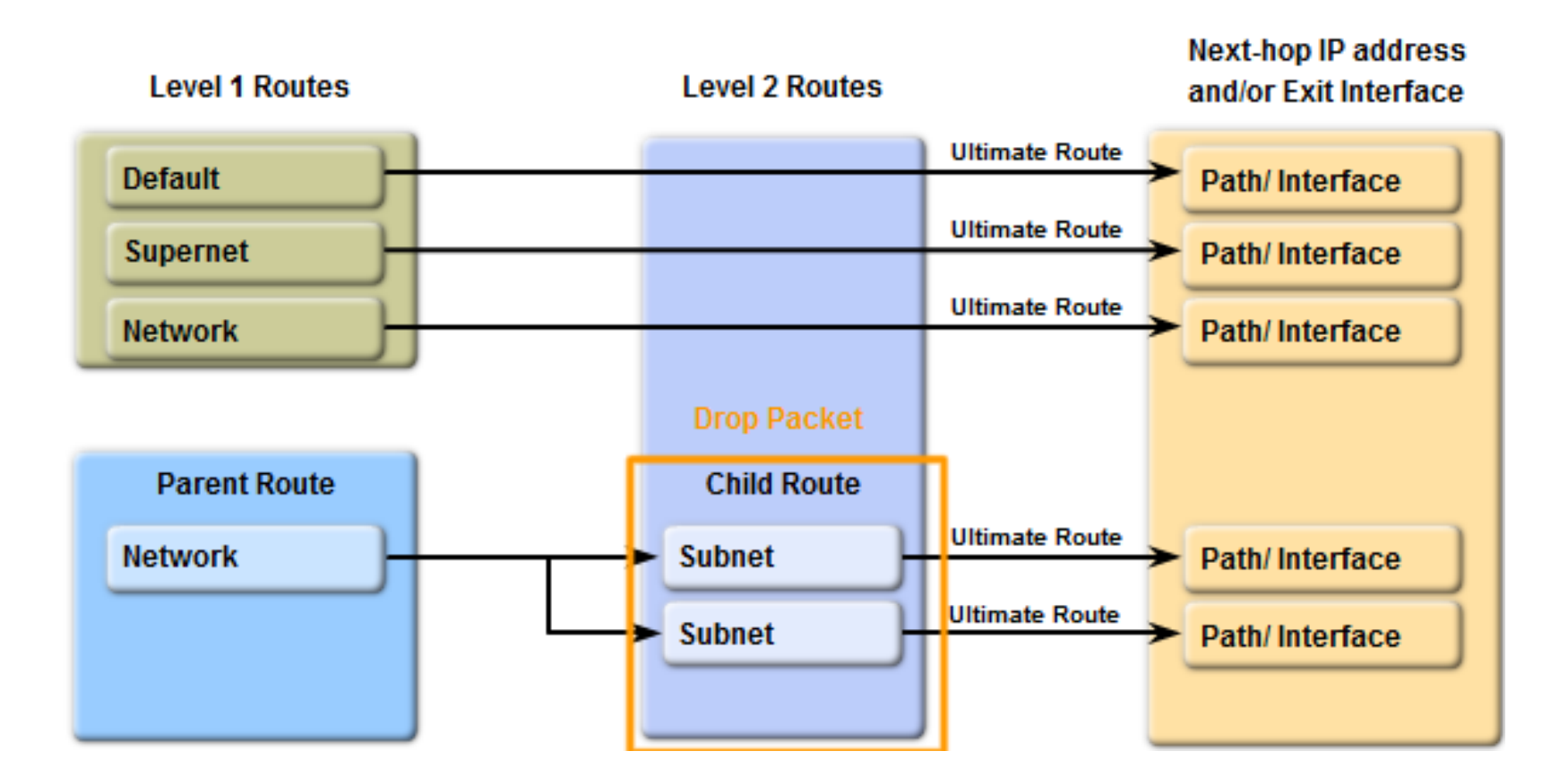

#### ip classless

# **Comportement classless : ip classless**

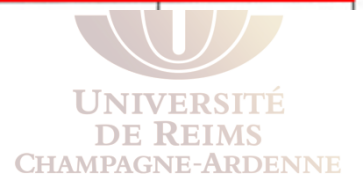

R2 reçoit un paquet destiné à PC3 (172.16.4.10)

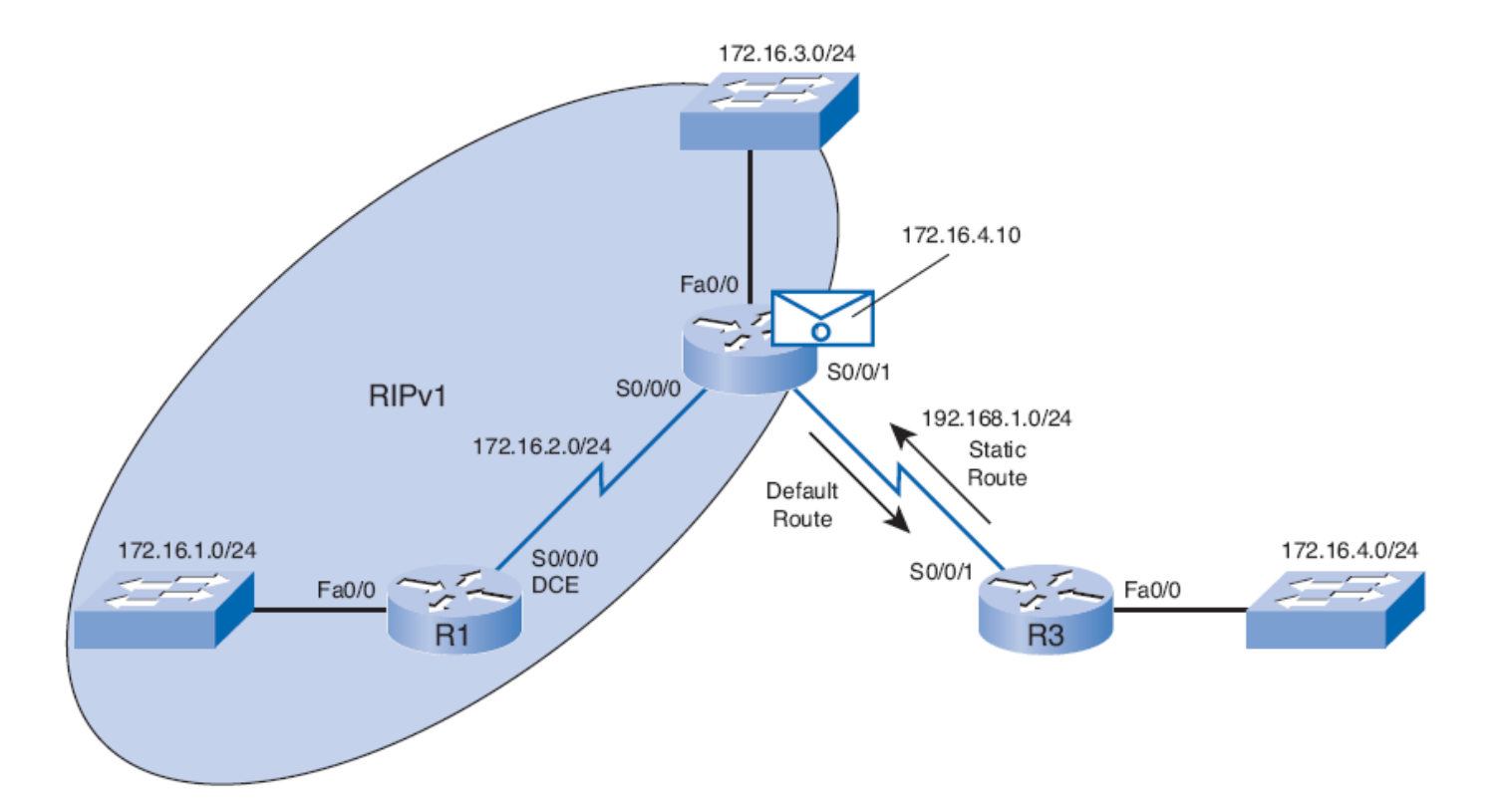

#### ip classless

**172.16.4.10 Destination IP Address** 

# **Comportement classless : ip classless**

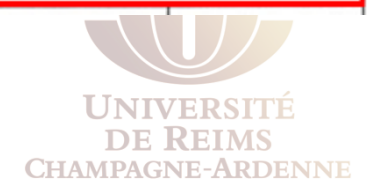

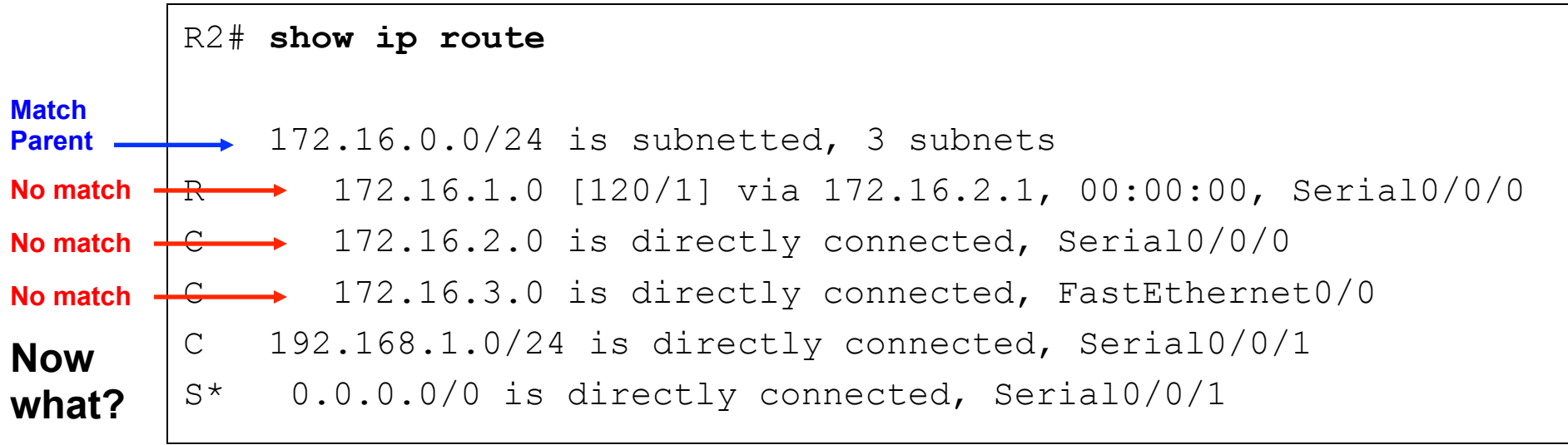

#### R1(config)# **ip classless**

R2(config)# **ip classless** 

R3(config)# **ip classless**

#### ip classless

**172.16.4.10 Destination IP Address** 

# **Comportement classless : ip classless**

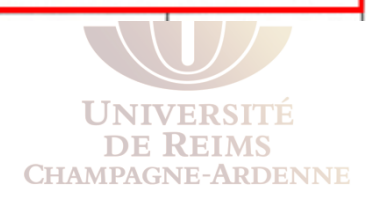

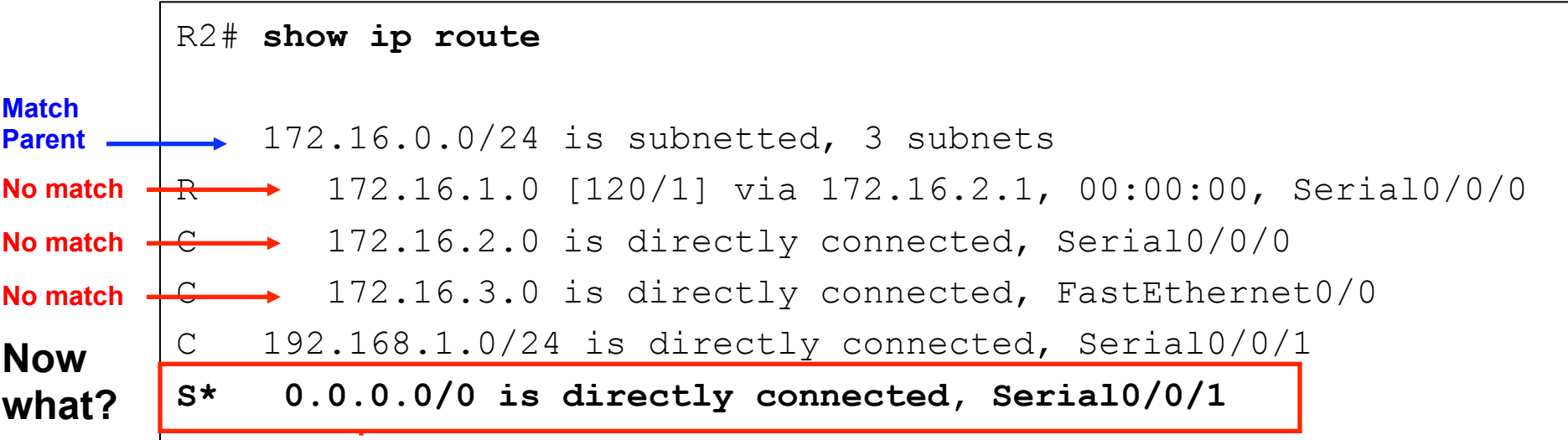

**Le routeur continue la recherche des routes parent niveau 1. La route par défaut correspond, alors on l'utilise pour transférer le paquet**

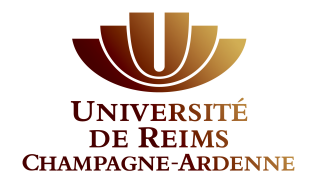

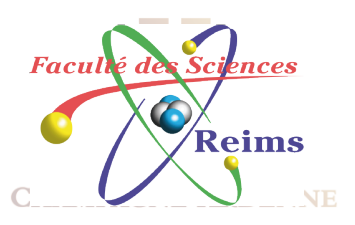

# Protocoles de Routage à État des Liens

# Introduction aux Protocoles à État des Liens

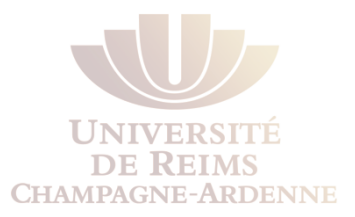

Protocoles de routage à état des liens

Aussi connus sous le nom de protocoles shortest path first

Utilisent l'algorithme *shortest path first (SPF)* de Edsger Dijkstra

**Ont la réputation** d'être plus complexes que les protocoles à vecteur de distances Son opération et configuration **ne sont pas** complexes

L'algorithm est simple à comprendre

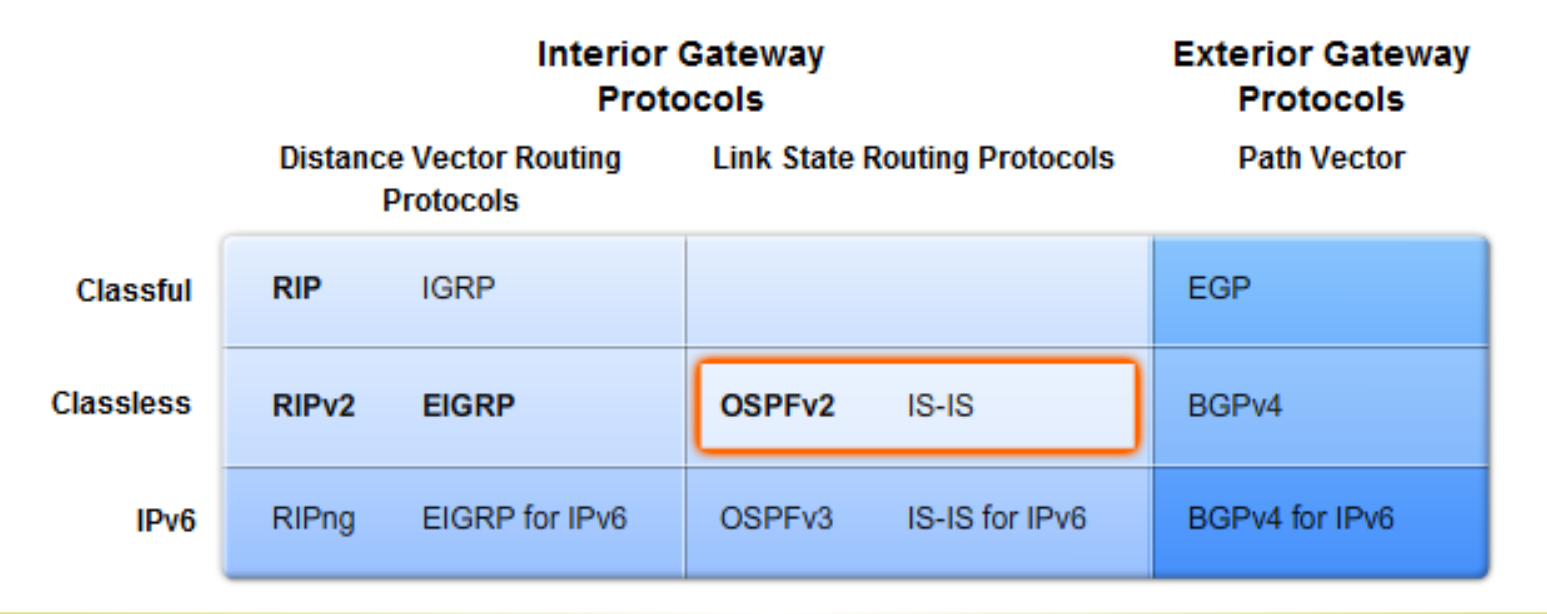

**L.A. Steffenel 69** 

#### **Protocoles à vecteur de distances** - panneau sur une route Distance et vecteur

#### **Protocoles à état des liens - carte routière**

#### Carte topologique

#### Chaque routeur détermine le meilleur chemin

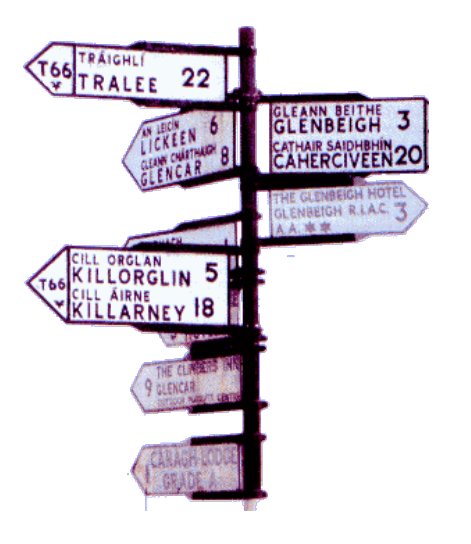

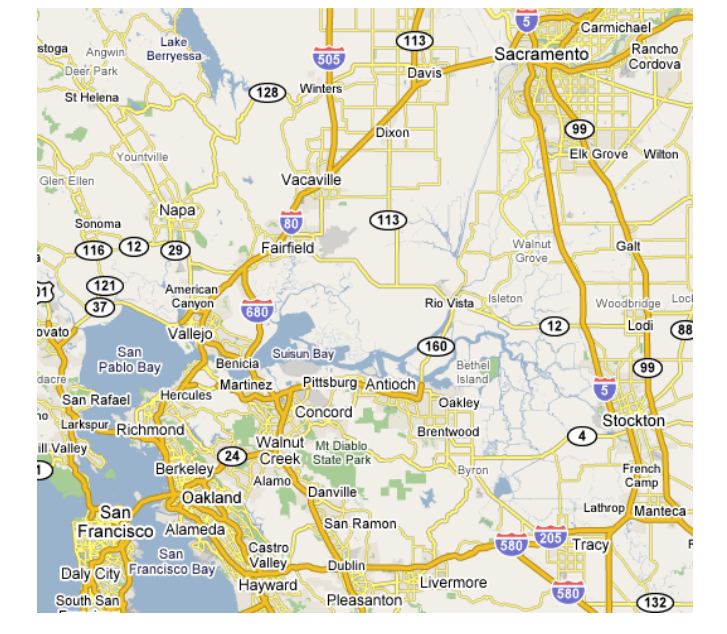

# **Vecteur de distances État des liens**

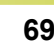

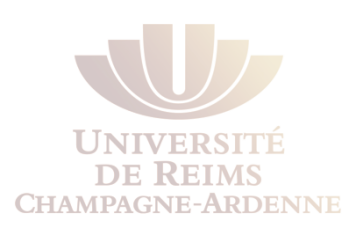

# Introduction à l'Algorithme SPF

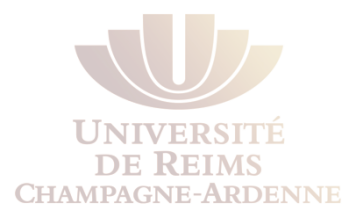

#### L'algorithme de Dijkstra est souvent appelé le shortest path first (SPF)

*Trouver le chemin le plus court (shortest path) est l'objectif de l'algorithme*

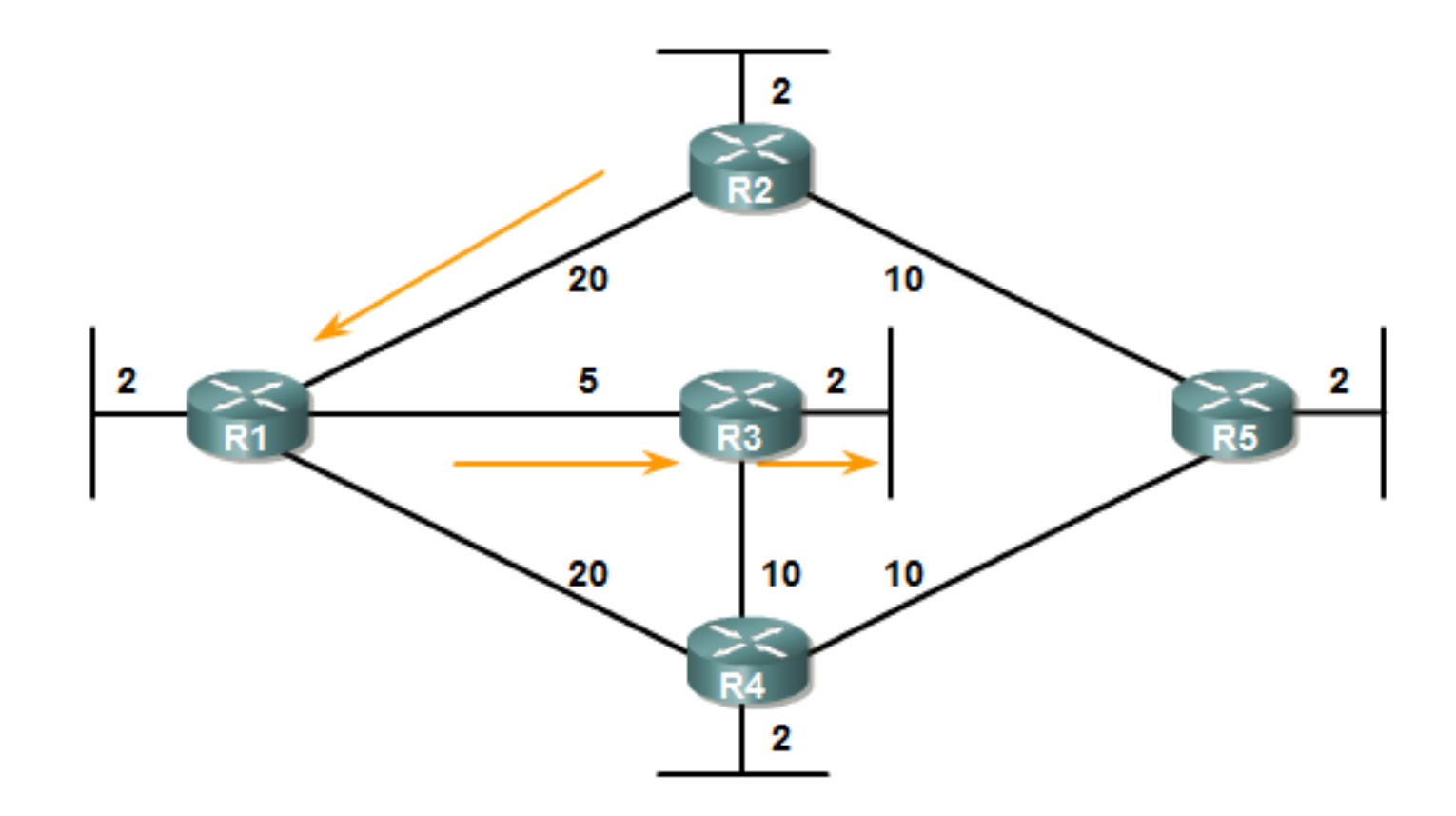

# Introduction à l'Algorithme SPF

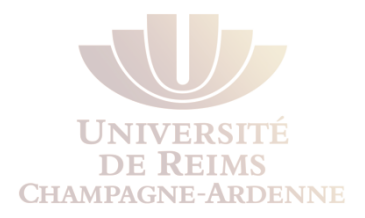

Chaque routeur exécute l'algorithme SPF et détermine le coût des liens selon son point de vue

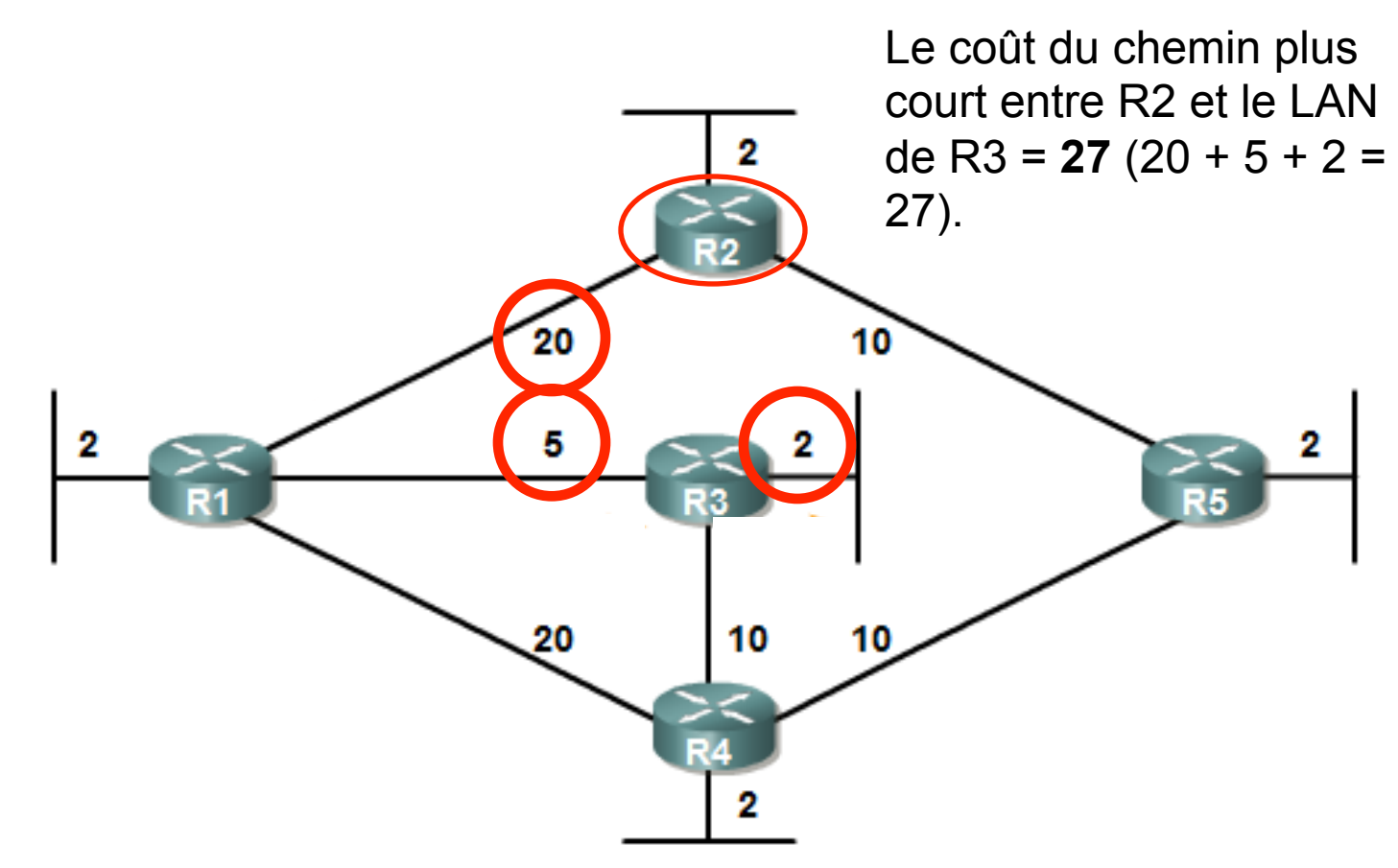

# Introduction à l'Algorithme SPF

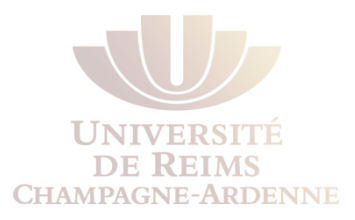

Le chemin le plus court n'est pas nécessairement le chemin avec moins de sauts 10 œ 10 10 *SPF pour R1* **Destination** Cost **Shortest Path** R<sub>2</sub> LAN R<sub>1</sub> to R<sub>2</sub> 22 R<sub>3</sub> LAN R1 to R3  $\overline{I}$ R4 LAN R1 to R3 to R4 17 R5 LAN R1 to R3 to R4 to R5 27
## Les chemins les plus courts pour chaque routeur *SPF pour R1*

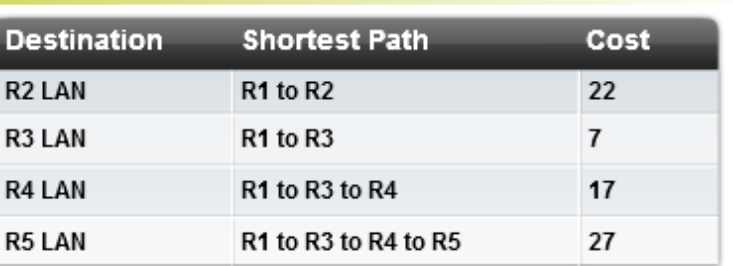

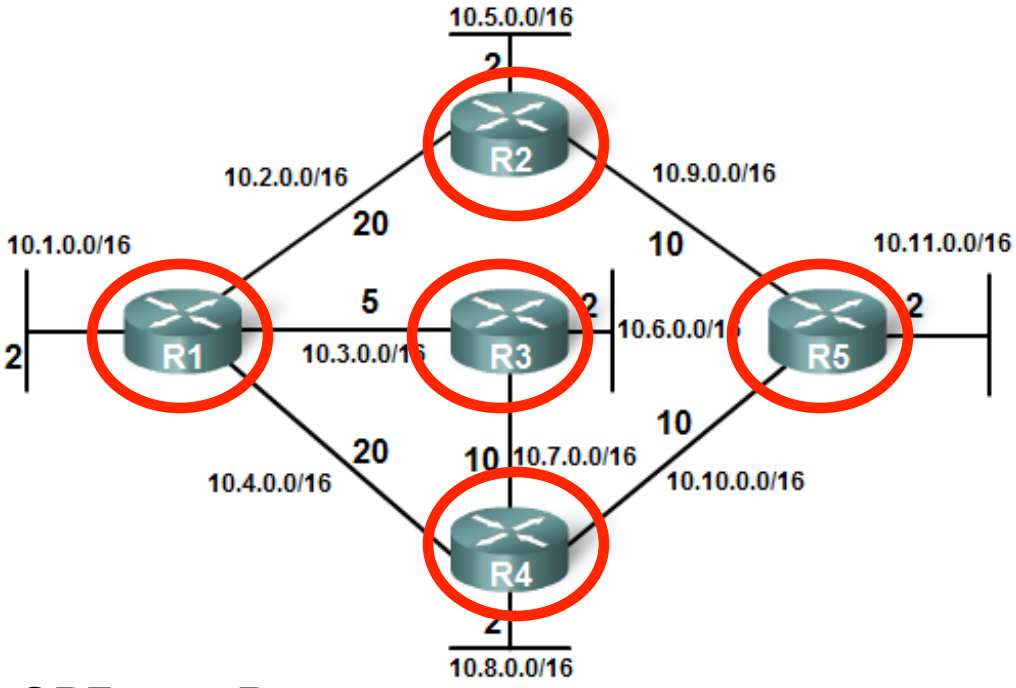

#### *SPF pour R2*

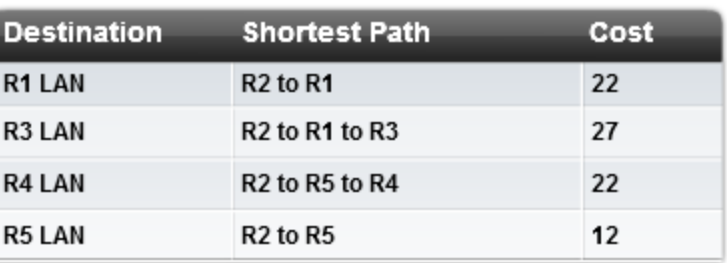

#### *SPF pour R3*

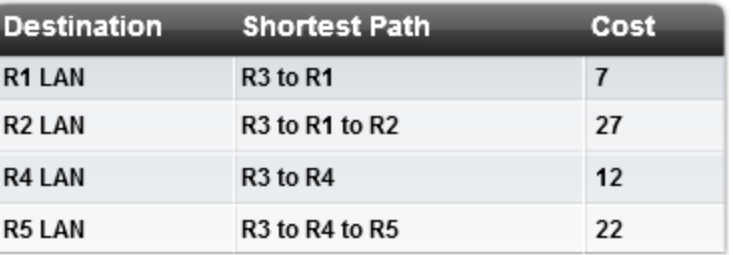

#### *SPF pour R4*

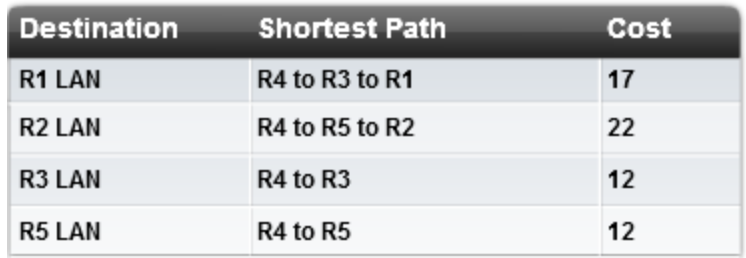

#### *SPF pour R5*

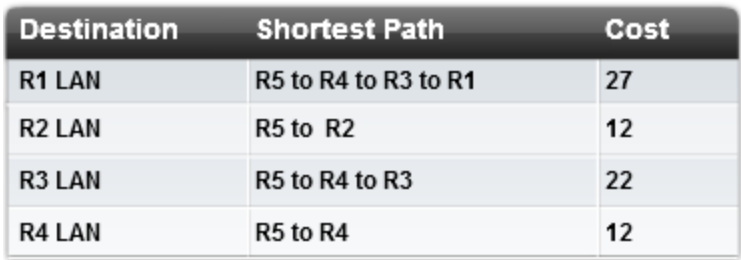

# Le processus de détermination de l'état des liens

- **1.** Chaque routeur connaît les routes directement connectées. *(L'interface est "up")*
- **2.** Chaque routeur se charge de trouver les voisins dans les réseaux directement connectés. *(Paquets Hello OSPF)*
- **3.** Chaque routeur construit un *link-state packet (LSP)* qui contient l'état de chaque lien directement connecté *(ID des voisins, type de lien et débit)*
- **4.** Chaque routeur diffuse son LSP à tous ses voisins, qui stockent les LSPs reçus dans une base de données

Les voisins retransmettent les LSPs reçus à leurs propres vosins jusqu'à ce que tous les routeurs dans la zone aient reçu tous les LSPs

**5.** Chaque routeur utilise la base de données pour construire une carte complète de la topologie; à la suite, il calcule le meilleur chemin vers chaque réseau

L'algorithme SPF est utilisé

Tous les routeurs auront une carte commune (ou arbre de topologie),mais chaque routeur choisira indépendamment le meilleur chemin

## Étape 1 : Apprendre sur les réseaux directement connectés

**DE KEIMS CHAMPAGNE-ARDENNE** 

#### *Étape 1 : Chaque routeur apprend sur ses propres liens, grâce aux réseaux directement connectés*

Les interfaces sont configurées avec une adresse et un masque

Les réseaux directement connectés sont automatiquement inclus dans la table de routage

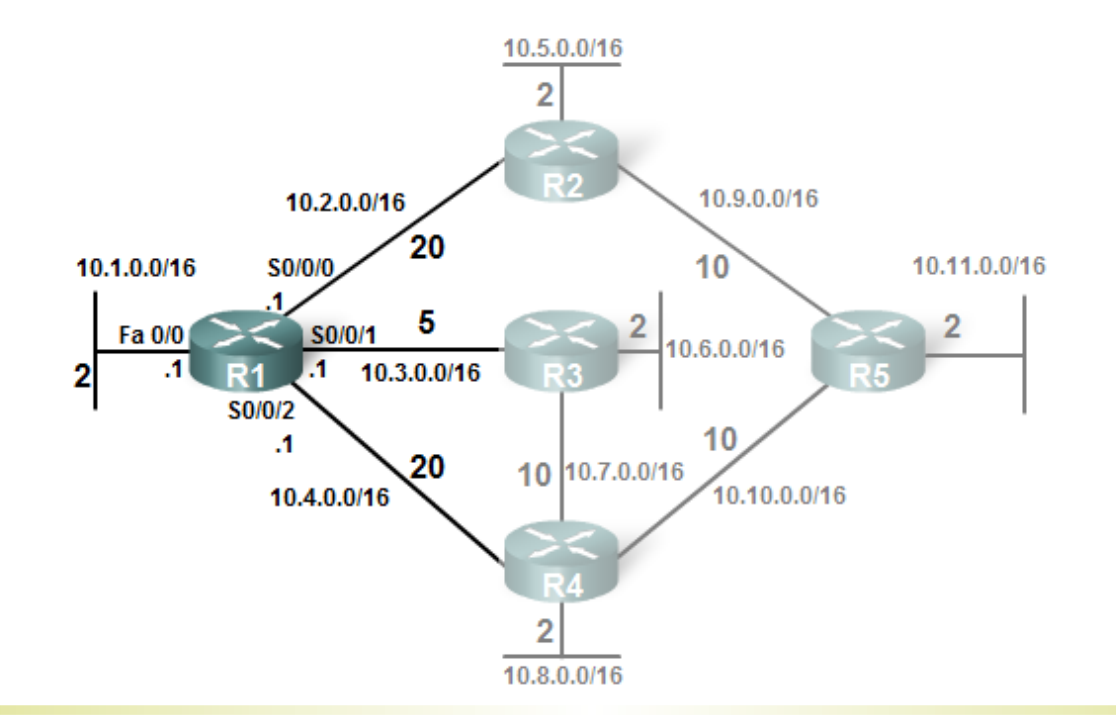

# Étape 1

**DE KEIMS CHAMPAGNE-ARDENNE** 

Un lien est une interface dans le routeur

Pour participer au processus de routage, le lien doit :

Être actif (up) 10.2.0.0/16 Être inclus dans l'une des commandes network 20 10.1.0.0/16 \\\$0/0/0 5 S0/0/1  $10.3.0.0/16$  $\cdot$ 1 .1 R1 **Ea0/0**  $\cdot$ 1 S0/1/0 20 10.4.0.0/16 Étape 1

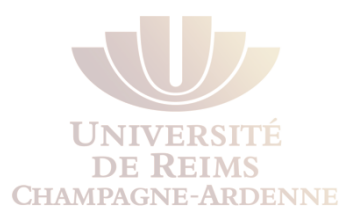

#### *État des liens -* Informations sur l'état des liens d'un routeur

Ces informations incluent :

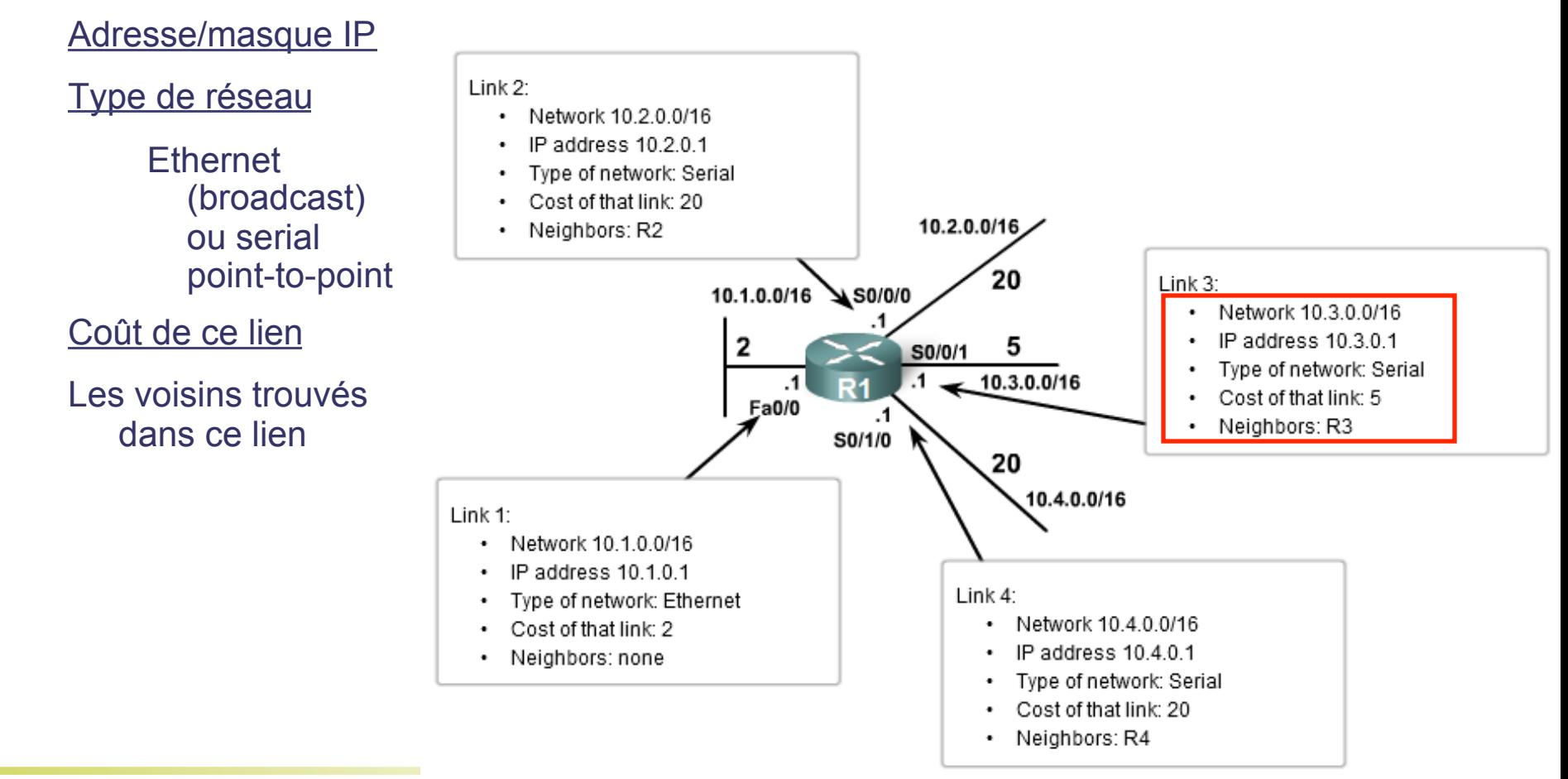

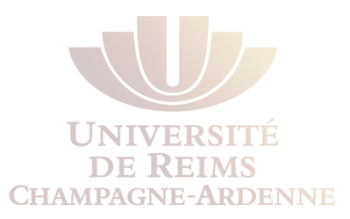

Initialement :

Le routeur ne connaît aucun voisin sur le lien

Il apprend sur les voisins lorsqu'il reçoit un message Hello

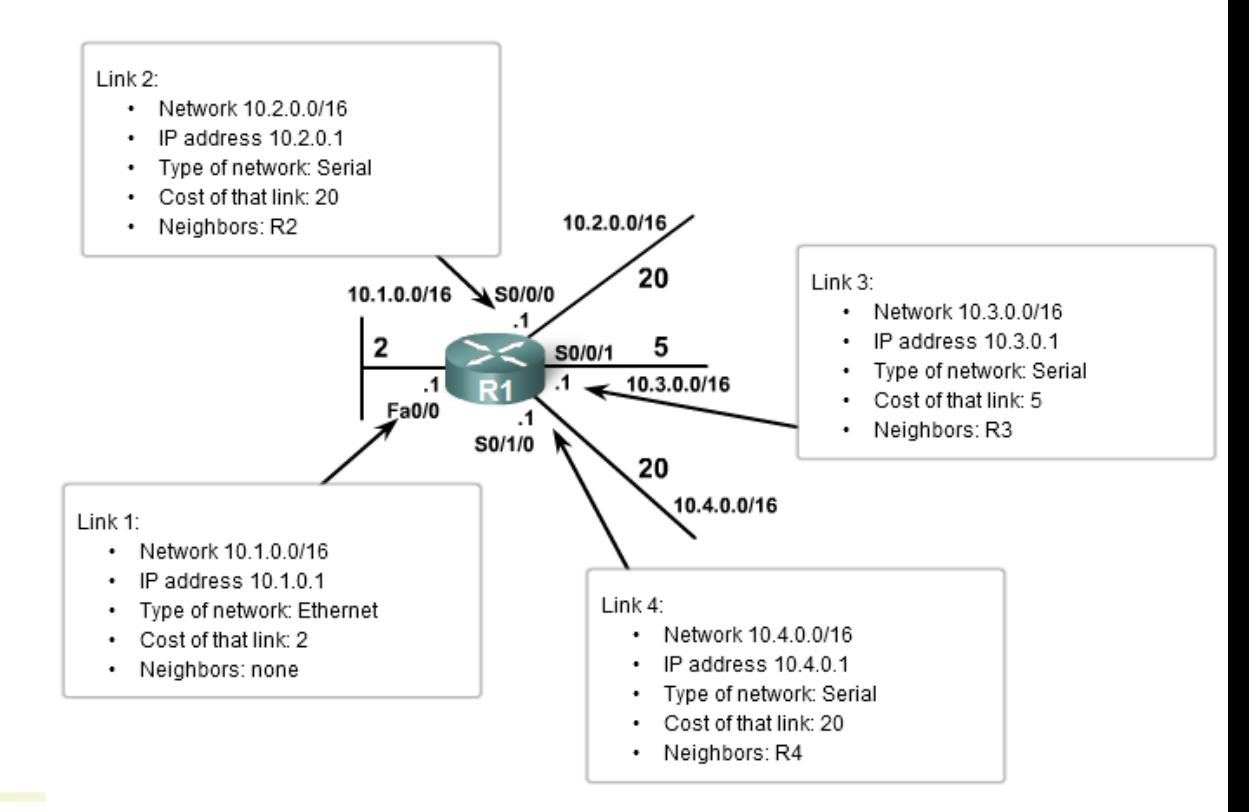

# Étape 2 : Envoyer des Hello aux Voisins

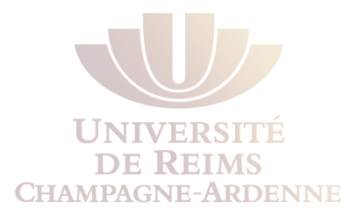

**Étape 2 :** *Chaque routeur est responsable par la découverte des voisins sur un lien* 

Utilisation d'un protocole de Hello pour découvrir les voisins sur un lien

Un **voisin** est un routeur qui tourne le même type de protocole de routage à état de liens

# Étape 2: Envoi des paquets Hellp

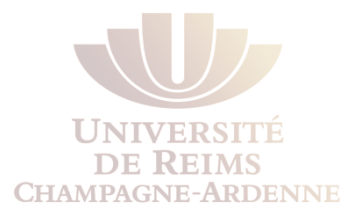

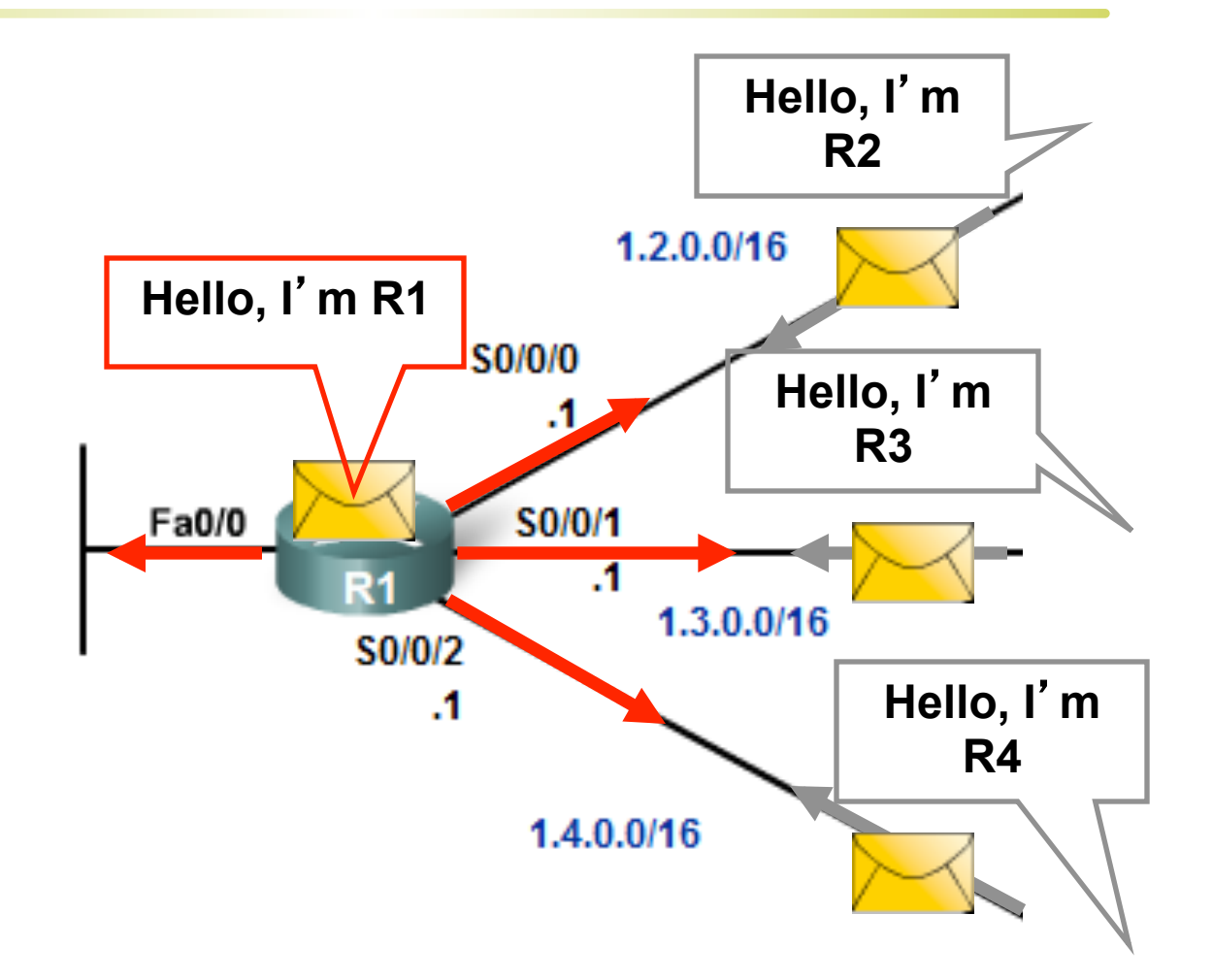

# Étape 2: Envoi des paquets Hello

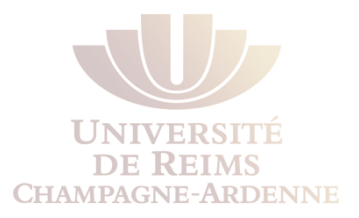

#### **Paquet Hello**

- Les paquets Hello ont aussi une fonction "Keepalive"
- Si on arrête de recevoir les paquets Hello d'un voisin, ce voisin est considéré comme innateignable et l'adjacence est coupée

# Étape 2: Envoi de paquets Hello

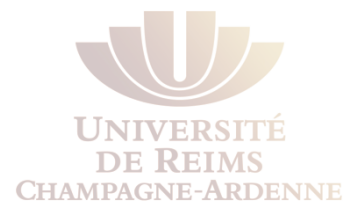

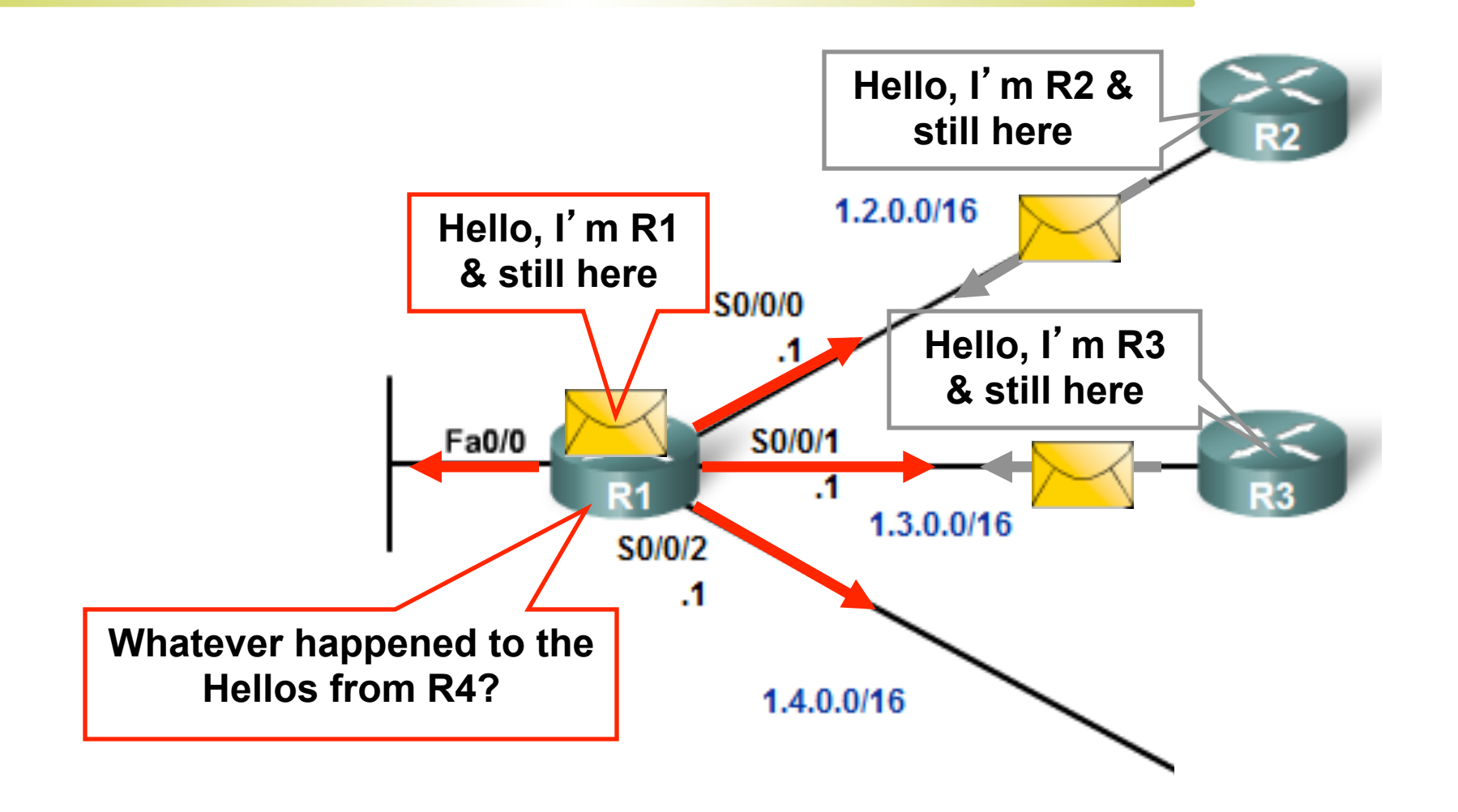

## **Étape 3 :** *Chaque routeur construit son LSP*

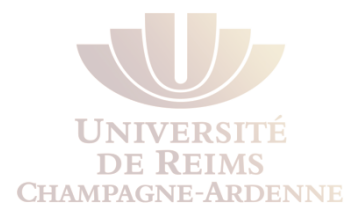

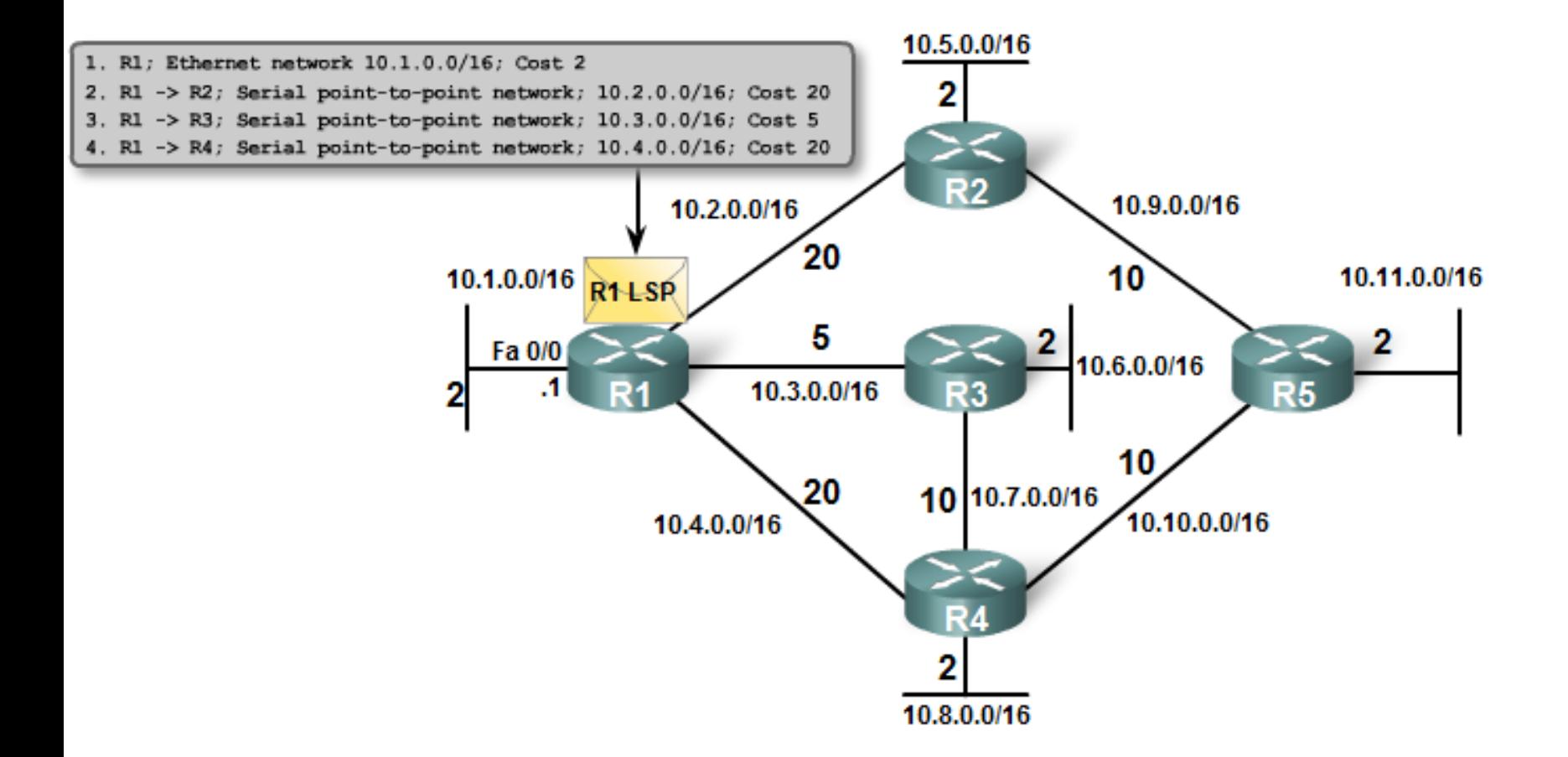

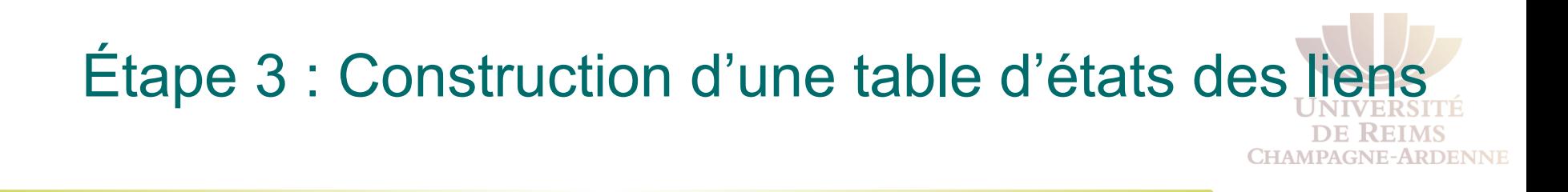

#### **Après avoir établi les adjacences (voisinage) le routeur**

- Construit ses paquets LSP
	- Inclut les informations sur l'état des liens
- Envoie les LSPs sur toute interface où une adjacence a été établie
	- Dans l'exemple, R1 n'envoie pas des LSPs par l'interface Ethernet

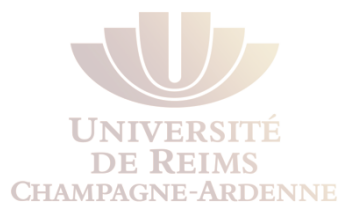

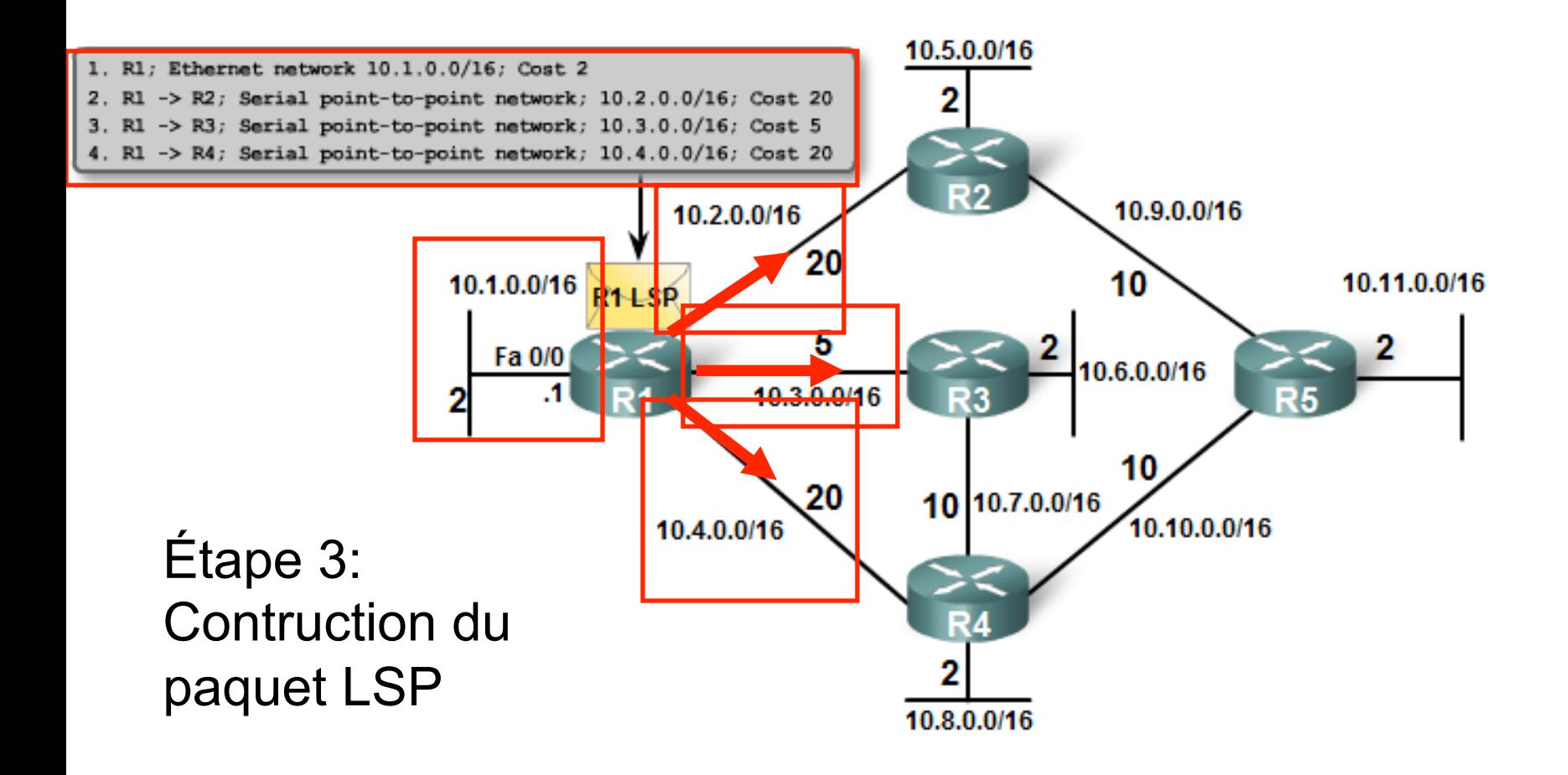

## Étape 4 : Diffusion des paquets LSP aux voisins

**DE KEIMS CHAMPAGNE-ARDENNE** 

#### **Étape 4 :** *Chaque routeur envoie ses LSPs à tous ses voisins, qui les stockent dans une base de données*

Chaque routeur inonde ses voisins avec l'information LSP

Lorsqu'un routeur reçoit un paquet LSP d'un voisin, il retransmet ce paquet LSP sur toutes ses interfaces, à l'exception de celle d'où le paquet est venu

Effet de inondation (flooding)

Les protocoles à état des liens exécutent l'algorithme SPFaprès la fin de l'inondation

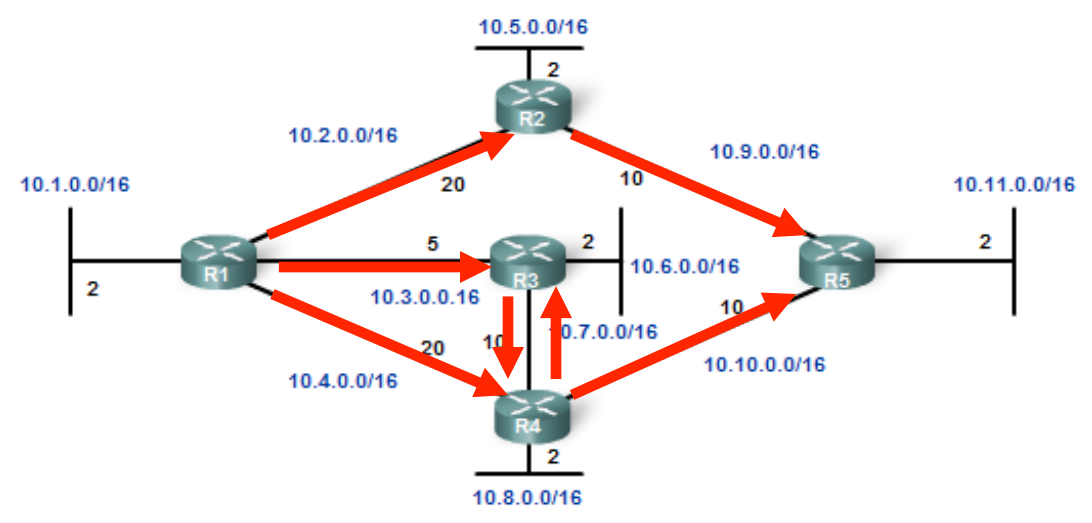

## Étape 4 : Diffusion des LSPs aux voisins

DE KEIMS **CHAMPAGNE-ARDENNE** 

Un LSP doit être envoyé seulement quand :

Pendant le démarrage du routeur ou du protocole de routage

Toujours où il y a un changement dans la topologie

Lien qui tombe

Lien activé

Nouveau voisin trouvé

Déconnexion d'un voisin

*Base de Données pour R1* 

# Étape 5 : Construction d'une base de données

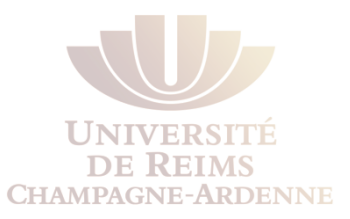

#### Après la propagation des LSPs

Chaque routeur a la totalité des LSPs du réseau

Les LSPs sont stockés dans une base de données d'état des liens

l **Étape 5 (dernière étape) :**  *Chaque routeur utilise la base de données pour calculer le meilleur chemin vers chaque destination*

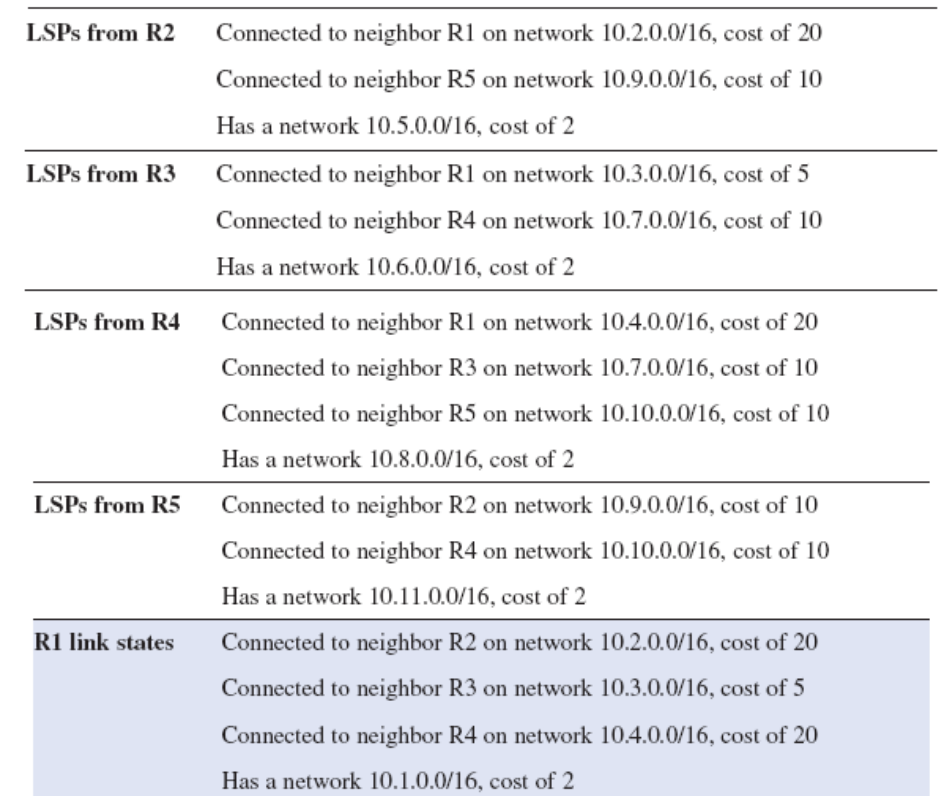

## Exécution de l'algorithme SPF

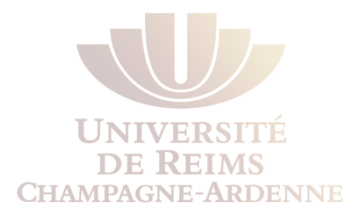

Chaque routeur dans la zone peut utiliser l'algorithme SPF pour construire l'arbre des chemins utilisée dans le choix des routes

Dijkstra's algorithm

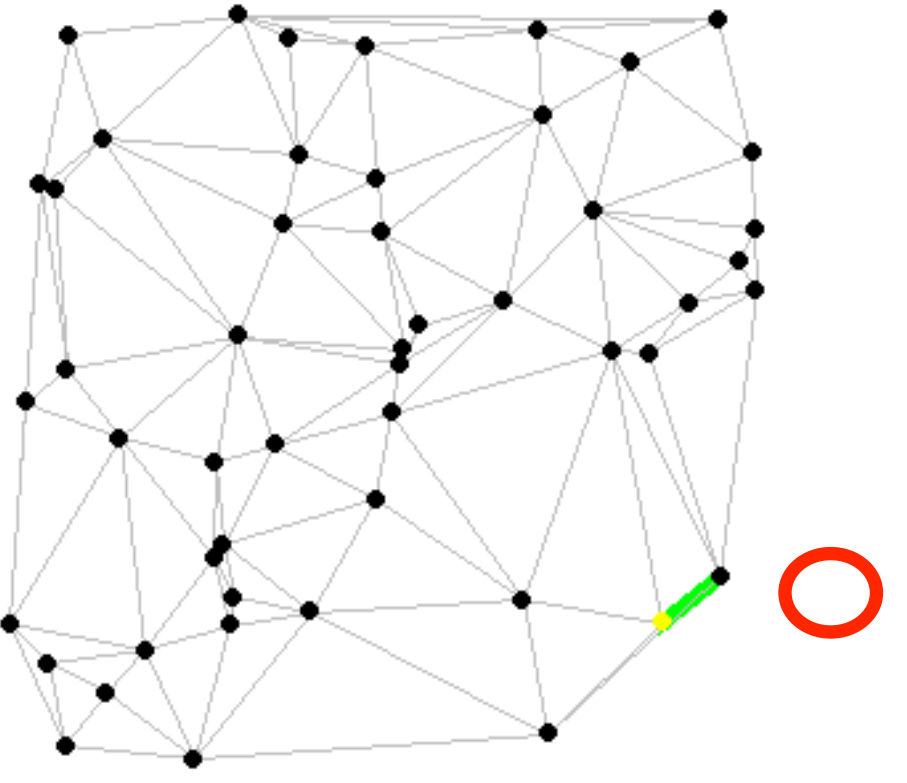

www.combinatorica.com

# Étape 5 : Construction de la base de données

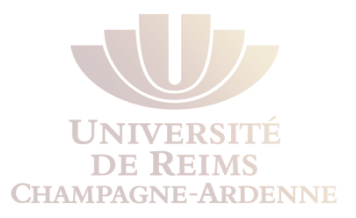

Avec une base de données complète, R1 peut utiliser l'algorithme SPF pour calculer l'arbre des routes

#### *Arbre SPF pour R1*

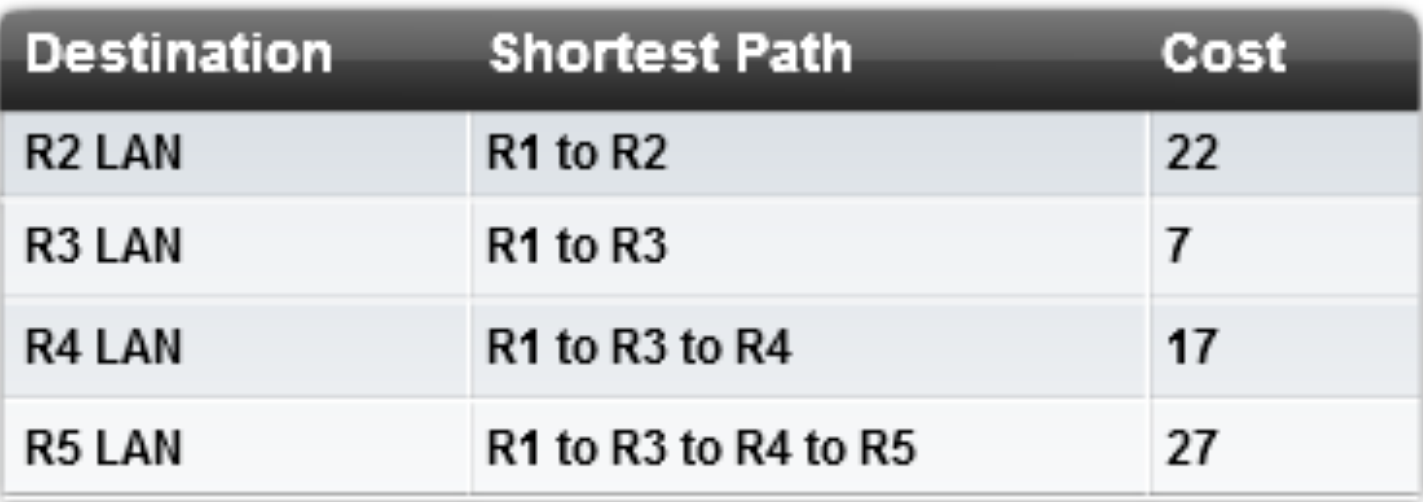

## **Construction de l'arbre SPF**

**DE KEIMS CHAMPAGNE-ARDENNE** 

#### Au début, l'arbre contient seulement les voisins directement connectés

Grâces aux LSPs des autres routeurs, R1 peut maintenant commencer à construire l'arbre SPF (R1 étant la racine)

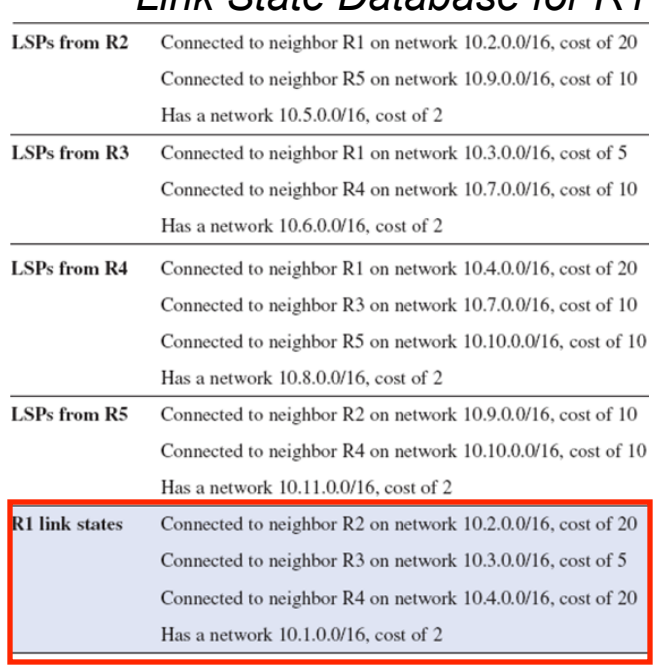

*Link State Database for R1* 

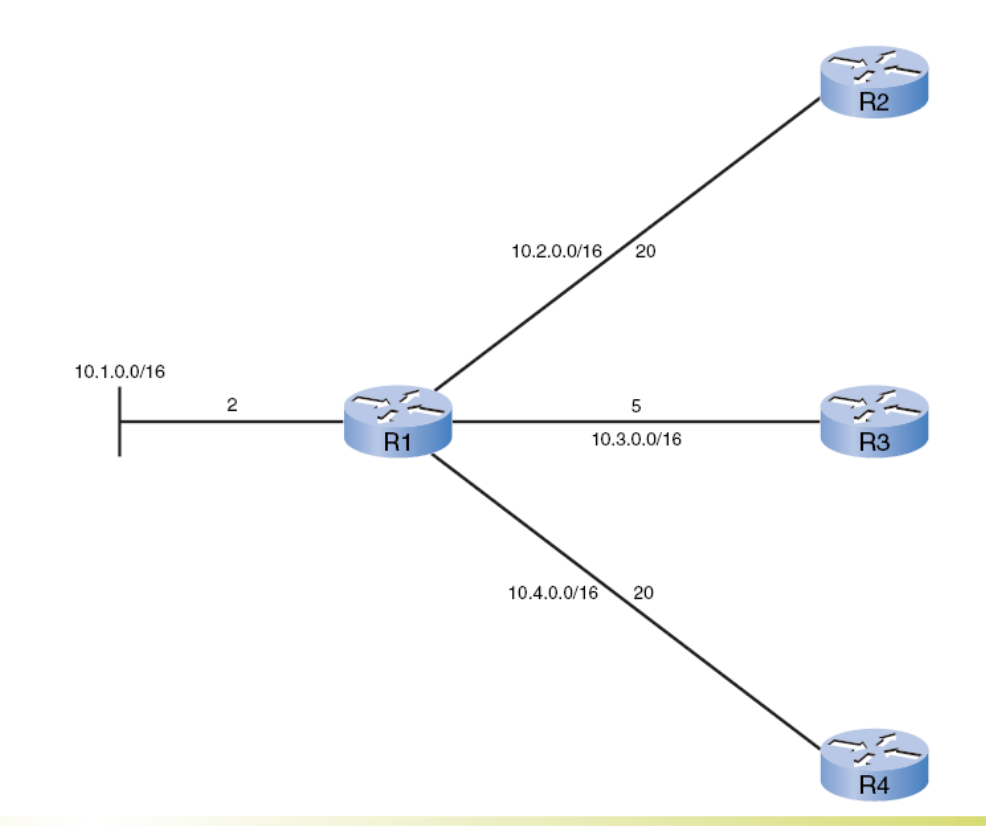

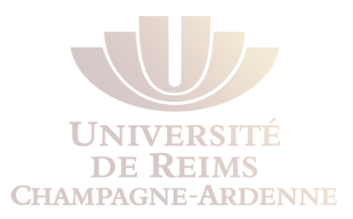

L'algorithme SPF commence par l'analyse des LSPs reçus de R2 Connecté au voisin R1 sur le réseau 10.2.0.0/16, coût 20 Connecté au voisin R5 sur le réseau 10.9.0.0/16, coût 10 A un réseau 10.5.0.0/16, cout 2 Rouge :

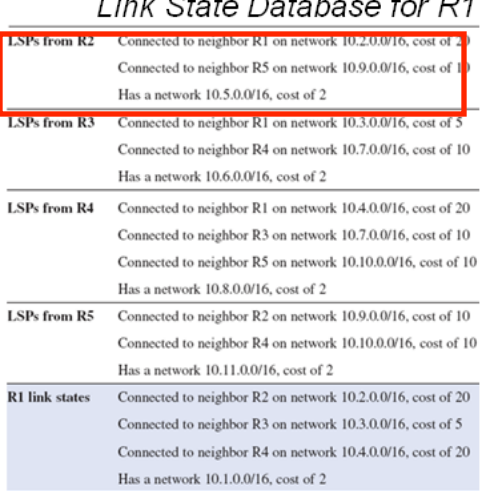

 $1 + L$  Other Distribution  $L = D$ 

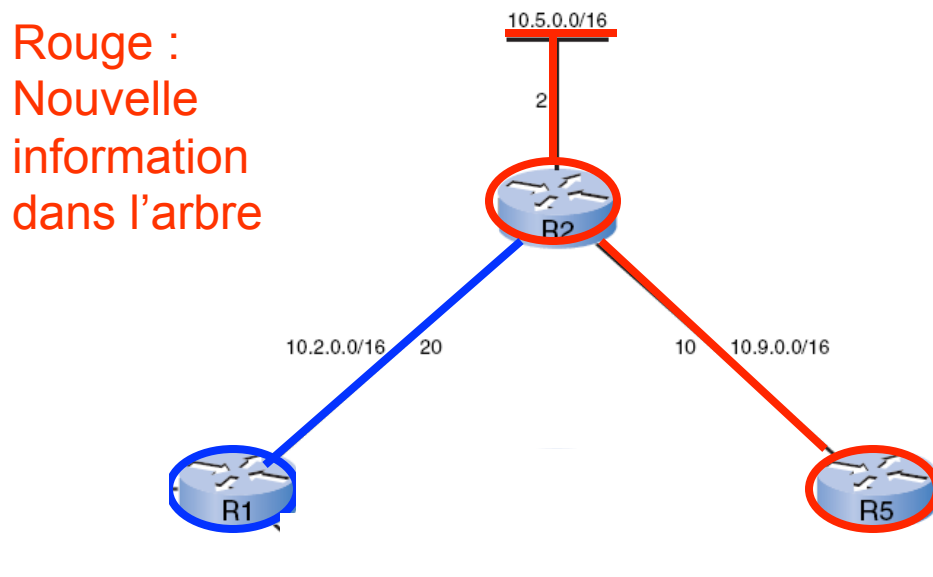

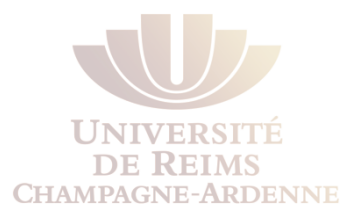

L'algorithme SPF analyse les LSPs reçus de R3 Connecté au voisin R1 sur le réseau 10.3.0.0/16, coût 5 Connecté au voisin R4 sur le réseau 10.7.0.0/16, coût 10 A un réseau 10.6.0.0/16, coût 2

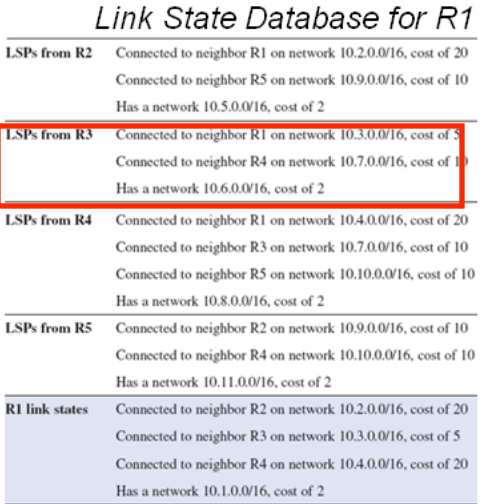

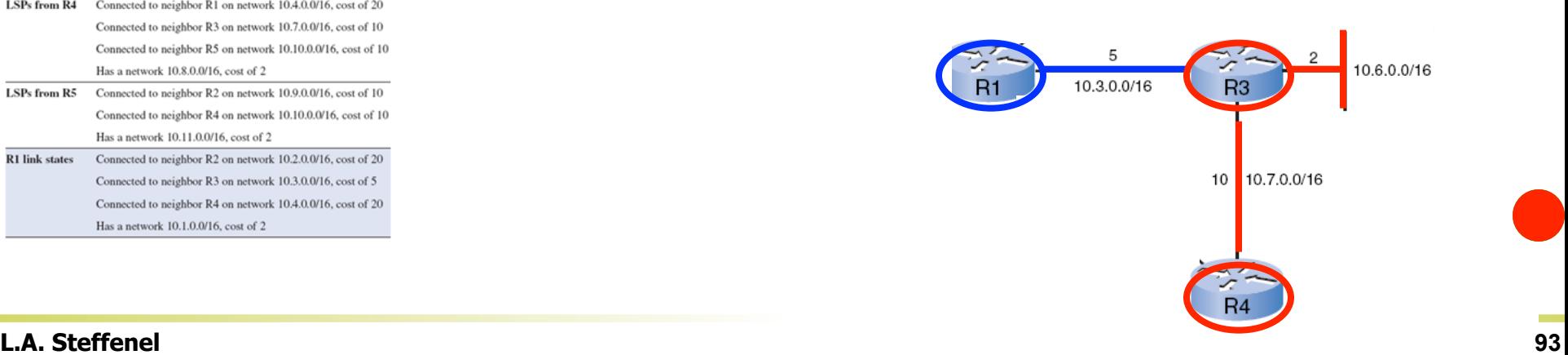

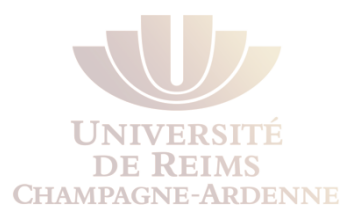

L'algorithme SPF analyse les LSPs reçus de R4 Connecté au voisin R1 sur le réseau 10.4.0.0/16, coût 20 Connecté à R3 sur 10.7.0.0/16, côut 10 Connecté à R5 sur 10.10.0.0/16, coût 10 A un réseau 10.8.0.0/16, coût 2

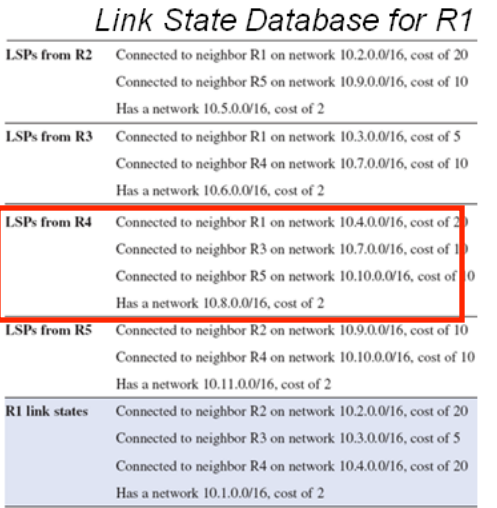

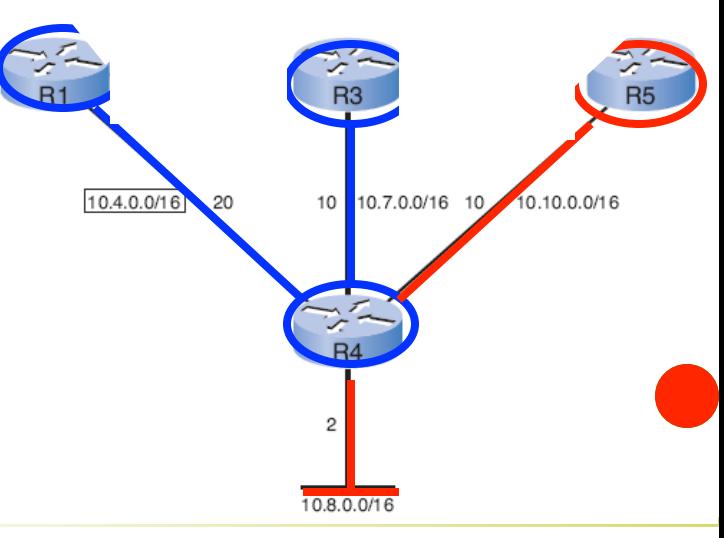

#### **L.A. Steffenel 94**

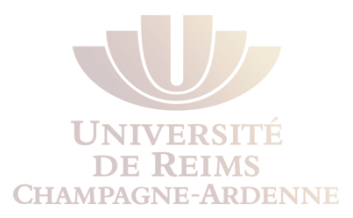

L'algorithme SPF analyse les LSPs reçus de R5 Connecté à R2 sur 10.9.0.0/16, coût 10 Connecté à R4 sur 10.10.0.0/16, coût 10 A un réseau 10.11.0.0/16, coût 2

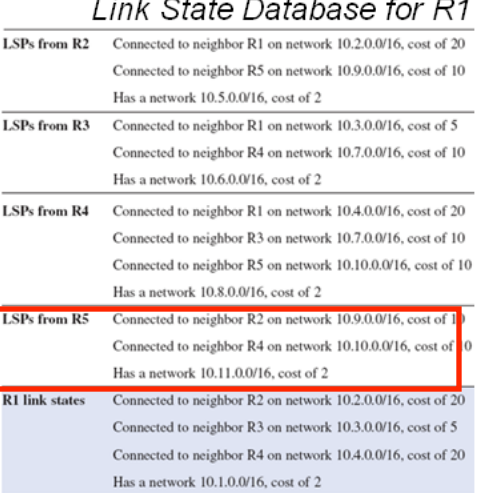

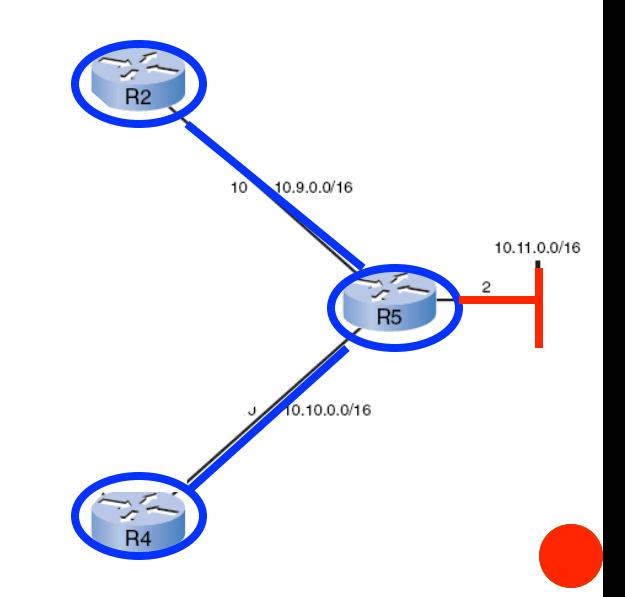

## Arbre SPF

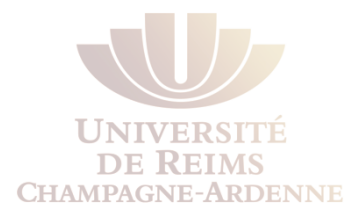

R1 a finalement terminé la construction de son arbre SPF

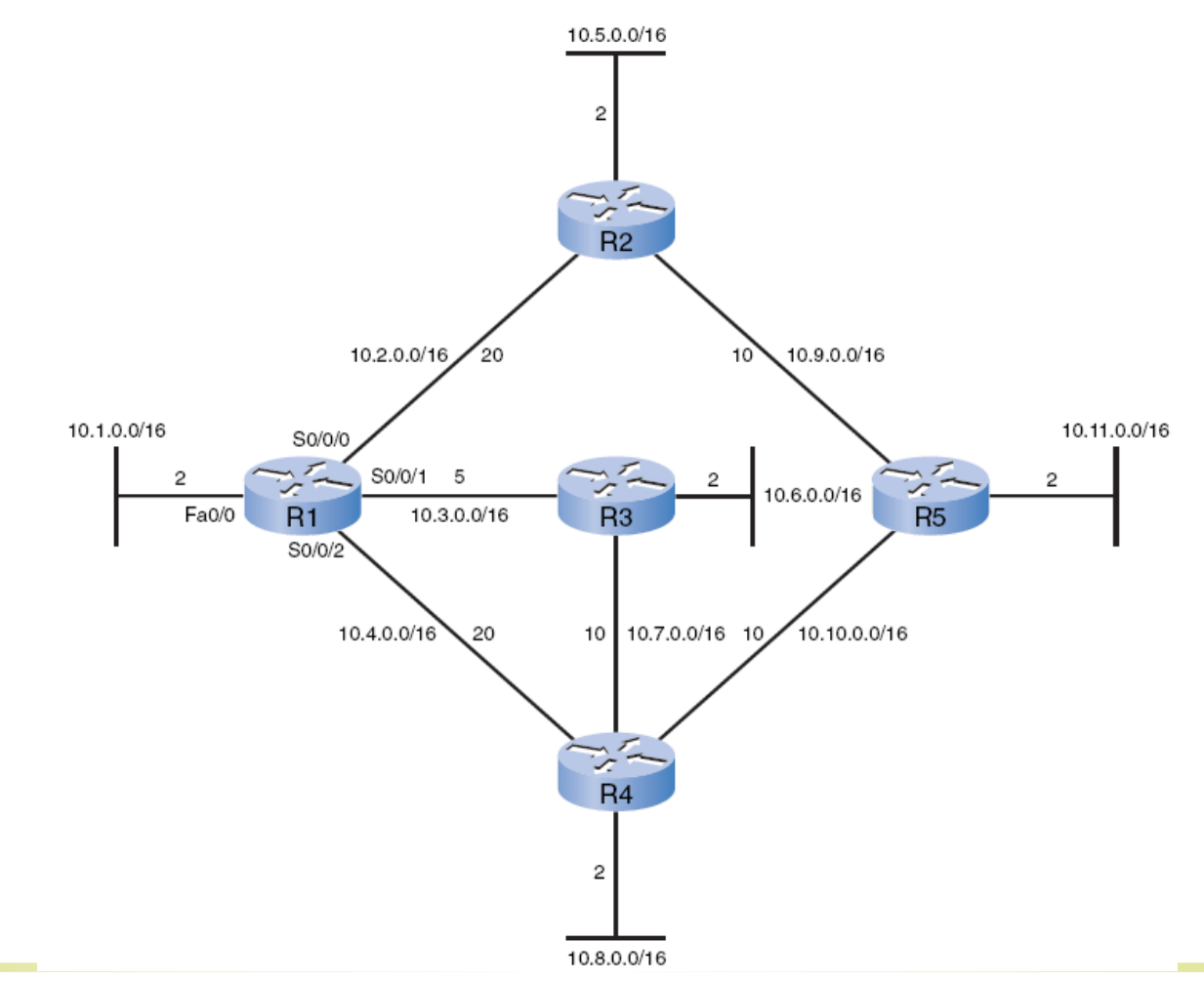

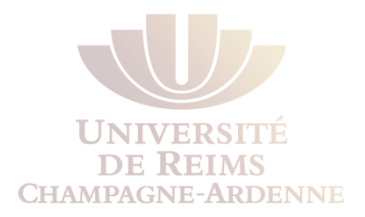

Avec l'arbre SPF, l'algorithme SPF peut trouver les chemins les plus courts dans le réseau

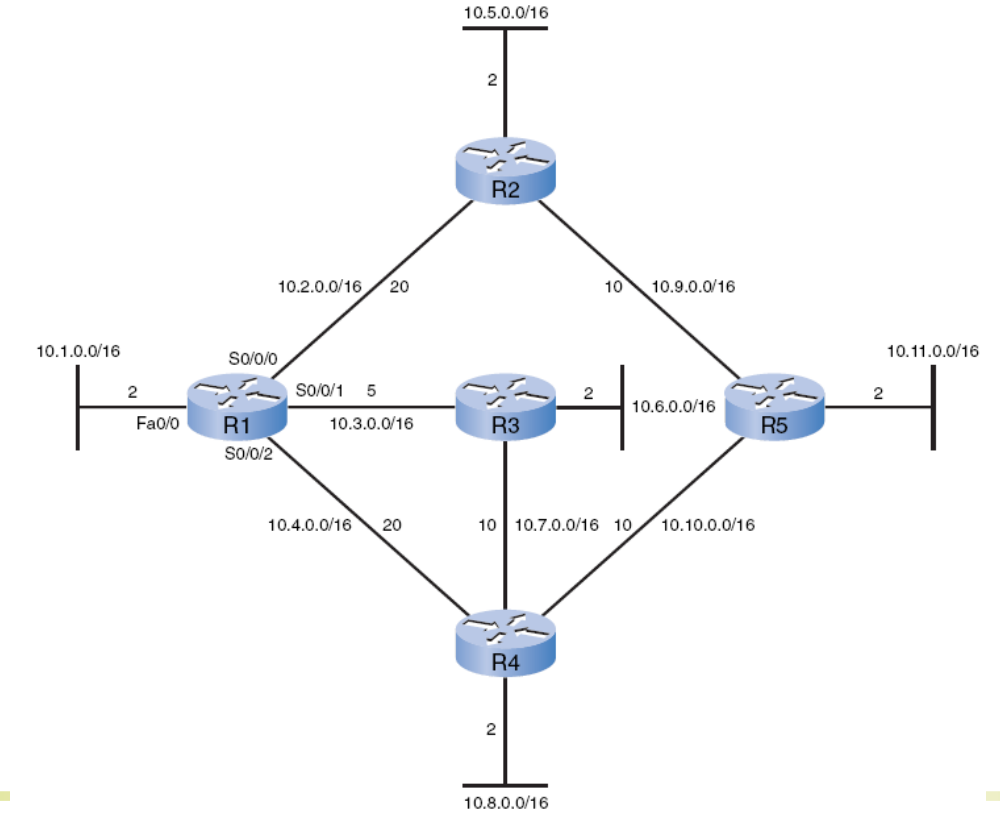

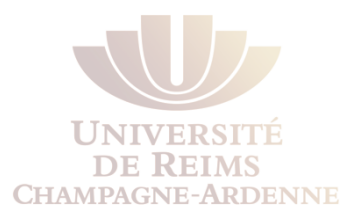

Réseau 10.5.0.0/16 via R2 Serial 0/0/0 avec un coût 22

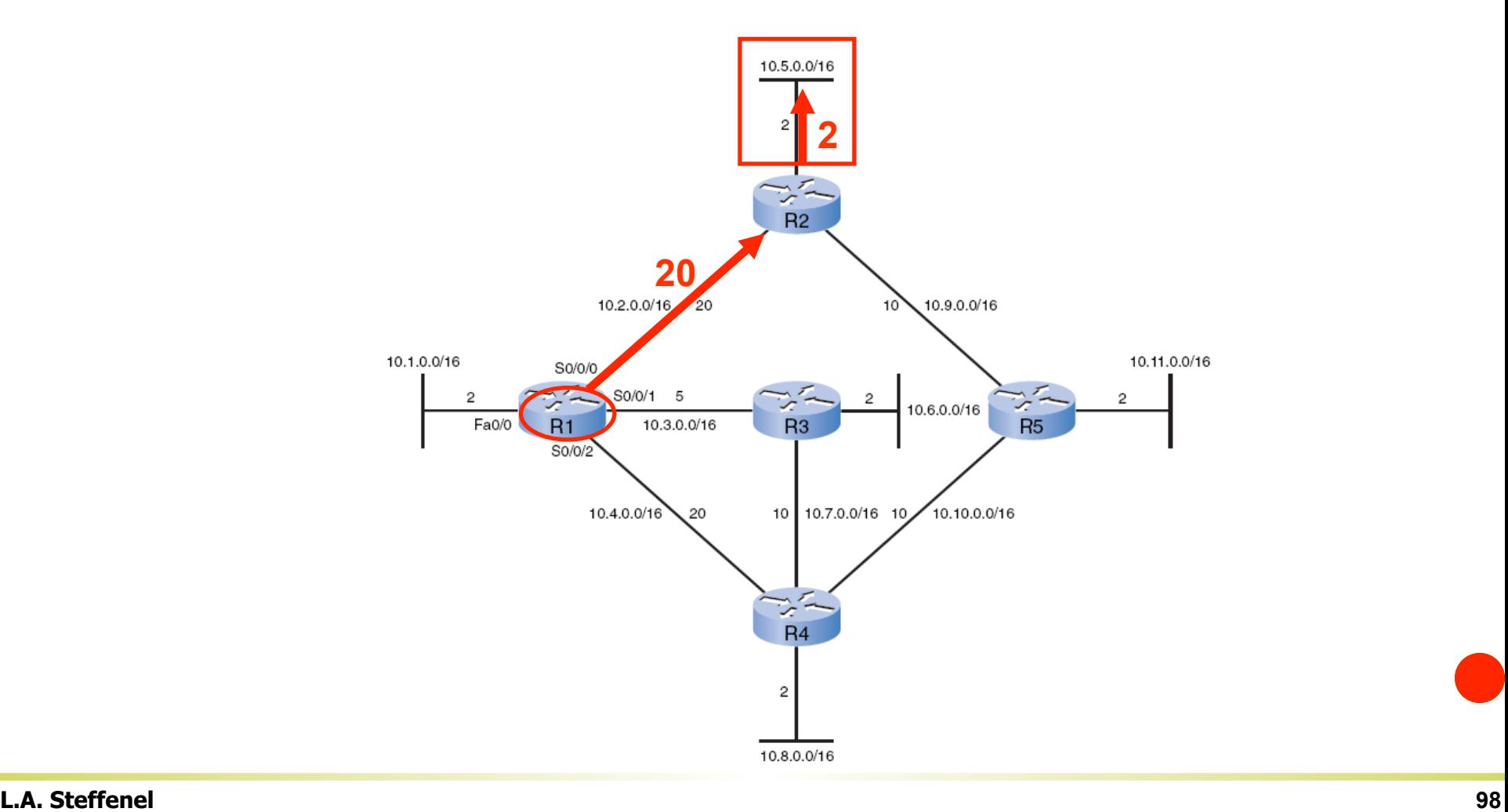

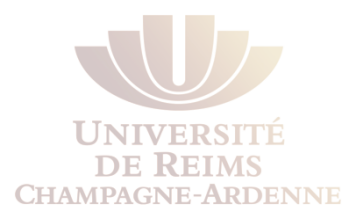

Réseau 10.6.0.0/16 via R3 Serial 0/0/1 avec un coût 7

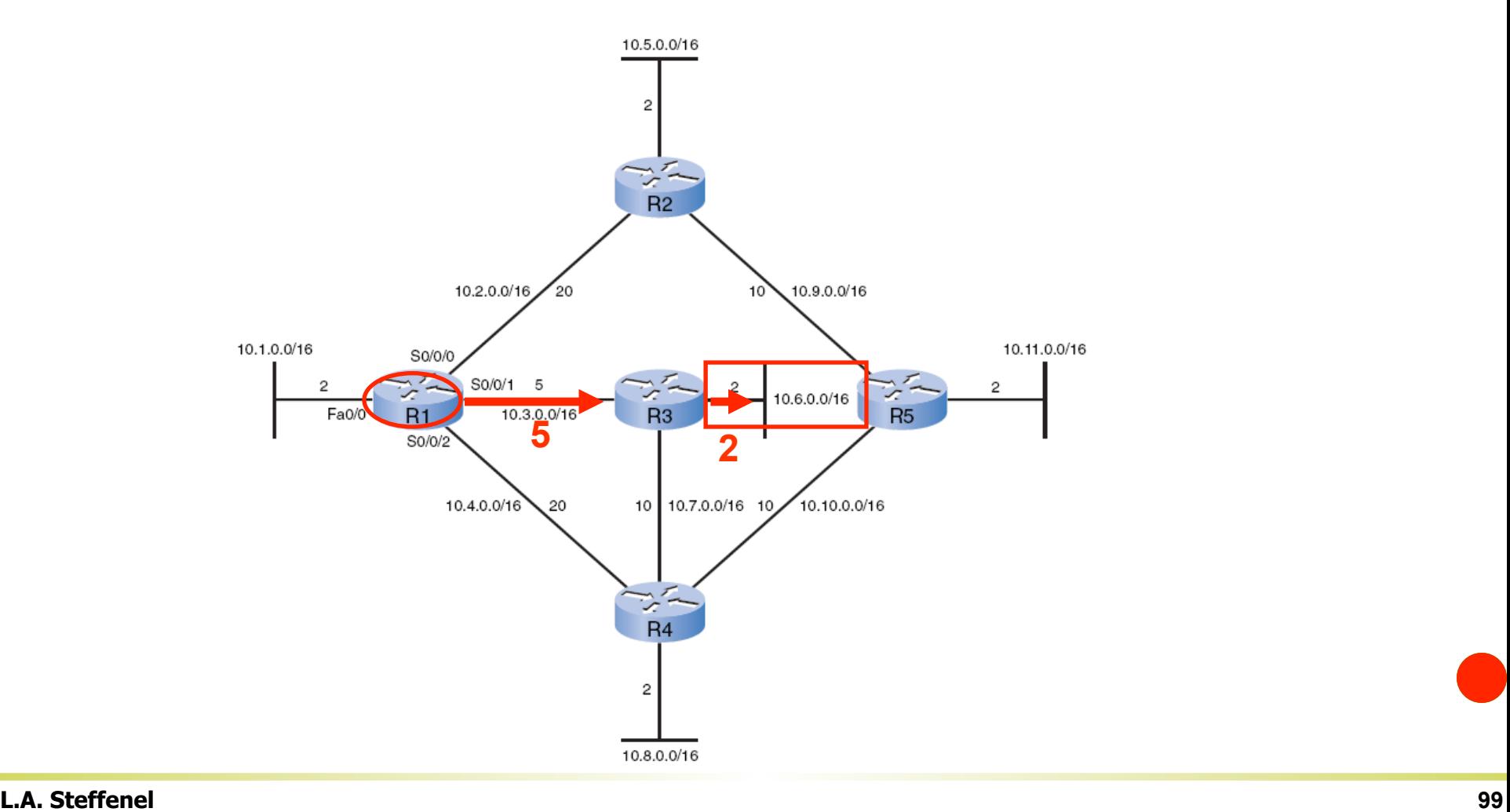

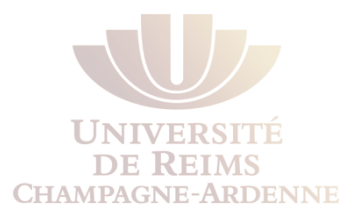

Réseau 10.7.0.0/16 via R3 Serial 0/0/1 avec un coût 15

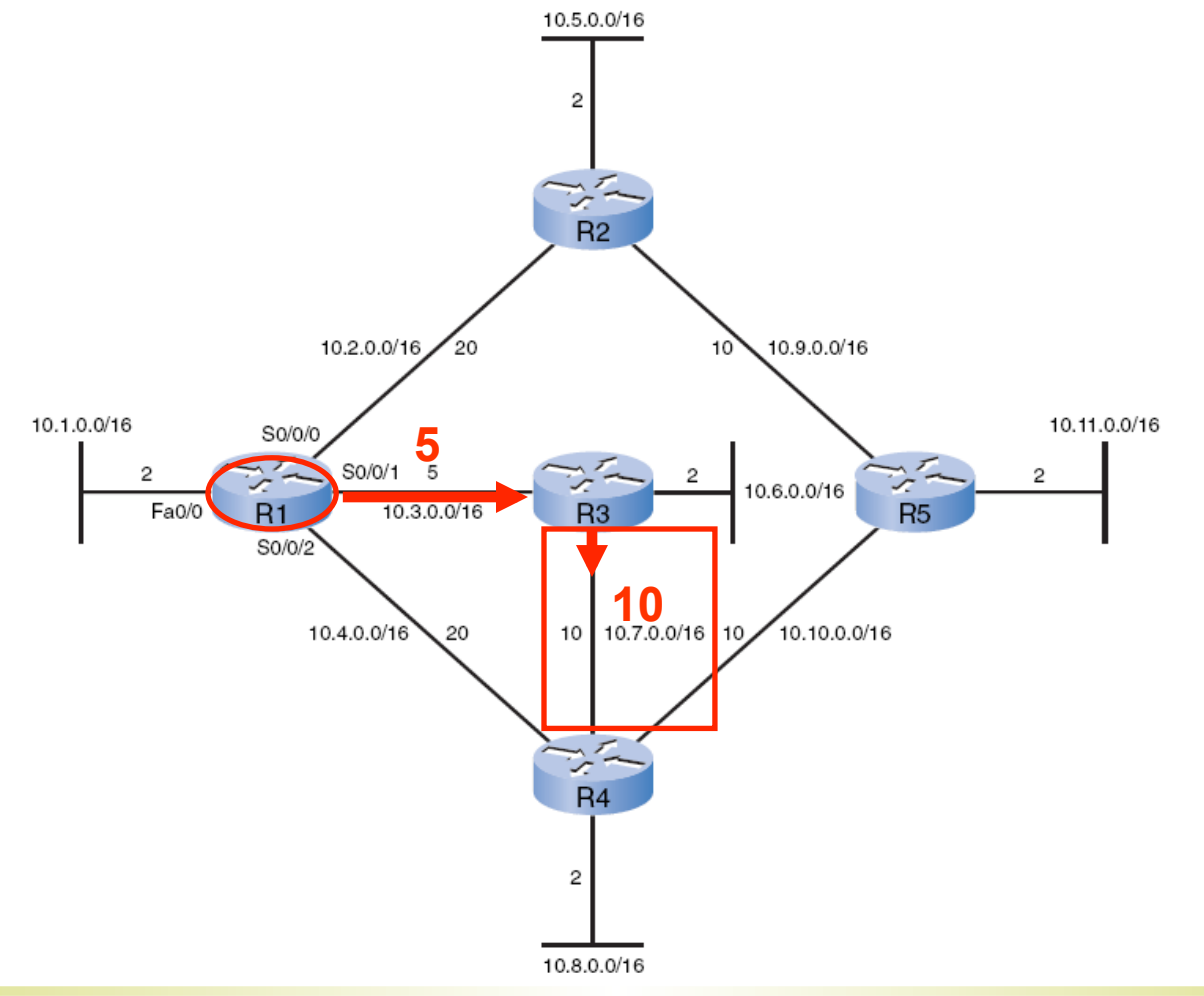

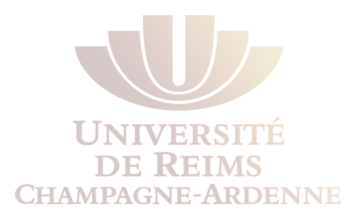

Réseau 10.8.0.0/16 via R3 Serial 0/0/1 avec un coût 17

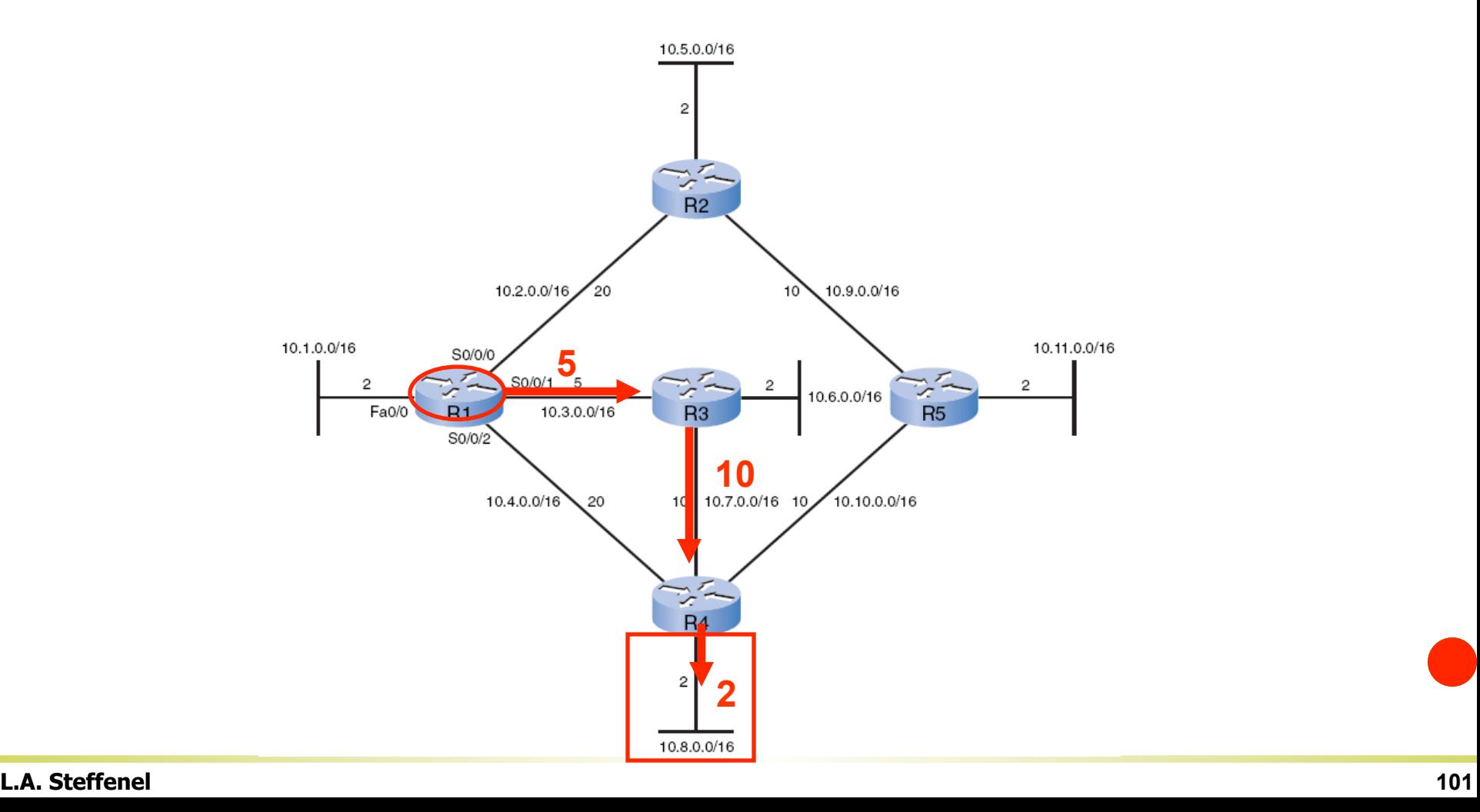

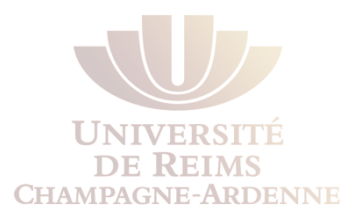

Réseau 10.9.0.0/16 via R2 Serial 0/0/0 avec un coût 30

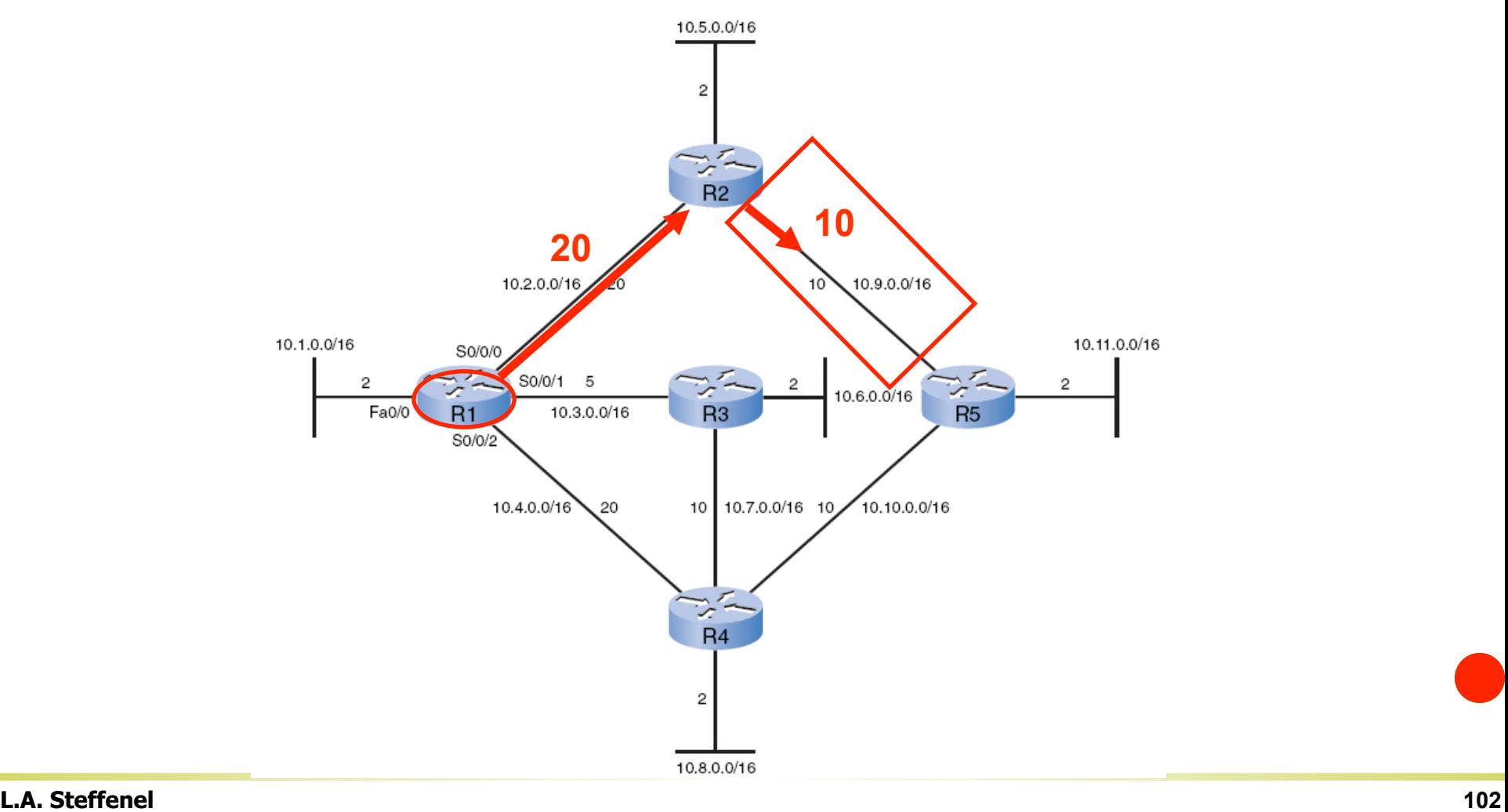

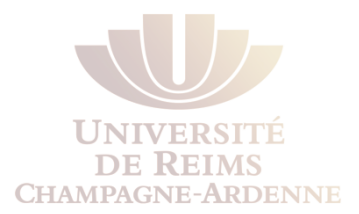

Réseau 10.10.0.0/16 via R3 Serial 0/0/1 avec un coût 25

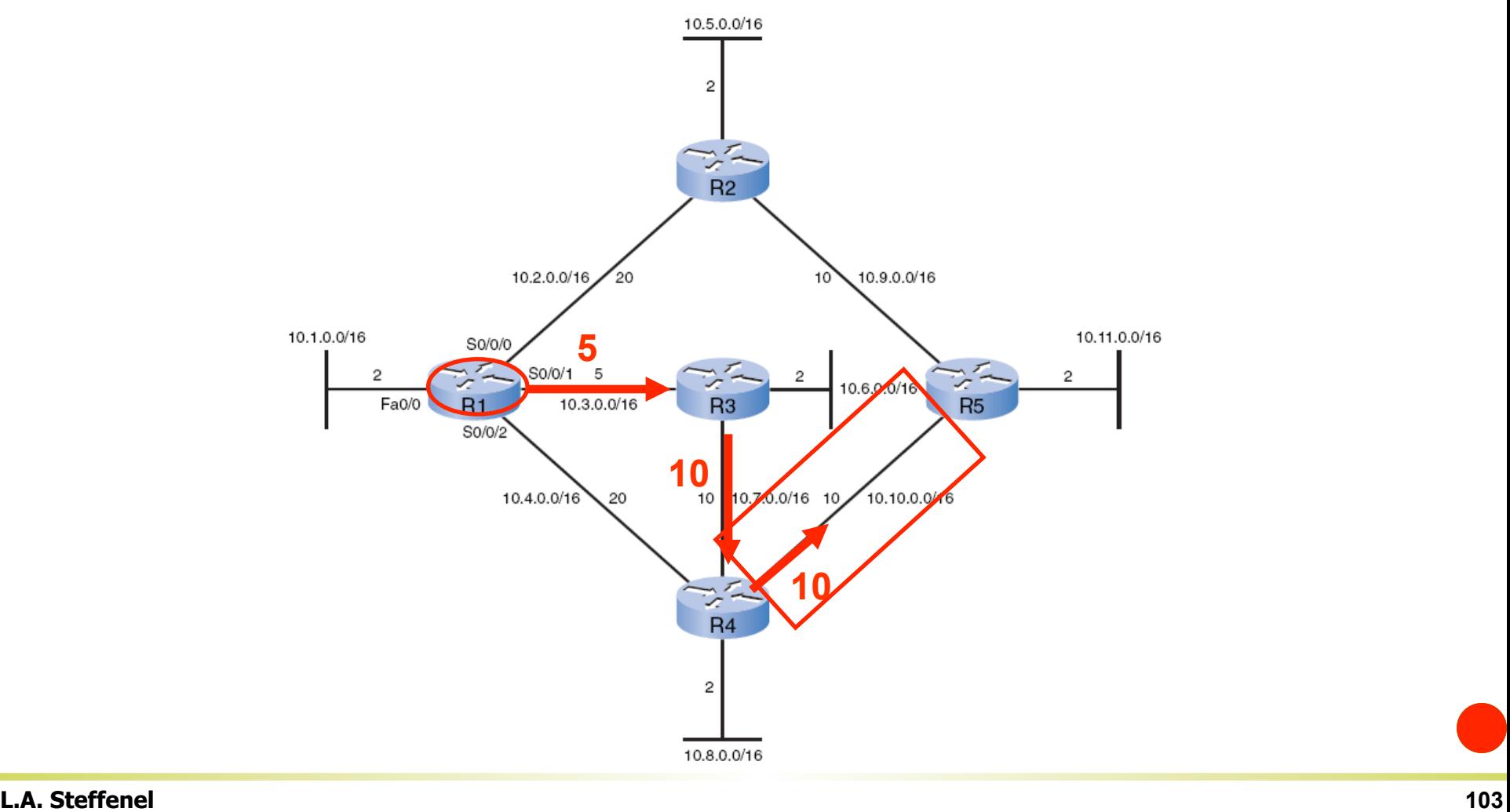

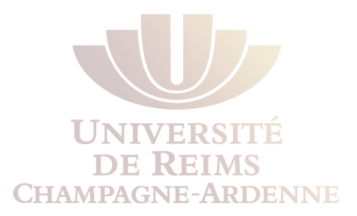

10.5.0.0/16  $R<sub>2</sub>$ 10.9.0.0/16 10.2.0.0/16  $10^{1}$ **5**  10.11.0.0/16 10.1.0.0/16 S0/0/0 **2**  $SO/0/1$  5  $\overline{2}$ 2 10.6.0.0/16 Fa0/0 10.3.0.0/16  $R3$  $R5$  $R<sub>1</sub>$  $SO/0/2$ 10.7.0.0/16 10 10.4.0.0/16 20 10 10.10.0.0/16 **10**   $R<sub>4</sub>$  $\overline{\mathbf{c}}$ 10.8.0.0/16

#### Réseau 10.11.0.0/16 via R3 Serial 0/0/1 avec un coût 27

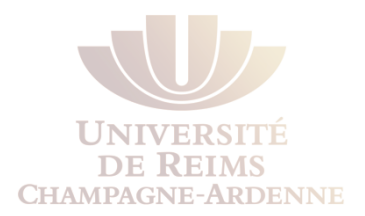

#### Chaque routeur construit son arbre SPF indépendamment des autres routeurs

Les bases de données LSP doivent être identiques partout !

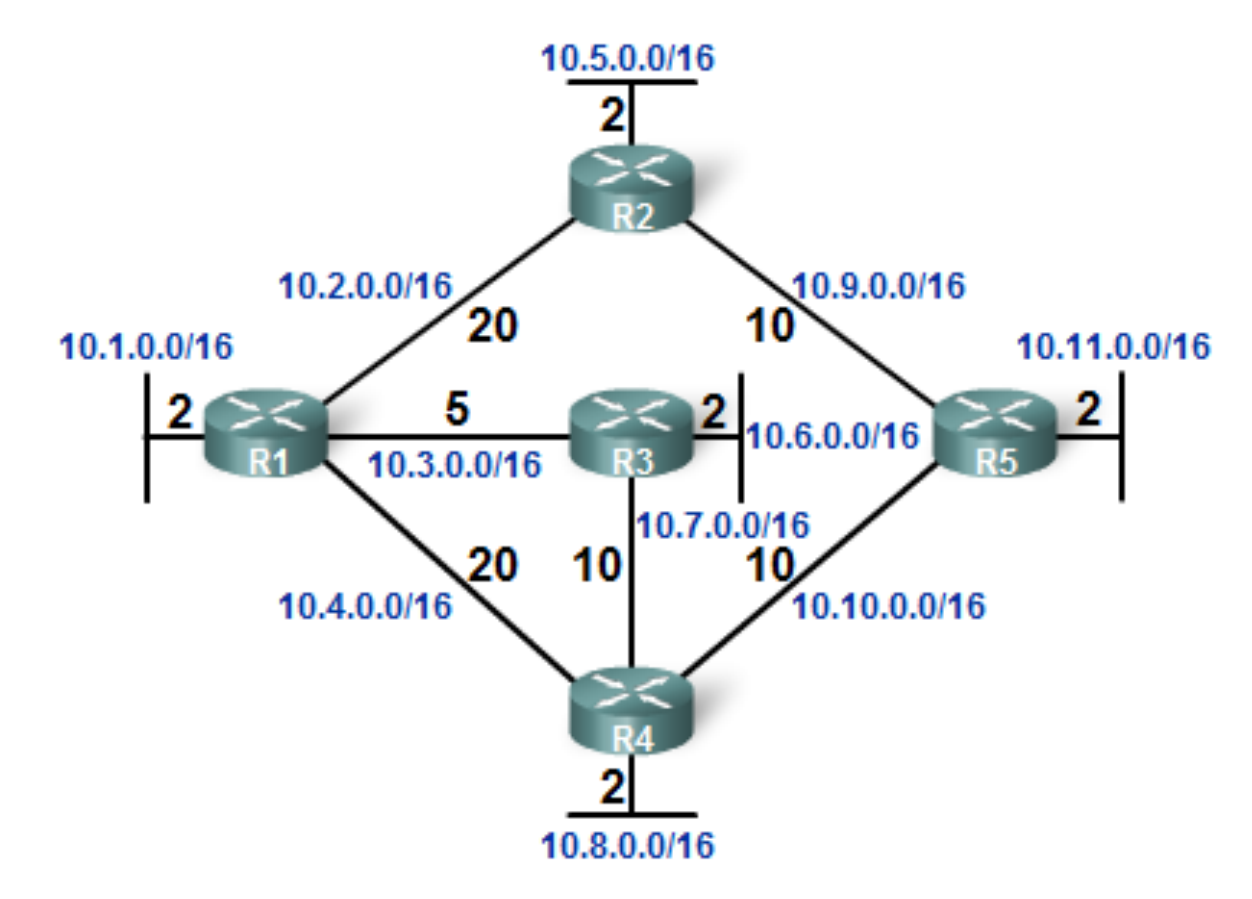

## **De l'arbre SPF à la table de routage**

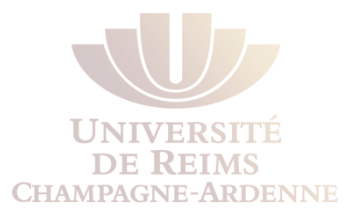

Les chemins établis peuvent être insérés dans la table de routage

La table de routage indiquera aussi

Les réseaux directement connectés

Les routes des autres sources telles que les routes statiques

Les paquets peuvent être transférés selon ces entrées dans la table de routage

*SPF Tree for R1* 

#### **SPF Information**

- Network 10.5.0.0/16 via R2 serial 0/0/0 at a cost of 22
- Network 10.6.0.0/16 via R3 serial 0/0/1 at a cost of 7
- Network 10.7.0.0/16 via R3 serial 0/0/1 at a cost of 15
- Network 10.8.0.0/16 via R3 serial 0/0/1 at a cost of 17
- Network 10.9.0.0/16 via R2 serial 0/0/0 at a cost of 30
- Network 10,10,0,0/16 via R3 serial 0/0/1 at a cost of 25
- Network 10.11.0.0/16 via R3 serial 0/0/1 at a cost of 27

#### **R1 Routing Table**

**Directly Connected Networks** 

- . 10.1.0.0/16 Directly Connected Network
- · 10.2.0.0/16 Directly Connected Network
- 10.3.0.0/16 Directly Connected Network ٠
- 10.4.0.0/16 Directly Connected Network ٠ **Remote Networks**

- 10.5.0.0/16 via R2 serial 0/0/0, cost = 22
- 10.6.0.0/16 via R3 serial 0/0/1, cost = 7
- 10.7.0.0/16 via R3 serial 0/0/1, cost = 15 ٠
- 10.8.0.0/16 via R3 serial 0/0/1, cost = 17
- 10.9.0.0/16 via R2 serial 0/0/0, cost = 30 ٠
- $\cdot$  10.10.0.0/16 via R3 serial 0/0/1, cost = 25
- 10.11.0.0/16 via R3 serial 0/0/1, cost = 27

# Implémentation d'un protocole à État des Liens

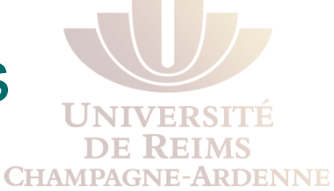

- Avantages d'un protocole à État des Liens
- l Besoins d'un protocole à État des Liens
- Comparaison des protocoles à État des Liens

# Avantages des protocoles à États des Liens

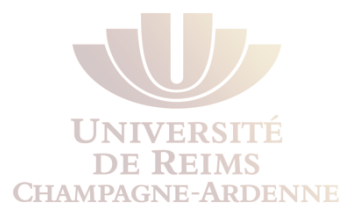

#### **Construction d'une Carte Topologique**

Les protocoles à vecteur de distance n'ont pas une vue globale du réseau

Grâce à l'arbre SPF, les algorithmes à états des liens peuvent calculer indépendamment le meilleur chemin sur tout le réseau

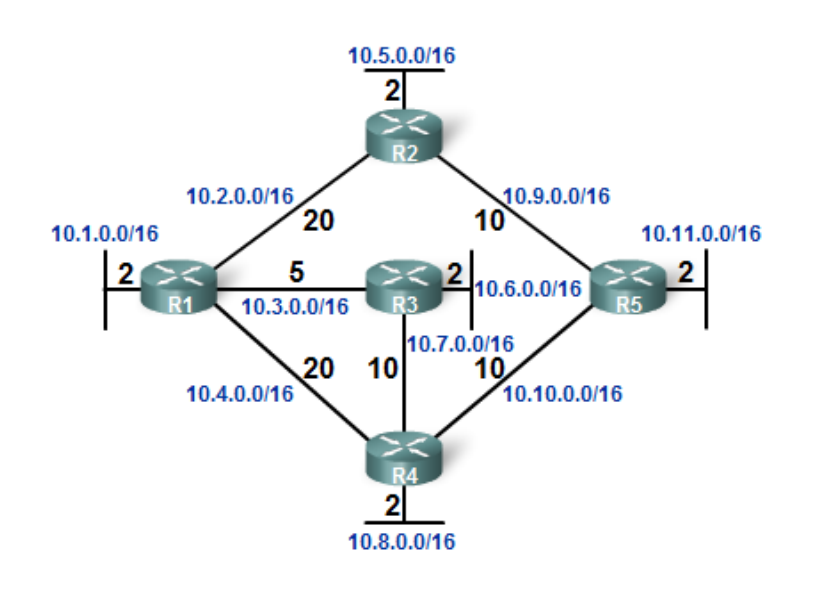

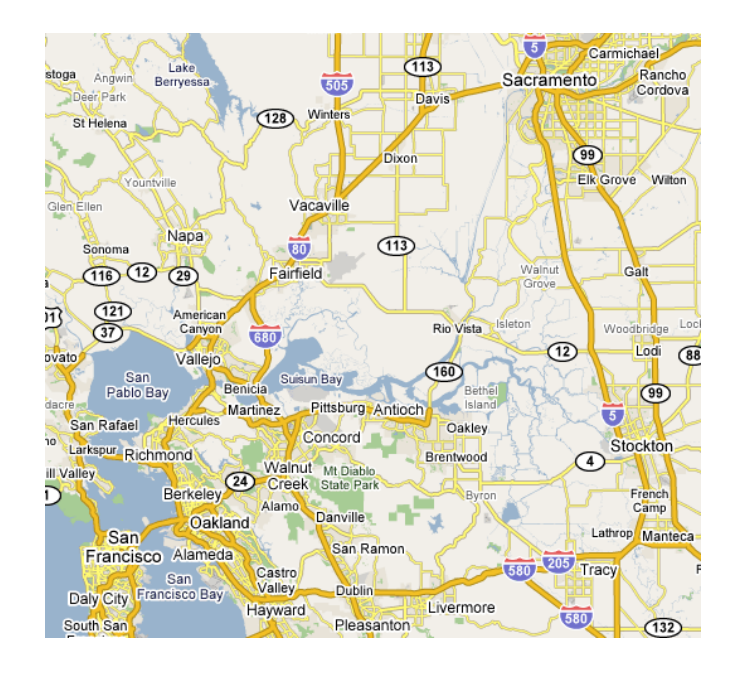
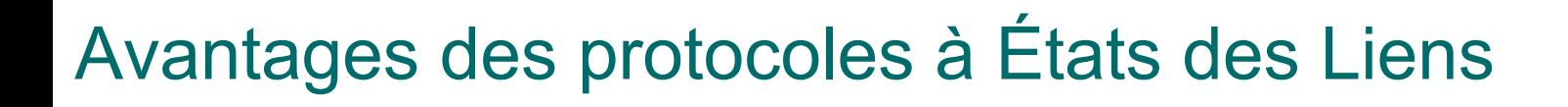

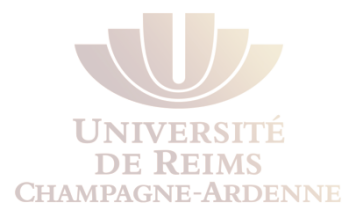

#### **Convergence Rapide**

- Les paques LSP sont immédiatement diffusés sur toutes les interfaces (sauf celle d'où venait le LSP)
- les hold-down timers ne sont pas nécessaires (technique des protocoles à vecteur de distance pour permettre la stabilisation du réseau)
- Les modifications sont diffusées immédiatement grâce aux LSPs

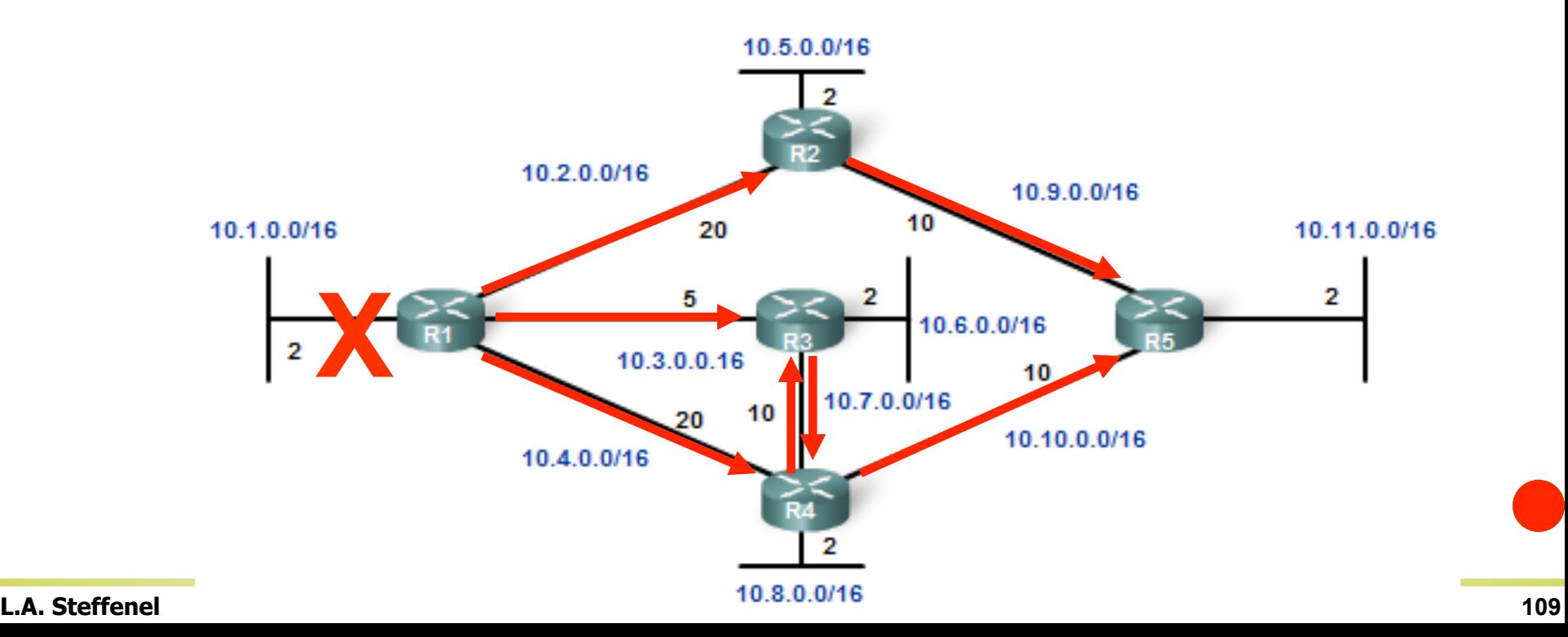

## Mises à Jour dirigées par les Événements

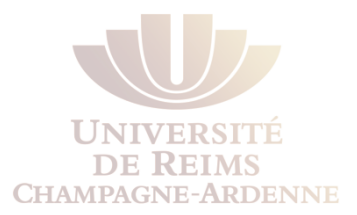

Un LSP ne sera renvoyé que si une modification de topologie a lieu

- Uniquement les informations concernant le lien
- Aucune mise à jour périodique (théorie)

Dans la pratique, les routeurs OSPF renvoyent leurs LSP à chaque 30 minutes

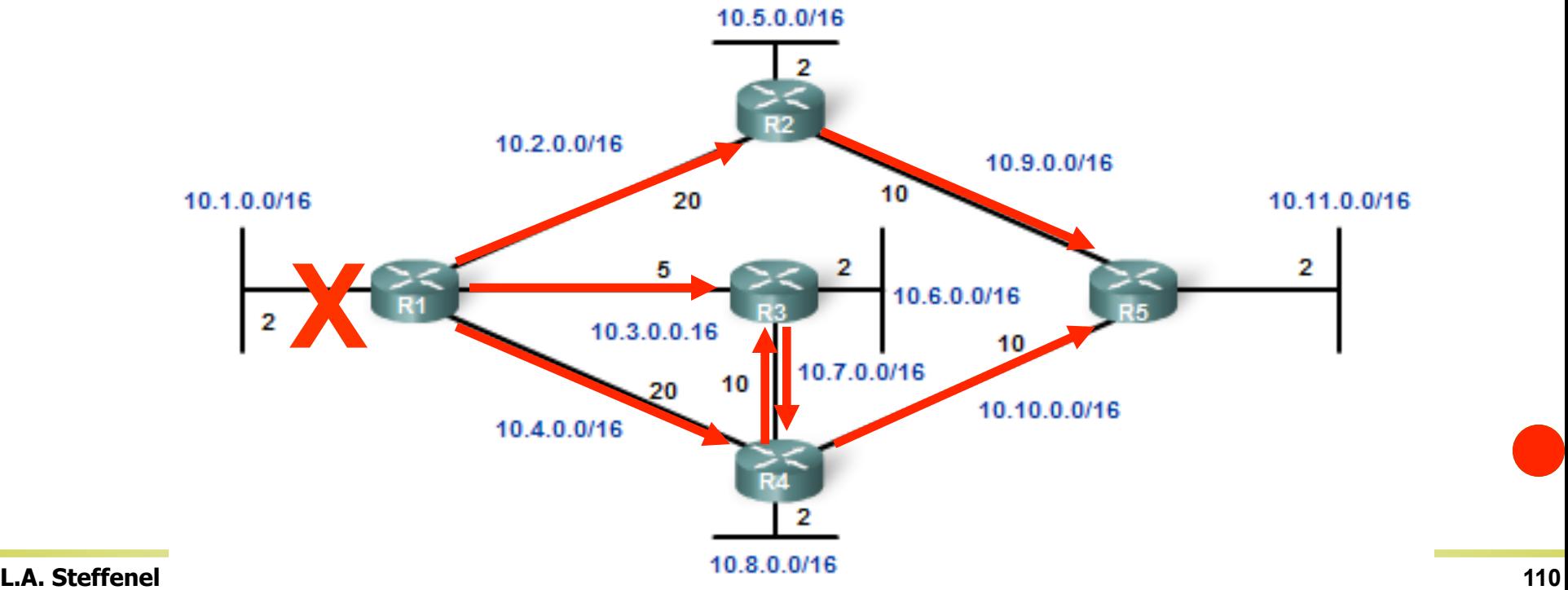

## Design Hiérarchique

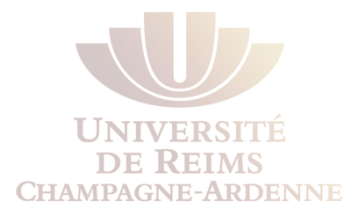

Les protocoles à états des liens tels que **OSPF** et **IS-IS** utilisent le concept de zones Meilleur aggrégation des routes

Isolation des problèmes de routage à l'intérieur d'une zone

OSPF Multi-area et IS-IS seront discuté dans la partie CCNP

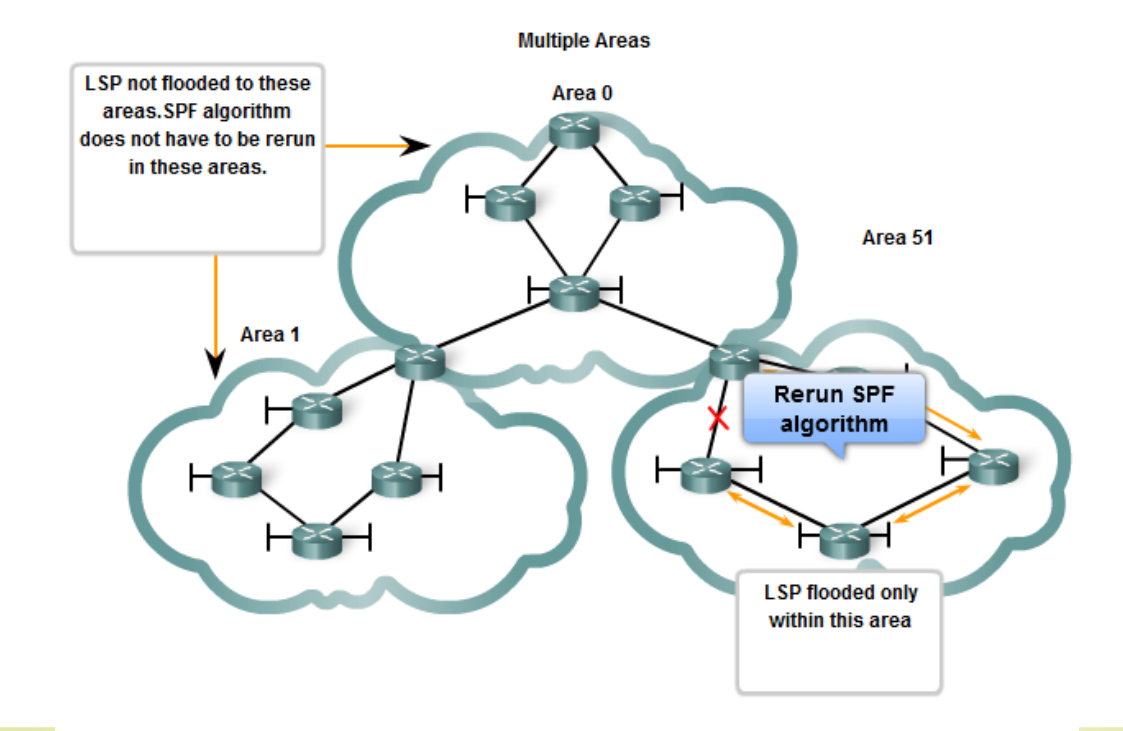

## Besoins d'un protocole à État des Liens

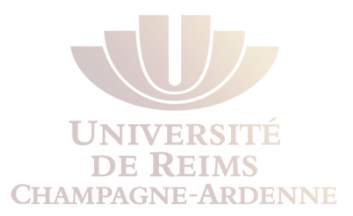

Comparés aux protocoles à Vecteur de Distance, les protocoles à États des Liens requirent plus : **Mémoire**

### **Mémoire**

**Databases** 

Arbre SPF

**CPU** 

Algorithme SPF Bande passante (lors d'un flood)

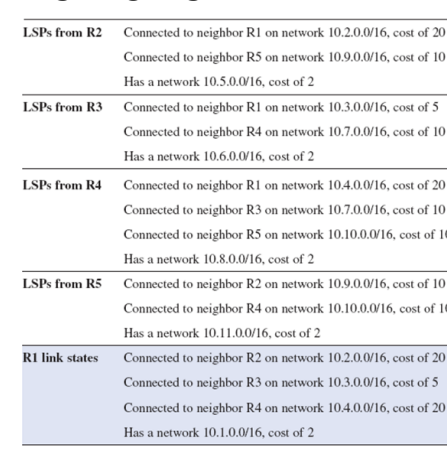

#### Dijkstra's algorithm

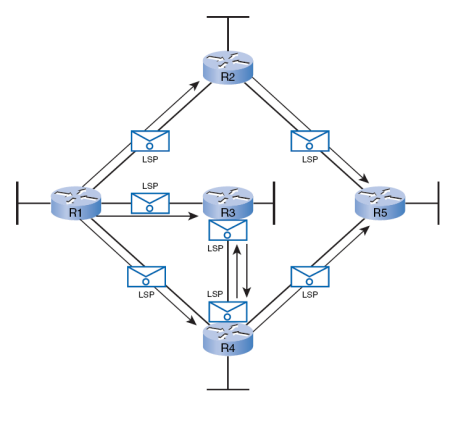

**Bande Passante**

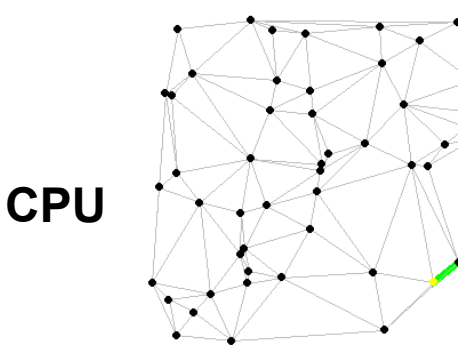

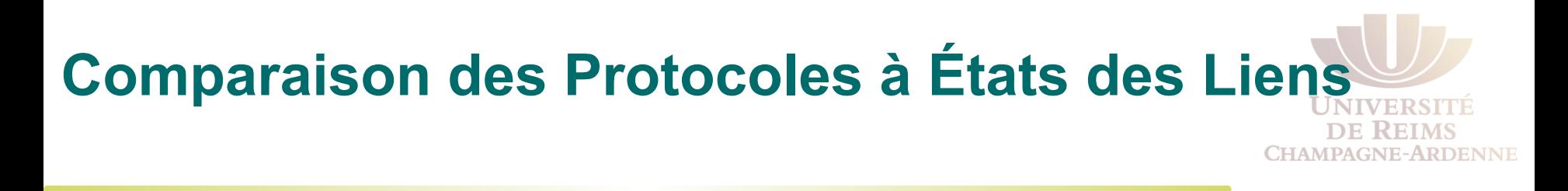

Deux protocoles sont utilisés couramment

**Open Shortest Path First (OSPF)** 

**Intermediate System–to–Intermediate System (IS-IS)** 

## Open Shortest Path First (OSPF)

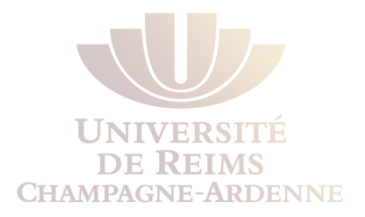

- **OSPF** a été crée par l' **IETE** (Internet Engineering Task Force) OSPF Working Group, qui est toujours en activité.
- Le développement d'OSPF commence en 1987, et deux version sont en utilisation :
	- **OSPFv2**: OSPF pour les réseaux IPv4 (RFC 1247 and RFC 2328)
	- **OSPFv3**: OSPF pour les réseaux IPv6 (RFC 2740)

# Intermediate System–to–Intermediate System (IS-

- **IS-IS** a été crée par l' ISO (International Organization for Standardization) et est décrit dans la norme ISO 10589.
- La première version a été implémentée par DEC (Digital Equipment Corporation) et est connu comme DECnet Phase V.
- IS-IS a été crée pour la pile de protocoles OSI, pas pour TCP/IP
- Plus tard, Integrated IS-IS, (Dual IS-IS) a rajouté le support à TCP/IP